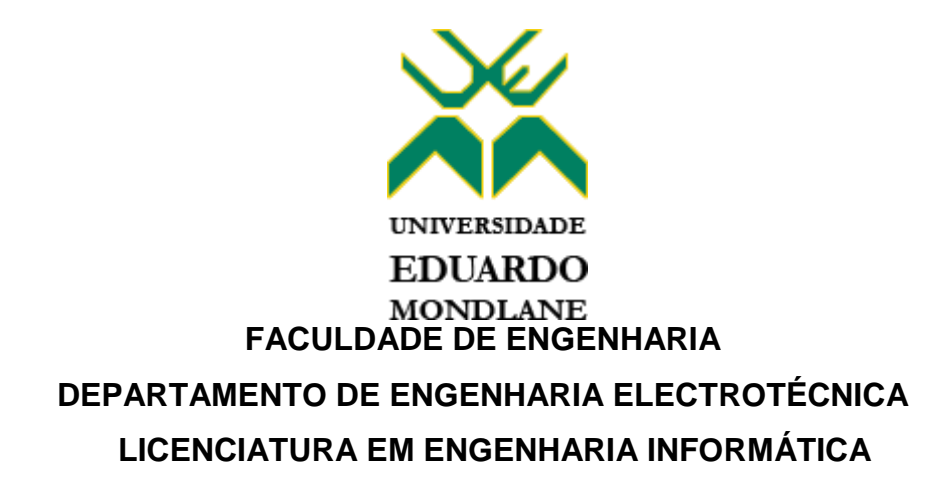

## **DESENVOLVIMENTO DE UM CHATBOT PARA A MARCAÇÃO DE CONSULTAS CLÍNICAS**

Caso de estudo: **Sistema Nacional de Saúde (SNS)**

**Autora:**

COSSA, Denise Tálice

**Supervisor:**

Eng<sup>o</sup> Rúben Moisés Manhiça

Maputo, Setembro de 2022

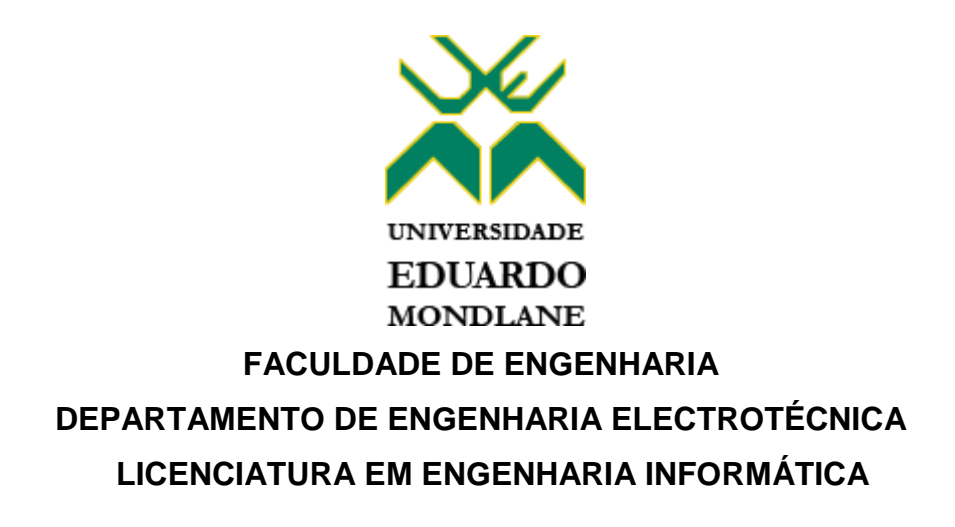

## **DESENVOLVIMENTO DE UM DE CHATBOT PARA A MARCAÇÃO DE CONSULTAS CLÍNICAS**

Caso de estudo: **Sistema Nacional de Saúde (SNS)**

**Autora:**

COSSA, Denise Tálice

## **Supervisor:**

Eng<sup>o</sup> Rúben Moisés Manhiça

Maputo, Setembro de 2022

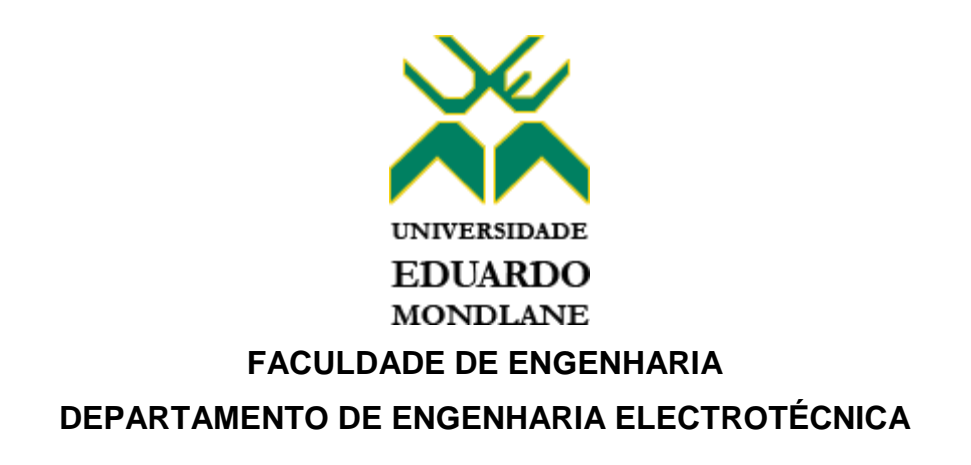

## **TERMO DE ENTREGA DO RELATÓRIO DO TRABALHO DE LICENCIATURA**

Declaro que a estudante **Denise Tálice Cossa** entregou, no dia 23/09/2022, as 03 cópias do relatório do seu Trabalho de Licenciatura com a referência **2021EITLD103**, intitulado DESENVOLVIMENTO DE UM CHATBOT APLICADO A MARCAÇÃO DE CONSULTAS CLÍNICAS. Caso de estudo: Sistema Nacional de Saúde (SNS).

Maputo, 23 de Setembro de 2022.

O Chefe da Secretaria

## **Dedicatória**

*À minha mãe, Lubélia Cossa*

*E ao meu irmão, Malcolm Cossa.*

### <span id="page-4-0"></span>**Agradecimentos**

Em primeiro lugar, agradeço a Deus pelo dom da vida, por me proteger todos os dias perante as adversidades do dia-a-dia e por permitir que chegasse até esta etapa que marca o fim de uma jornada que só foi possível graças a Ele.

Agradeço, não em segundo, mas em primeiro lugar ainda, as duas pessoas mais importantes da minha vida e o principal motivo da minha luta diária para conquista do grau de licenciatura, a minha mãe, Lubélia Cossa, que por mais que tentasse descrever o que esta mulher significa para mim, não conseguiria, as palavras me limitariam, é por ela que luto todos dias para orgulhar-se de ter-me como filha e ao meu irmão, que foi o motivo de querer tornar-me engenheira como ele, o Engenheiro Químico Malcolm Cossa. Eles são a minha força.

A minha avó materna, Violeta Nhaca, e aos meus tios e tias pela motivação e incentivo durante a formação.

Ao meu namorado, Ednélio Langa pelo amor, carinho e companheirismo.

Aos meus docentes e funcionários, especialmente do Departamento de Electrotecnia (DEEL), pelo incentivo e ajuda para que o sonho de me tornar uma engenheira informática se tornasse uma realidade. Agradeço em especial aos docentes que me marcaram durante o curso, ao dr. Vali Issufo, ao Eng.º Délcio Chadreca, ao Eng.º Felizardo Munguambe e ao Eng.º Edson Fortes.

Agradeço, em especial, ao Eng.º Rúben Manhiça, que me deu as directrizes certas para que pudesse realizar o presente trabalho com sucesso.

Aos meus colegas, que juntos partilhámos vários momentos de estudos dentro e fora do DEEL, e por isso se tornaram amigos. Em especial ao Salmento Chitlango por ser a pessoa que mais me acompanhou e ajudou durante a formação.

## **Epígrafe**

*"Por vezes sentimos que aquilo que fazemos não é senão uma gota de água no mar. Mas o mar seria menor se lhe faltasse uma gota"*

*Madre Teresa de Calcutá*

#### <span id="page-6-0"></span>**Resumo**

Em Moçambique, são milhões de consultas marcadas por ano, o que gera um desafio de relacionamento com os actuais e prospectivos pacientes. Segundo o Relatório do Balanço Anual de 2020, em relação à rede sanitária, o número de unidades sanitárias passou para 1739, representando um crescimento de 3.9% em relação a 2019, perfazendo um rácio de 17290 habitantes por unidades sanitárias.

O processo de marcar consultas é um dos mais frequentes no sector da saúde, em virtude dos problemas de infra-estrutura de comunicação e limitações dos recursos humanos nos estabelecimentos de consultas médicas – em sua maioria de pequeno porte. O que pode resultar em demora no atendimento, esforços inúteis e frustrações por parte dos cidadãos que buscam serviços hospitalares neste.

Foi através de ferramentas das Tecnologias de Informação e Comunicação que a autora propôs uma solução para os constrangimentos existentes no actual processo de marcação de consultas.

O presente trabalho tem como objectivo descrever o processo de marcação de consultas no Sistema Nacional de Saúde, seus constrangimentos e como estes podem ser ultrapassados. Ainda neste trabalho, são também descritas detalhadamente as etapas que culminaram com o desenvolvimento de um *chatbot* aplicado a marcação de consultas clínicas no Sistema Nacional de Saúde.

O documento encontra-se estruturado de acordo com os padrões estabelecidos no regulamento de culminação de curso da Faculdade de Engenharia. Ainda, pode ser acompanhado através do índice e subcapítulo da estrutura do trabalho.

**Palavras-chave:** Sistema Nacional de Saúde, Marcação de Consulta e *Chatbot*.

### <span id="page-7-0"></span>**Abstract**

In Mozambique, there are millions of appointments scheduled per year, which creates a relationship challenge with current and prospective patients. According to the 2020 Annual Balance Report, in relation to the health network, the number of health units increased to 1739, representing a growth of 3.9% compared to 2019, making a ratio of 17290 inhabitants per health units.

The process of making appointments is one of the most frequent in the health sector, due to the problems of communication infrastructure and limitations of human resources in medical appointment establishments – most of which are small. This can result in delays in care, useless efforts and frustrations on the part of citizens who seek hospital services in this area.

It was through Information and Communication Technologies tools that the author proposed a solution to the existing constraints in the current appointment scheduling process.

The present work aims to describe the process of scheduling appointments in the National Health System, its constraints and how these can be overcome. Still in this work, the steps that culminated in the development of a chatbot applied to the scheduling of clinical appointments in the National Health System are also described in detail.

The document is structured in accordance with the standards established in the course completion regulation of the Faculty of Engineering. Still, it can be followed through the index and subchapter of the structure of the work.

**Keywords:** National Health System, Appointment Scheduling and Chatbot.

# <span id="page-8-0"></span>Índice

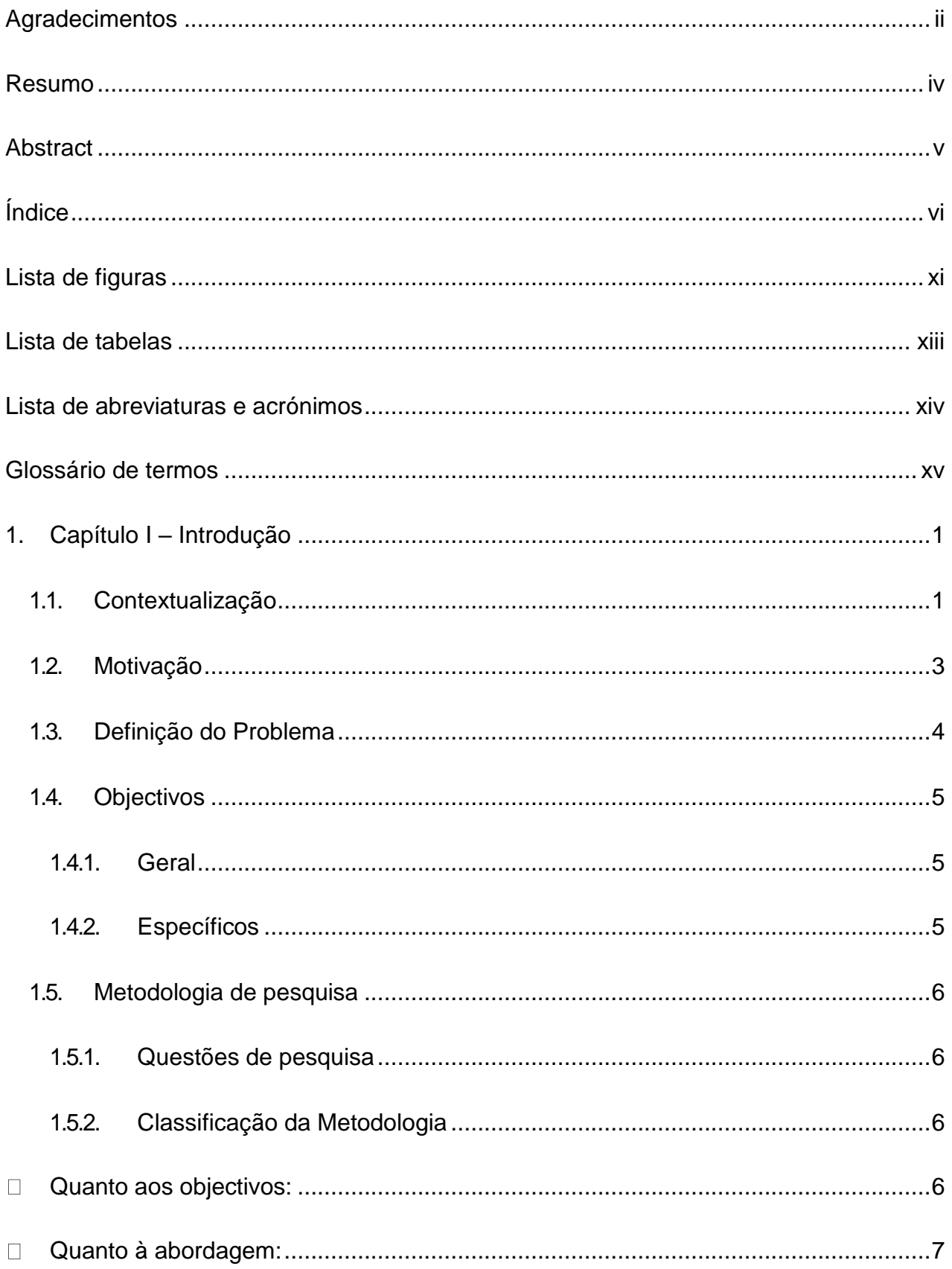

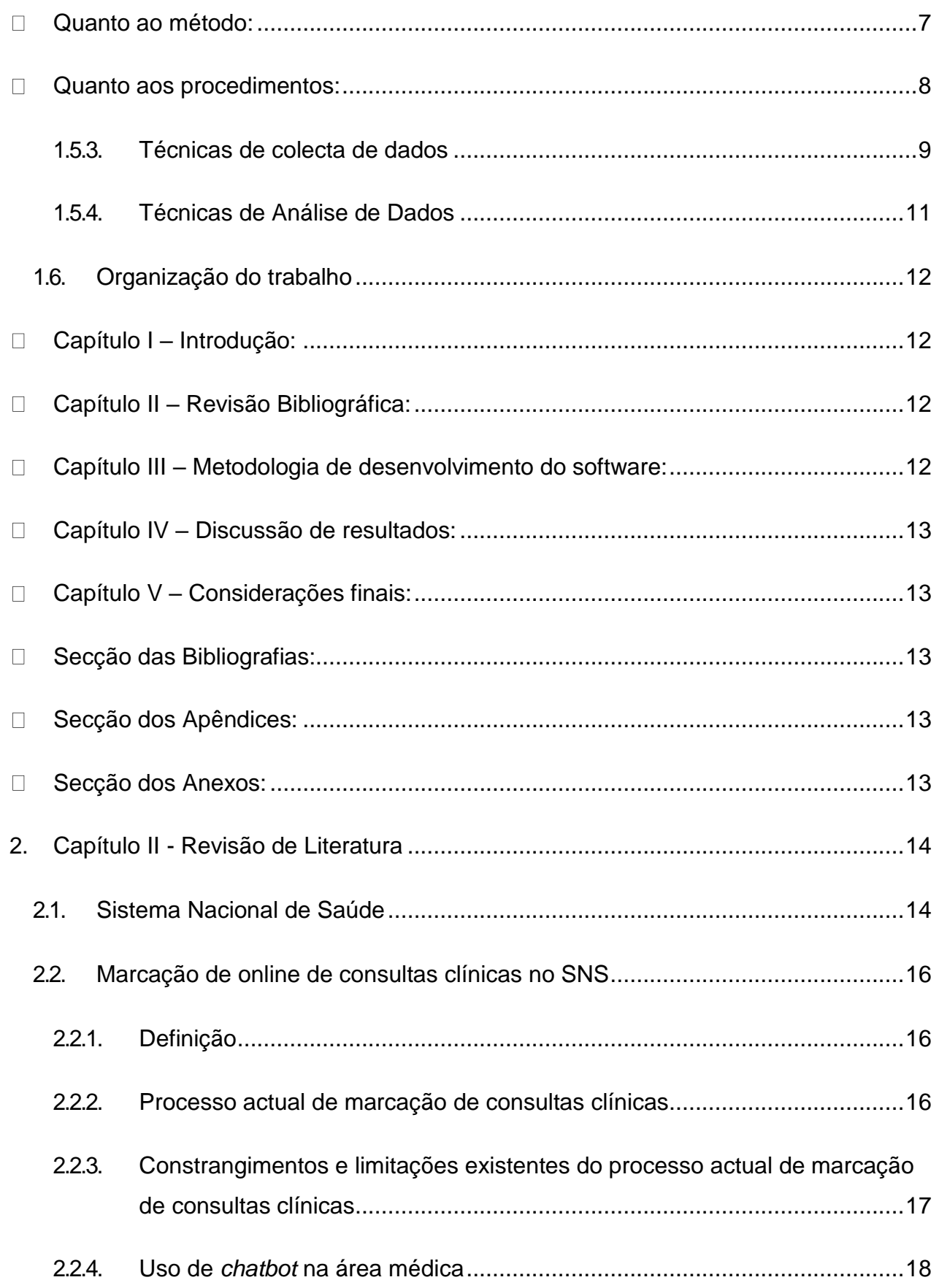

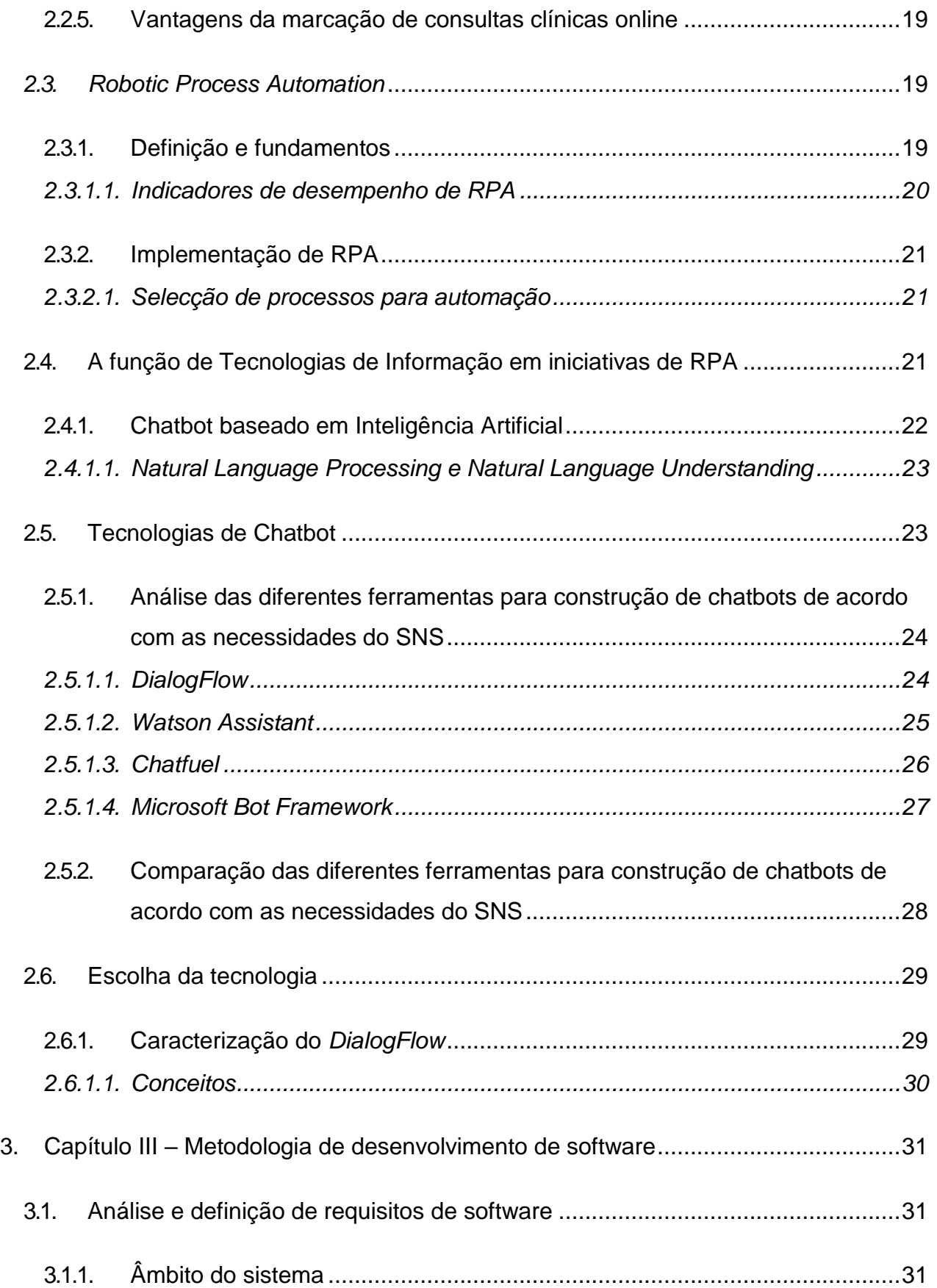

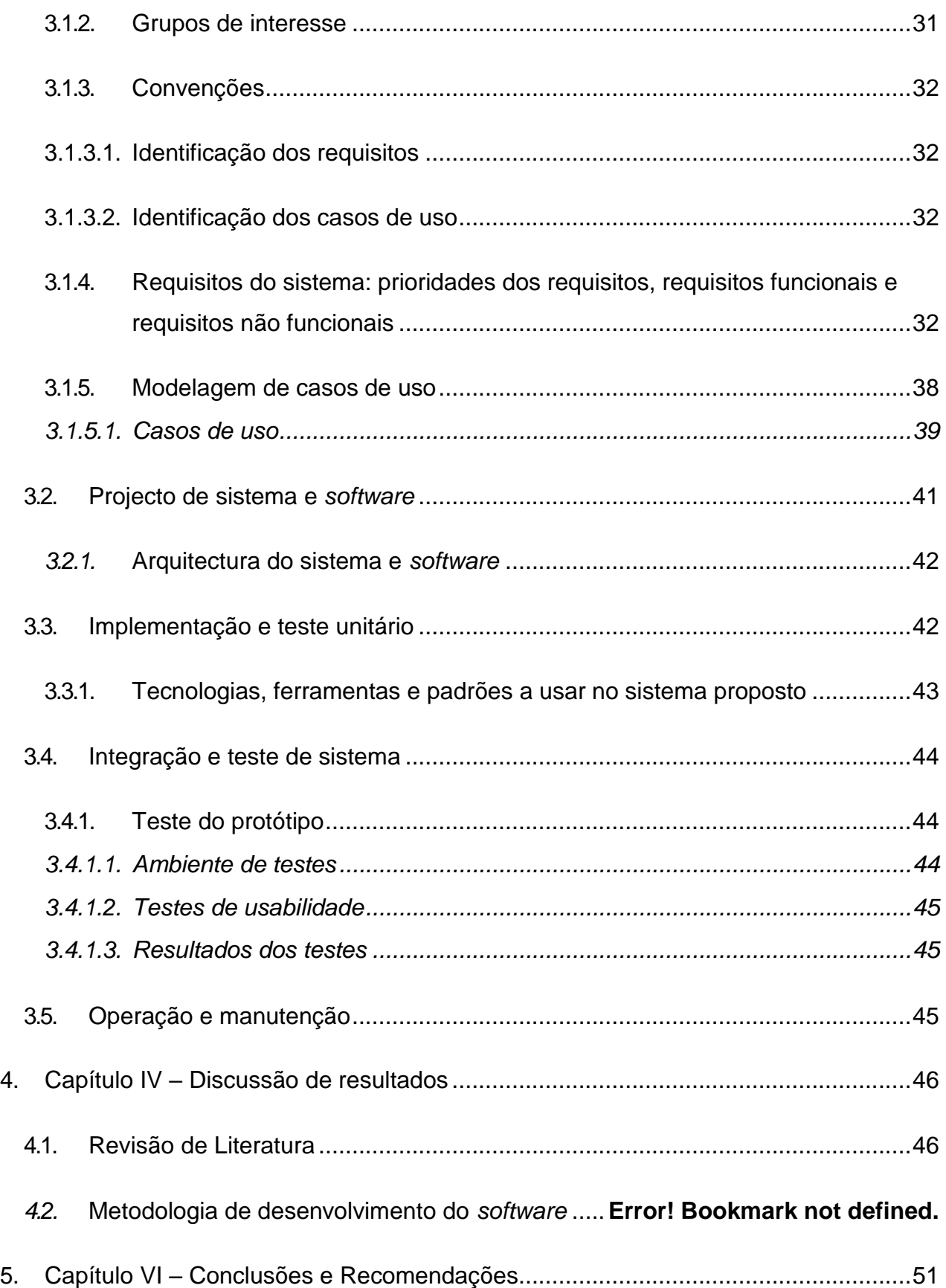

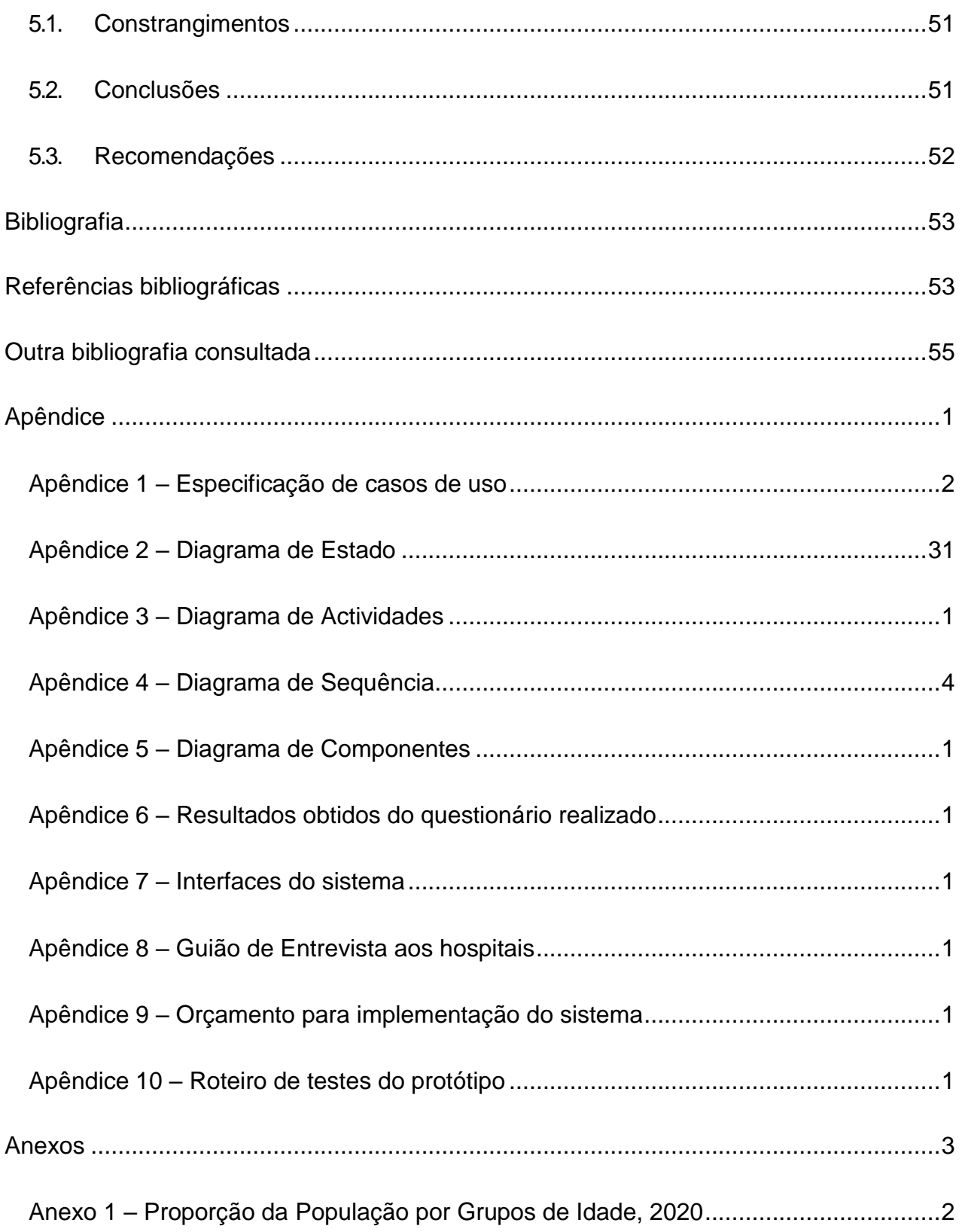

## <span id="page-13-0"></span>**Lista de figuras**

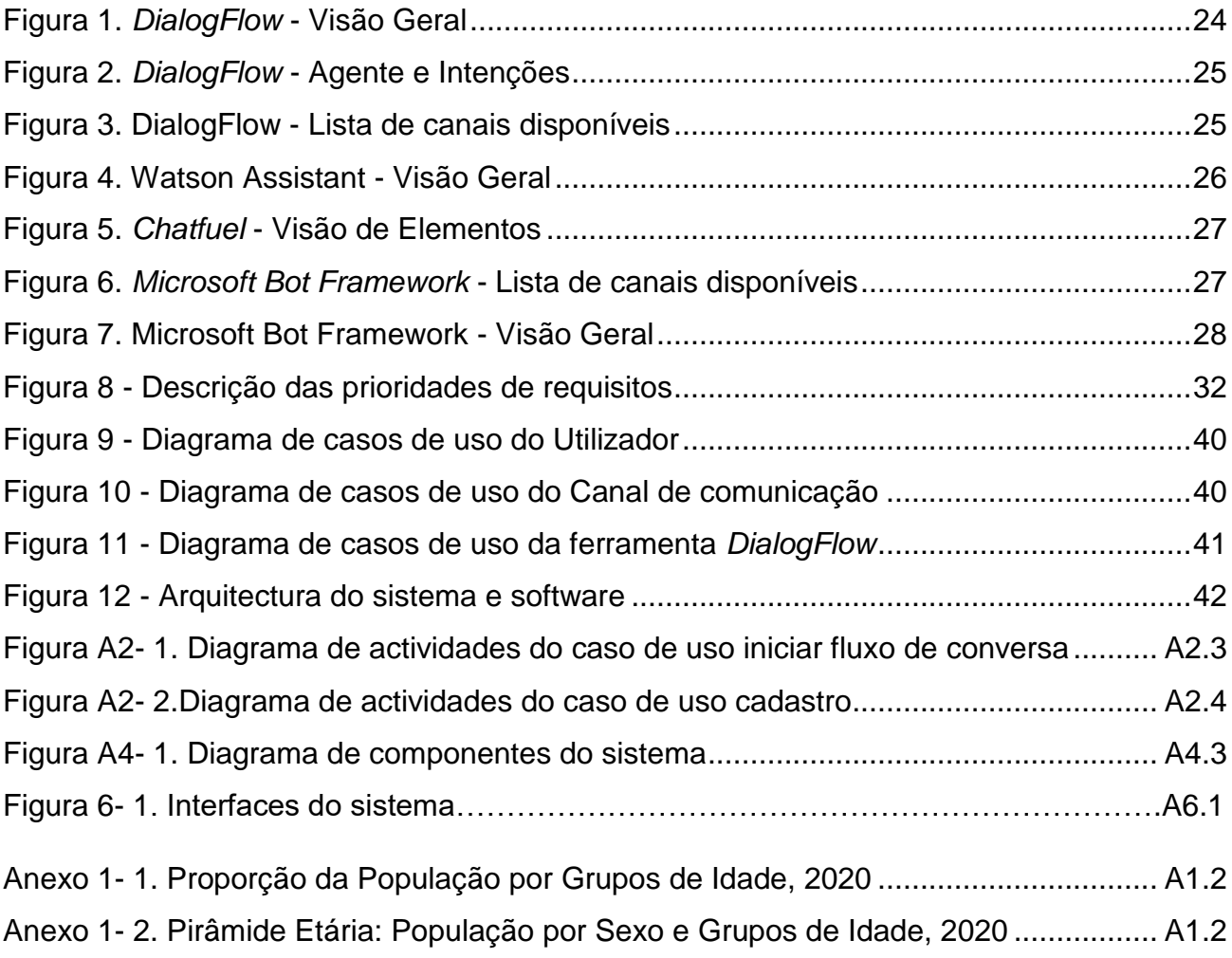

## **Lista de quadros**

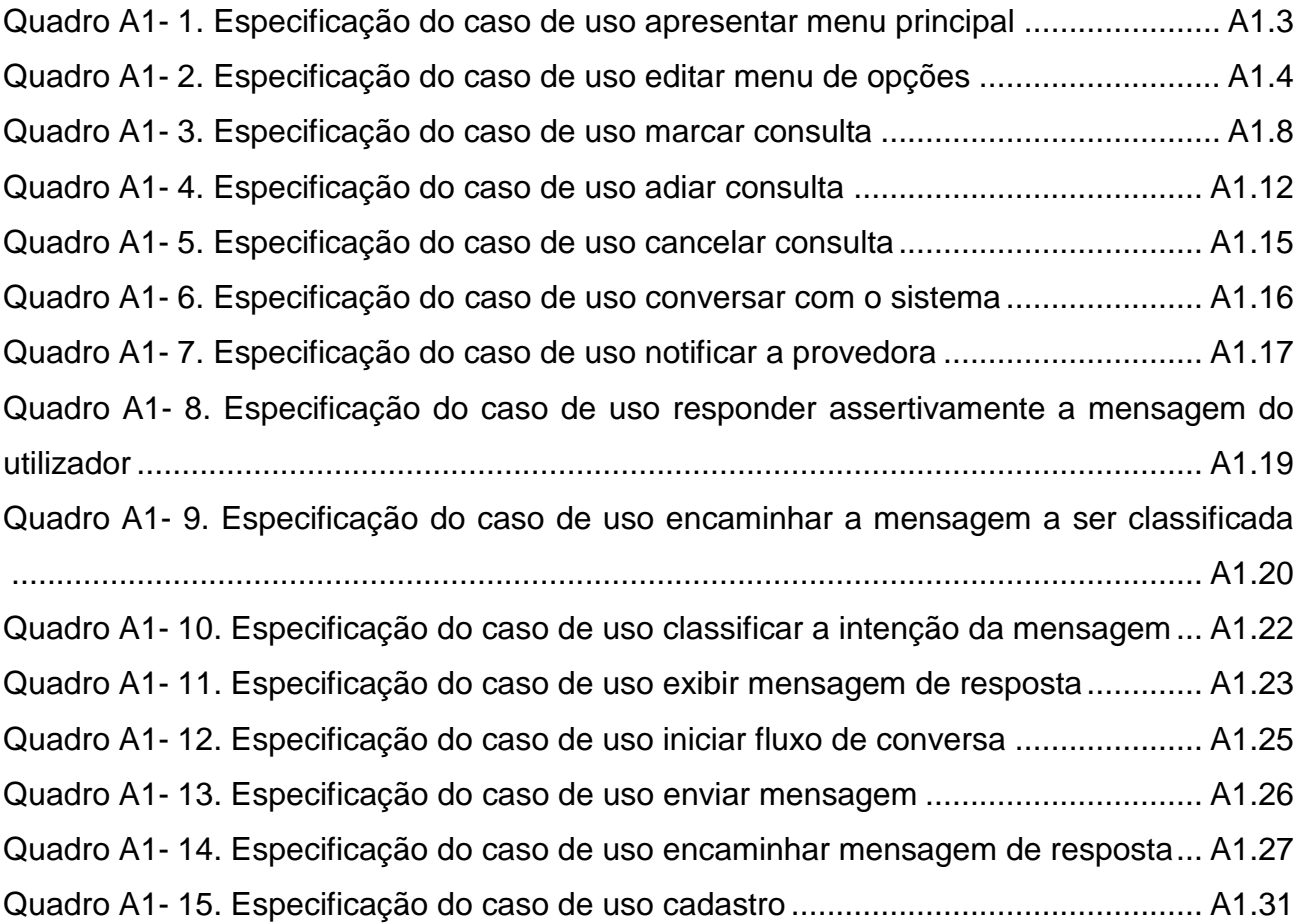

## <span id="page-15-0"></span>**Lista de tabelas**

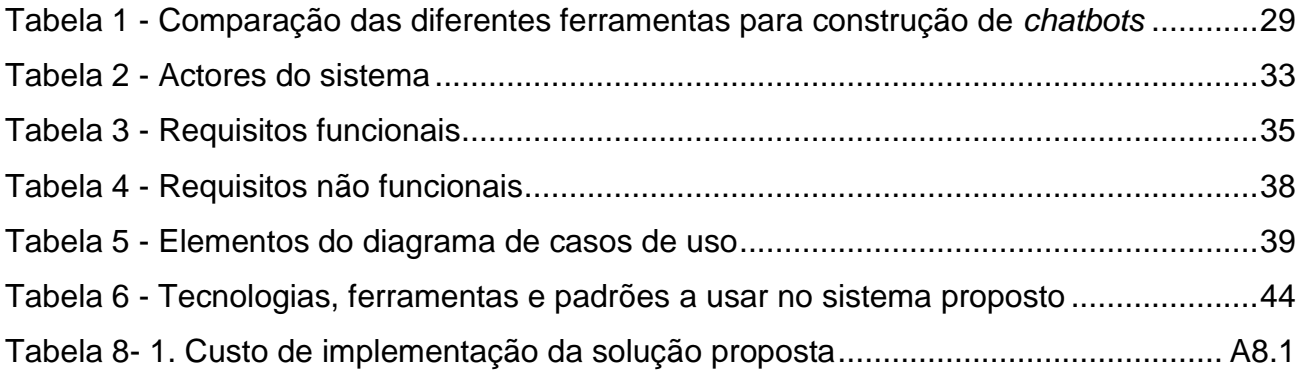

## <span id="page-16-0"></span>**Lista de abreviaturas e acrónimos**

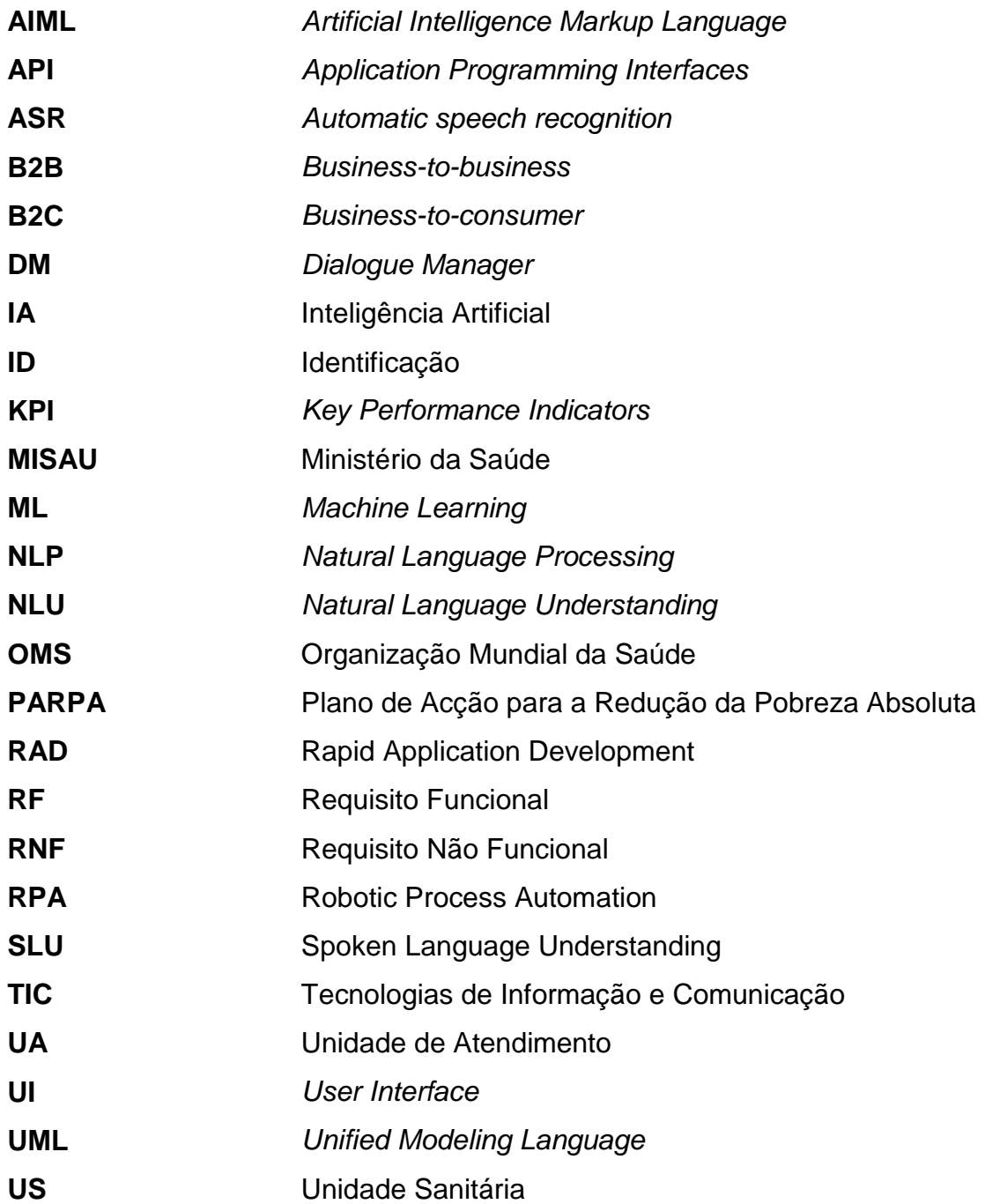

#### <span id="page-17-0"></span>**Glossário de termos**

## **A**

**Actor do sistema:** representa uma entidade externa que interage com o sistema.

**Administrador de sistema:** administra servidores para garantir disponibilidade do sistema e segurança física e dos dados de tráfego. Faz instalação, manutenção e administração de sistemas e da infra-estrutura informática.

## **C**

**Casos de uso:** especificação de um tipo de interacção do sistema.

## **F**

*Facebook*: é uma [mídia social](https://pt.wikipedia.org/wiki/M%C3%ADdia_social) e [rede social virtual](https://pt.wikipedia.org/wiki/Rede_social_virtual).

*Firebase:* é uma plataforma criada pelo Google que fornece diversos serviços como base de dados, mensageria, relatório de erros, hospedagem e mais.

*Framework***:** são ferramentas que permitem compartilhar trechos de código entre aplicações com funcionalidades semelhantes.

## **H**

*Hardware***:** conjunto dos elementos físicos de um computador, que engloba o dispositivo principal e periféricos, como teclado, o visor, e a impressora.

## **I**

**Informação:** conjunto de dados organizados, em princípio imprevisíveis, recebidos do exterior, ou por um ser vivo (especialmente o homem) por intermédio dos seus sentidos, ou por máquina electrónica.

*Interface***:** uma especificação de atributos e operações associados com um componente de software. A interface é usada como meio para aceder a funcionalidade do componente.

**Interface de Programa de Aplicação (API –** *Application Program Interface):* uma *interface*, normalmente especificada como um conjunto de operações, que permite acesso a uma funcionalidade da aplicação. Isso significa que essa funcionalidade pode ser chamada directamente por outros programas e não apenas acedidas através da *interface* do usuário.

*Internet***:** rede mundial de comunicação por computadores, de origem norteamericana, que permite aos utilizadores a troca de mensagens e o acesso de grande quantidade de informação.

## **P**

**Protótipo**: é uma versão inicial de um sistema de software, usado para demonstrar conceitos, experimentar opções de projecto e descobrir mais sobre o problema e suas possíveis soluções.

**R**

**Requisitos do sistema:** são descrições mais detalhadas das funções, serviços e restrições operacionais do sistema de software.

**Requisitos funcionais do sistema:** são declarações de serviços que o sistema deve fornecer, de como o sistema deve reagir a entradas específicas e de como o sistema deve se comportar em determinadas situações. Em alguns casos os requisitos funcionais também podem explicitar o que o sistema não deve fazer.

**Requisitos não funcionais do sistema:** são restrições aos serviços ou funções fornecidas pelo sistema. Incluem restrições de timing, restrições no processo de desenvolvimento e restrições impostas pelas normas. Aplicam-se ao sistema como um todo.

## **S**

**Servidor:** um programa que fornece serviços para outros programas.

**Sistemas de informação:** conjunto de componentes inter-relacionados que colecta (ou recupera), processa, armazena e distribui informações destinadas a apoiar a tomada de decisões, a coordenação e o controle de uma organização.

**Site:** endereço virtual utilizado pela *Internet*, identificado com um nome e que apresenta páginas de textos informáticos, imagens, gráficos, etc., para comunicação pessoal ou comercial.

*Smartphones***:** celular que possui tecnologias avançadas, o que inclui programas executados em um sistema operativo, equivalente aos computadores.

**Software:** é uma sequência de instruções escritas para serem interpretadas por um computador com o objetivo de executar tarefas específicas.

*Structure Query Language* **(SQL):** linguagem padrão usada para programação de base de dados relacionais.

## **T**

**Tecnologia:** conjunto de instrumentos, métodos e processos específicos de qualquer arte, ofício ou técnica.

**Tecnologias de informação e comunicação:** um conjunto de métodos, dispositivos e ferramentas usadas para o tratamento da informação e auxílio na comunicação. Como exemplo: hardware, software, telemóveis, etc.

## **W**

*WhatsApp***:** é uma aplicação multiplataforma de mensagens instantâneas e chamadas de voz para smartphones.

#### <span id="page-20-0"></span>**1. Capítulo I – Introdução**

#### <span id="page-20-1"></span>**1.1. Contextualização**

Desde a pré-história que o Homem tem inventado instrumentos e técnicas com vista à sobrevivência ou à melhoria da sua qualidade de vida. Essa evolução tecnológica provocou diversas mudanças, não só no *modus operandi*, mas também na forma de relacionamento consigo próprio e com os outros (Lagarto, 2018).

A utilização da tecnologia não é um fenómeno de hoje. O uso dos mais variados materiais para ajudar em tarefas do dia-a-dia do homem é um claro sinal do aproveitamento com extensão das possibilidades próprias. Gestos simples como cortar uma planta, chegar mais alto com o auxílio de um pau, caçar um animal, defender-se de um inimigo ou dominar um metal, são gestos e atitudes que a tecnologia potencia e melhora o desempenho (Lagarto, 2018).

A ideia por detrás de fornecimento da capacidade de conversar através de mensagens a uma máquina, começou há cerca de 60 anos, quando o famoso matemático Alan Turing questionou na sua famosa obra, *Computing Machinery and Intelligence*, se "Podem as máquinas pensar?" (Turing, 1999), conceptualizando o problema no que foi chamado de jogo de imitação, actualmente amplamente conhecido como teste de Turing. Alan Turing (Turing, 1999) propõe um jogo chamado de jogo da imitação, o qual permitiria a avaliação da capacidade dos computadores de imitar o diálogo humano. A ideia de Turing era simular um diálogo humano de modo convincente a ponto de não se distinguir a diferença entre o humano e o computador. Deste ponto em diante, começam a surgir os *chatbots*, ou robôs de conversação, que são programas que simulam uma conversação (Gonçalez, 2020).

Devido a natureza de serviços prestados pelo SNS em Moçambique é essencial e indispensável a marcação de consultas para uma melhor gestão das actividades diárias do mesmo devido ao volume de utentes que buscam neste atendimento.

A necessidade da existência de um mecanismo que proporcione melhor eficiência e eficácia bem como uma melhor experiência ao utilizador é, sem sombras de dúvidas, notória.

Chatbots estão cada vez mais populares entre empresas e clientes, uma vez que estes proporcionam troca de informações instantâneas de um lado para o outro, sem a necessidade da intervenção de um humano para tal. Também são uma alternativa ao uso de aplicações já existentes no mercado como o Facebook e WhatsApp. Inutilizando assim, a necessidade de uma aplicação de interacção de uma determinada organização ou empresa.

Actualmente, há várias formas de utilização desta ferramenta, a mais comum que encontramos são as ferramentas destinadas ao atendimento ao cliente. Em Moçambique já se pode verificar esse interesse em adoptar os chatbots, a título de exemplo o AZZAP<sup>1</sup> que pertence ao MOZA Banco e facilita a interacção deste com os seus clientes através do Whatsapp. Com o AZAPP pode-se consultar saldos; consultar movimentos; consultar câmbios; aceder ao Crédito Já; efectuar transferências; efectuar pagamentos, e; actualização de documentos tarefas estas que, sem o AZZAP, implicariam deslocamento as unidades orgânicas do banco.

Nos finais do ano 2019, o mundo inteiro foi surpreendido por um vírus, coronavírus causador da covid-19, que surgira na China concretamente na cidade de Wuhan. O Coronavírus além de dor, trouxe consigo a adopção de um novo modo de viver, o chamado "novo normal". Segundo o MISAU (n.d., 2020), Moçambique registou o primeiro caso confirmado de covid-19, uma condição causada pelo Coronavírus, no dia 22 de Março de 2020. Se antes deslocar-se para um sítio era uma actividade cotidiana e sem riscos eminentes de contrair uma doença contagiosa, nos dias que correm evitar sair de casa é uma medida de prevenção do contágio recomendada pela Organização Mundial da Saúde (OMS).

<sup>1</sup> O AZAPP é um serviço ligado ao MOZA Já, que pode ser acedido por meio do WhatsApp. Este serviço permite que os Clientes MOZA executem várias operações através do celular, recorrendo a plataforma de bate-papo WhatsApp, bastando para isso gravar o contacto 840247247 e começar a conversa com um simples "Olá".

Neste contexto, quando houve eclosão e aumento dos casos do covid-19 o país viu-se numa situação de calamidade epidemiológica que afectou o normal funcionamento de vários sectores incluindo empresas grandes e pequenas, instituições públicas e privadas e o país em geral. O sector da saúde, por sinal o mais afectado pelo covid-19, verificou o normal funcionamento das suas actividades comprometidas.

Com a existência de um chatbot seria possível agendar a consulta médica evitando, desta forma, o contacto físico e mitigando a probabilidade de contágio pelo coronavírus.

O estudo desencadeou-se numa perspectiva tecnológica e social. Do ponto de vista da perspectiva tecnológica, abordam-se conceitos relevantes das tecnologias de informação e comunicação, enquanto que, na perspectiva social, são analisados os diferentes contornos de transformação e evolução de uma sociedade decorrentes do uso dessas tecnologias.

Assim, este trabalho, pelas razões acima mencionadas, visa desenvolver um Chatbot que permite a marcação de consultas clínicas, e, ainda, a partir de TICs, fornecer comunicação segura entre pacientes e prestadoras de serviços clínicos.

#### <span id="page-22-0"></span>**1.2. Motivação**

O interesse por este tema surgiu após uma tentativa frustrada de marcação de uma consulta por parte da autora do trabalho. Durante esta tentativa, a barreira encontrada no decorrer do processo de marcação de consulta, foi o facto da linha telefónica, através da qual as marcações são feitas, estar ocupada. Foi devido ao insucesso acima descrito que se pensou numa forma mais viável de marcar consultas com menos constrangimentos aos pacientes. Por se tratar de uma instituição prestadora de serviços a base de cumprimento de agenda é indispensável a marcação de consultas, esta deve garantir que tal marcação seja a mais eficaz possível acrescentando assim valores à instituição. Após o cenário da linha ocupada, houve ainda uma segunda alternativa, a marcação de consulta através da plataforma online da clínica.

Todavia, esta última apresenta mais limitações ainda, dentre vários motivos pode-se destacar dois deles, o primeiro é a necessidade de saber quando e o respectivo horário dos médicos, ou seja, saber a disponibilidade do médico e o segundo é a inexistência de uma mensagem de confirmação ao submeter a marcação o que origina dúvidas sobre a efectividade da marcação, sendo ainda por vezes, necessário recorrer a ligação para a confirmação efectiva da consulta. De se frisar que a marcação online foi posteriormente descartada devido as fragilidades que a mesma apresentava. Ficou implícito também que a problemática na marcação de consultas tem sido realidade de grande parte dos pacientes que buscam nas prestadoras de consultas clínicas em Moçambique, serviços. Coincidentemente, uma das cadeiras do semestre que a autora do trabalho frequentava era Inteligência Artificial (IA) e no decorrer de uma aula o docente falou de *chatbot* e para quê estes servem o que gerou uma curiosidade que culminou com uma pesquisa, por parte da autora, para familiarizar-se com o tema.

Por estes motivos, se implementado, o *chatbot* contribuirá positivamente para o Sistema Nacional de Saúde (SNS), uma vez que, estes são robôs digitais destinados para interagir com seus utilizadores. Para além da contribuição trazida a este, a implementação do *chatbot* pode propiciar estudos mais aprofundados sobre este, podendo ser utilizado para diversas outras áreas no contexto moçambicano.

#### <span id="page-23-0"></span>**1.3. Definição do Problema**

Definir adequadamente um problema consiste em delimitá-lo de forma que possa gerar objectivos tangíveis, hipóteses adequadas, orientar a linha de raciocínio do referencial teórico, dar o norte do instrumento de pesquisa ou dos dados a serem colectados e permitir uma conclusão que responda efectivamente à questão levantada (Ribeiro, 2011).

Regra geral, fazer uma consulta implica solicitar o parecer ou a instrução de outra pessoa. Quem consulta espera obter informação de utilidade para satisfazer as suas necessidades ou conseguir os seus objectivos. Esta lógica aplica-se tanto às consultas mais simples e comuns como perguntar a hora na rua, averiguar como chegar a um destino, como à mais complexa, uma consulta profissional.

Também se dá o nome de consulta à visita que o paciente faz ao médico para averiguar o seu estado de saúde ou quando está preocupado com algum sintoma.

A consulta médica é o tempo em que o paciente está com o profissional num espaço determinado que pode ser um consultório ou ao domicílio de quem sofre do problema de saúde. O primeiro estágio a passar-se quando se pretende ter uma consulta médica é a marcação da respectiva consulta. Esta marcação tem sido, muitas das vezes, desgastante para quem busca no SNS serviços hospitalares. Os meios até aqui utilizados têm vindo cada vez mais mostrandose ineficientes a medida que a demanda e a procura aumenta e não se consegue gerir este volume de informação cada vez mais crescente.

Os constrangimentos que se verificam no actual processo de marcação de consultas médicas nas provedoras de serviços hospitalares, associados ao factor covid-19, evidenciam a necessidade de uma melhoria no processo de marcação de consultas no SNS.

## <span id="page-24-0"></span>**1.4. Objectivos**

#### <span id="page-24-1"></span>**1.4.1. Geral**

Desenvolver um Chatbot para a marcação de consultas clínicas no Sistema Nacional de Saúde.

## <span id="page-24-2"></span>**1.4.2. Específicos**

- Descrever o processo actual de marcação de consultas no Sistema Nacional de Saúde;
- **IDENTIFICARY ENTERT IS A LOCATE TO EXAMPLE THE INCORDERT ISSUES:** Interfections durante a marcação de uma consulta;
- Comparar as principais plataformas de desenvolvimento do Chatbot e identificar a que melhor se enquadra para a resolução do problema de estudo;
- Modelar um Chatbot para marcação de consultas clínicas; e
- Desenvolver um protótipo que resolva o problema proposto.

### <span id="page-25-0"></span>**1.5. Metodologia de pesquisa**

Nesta secção serão apresentados todos os métodos que foram utilizados para cumprir com o objectivo do trabalho, mostrando como foi realizada a pesquisa e investigação. A pesquisa realizada, quanto a finalidade, é aplicada pois, conforme Ballão, et al. (2012), se busca fazer um estudo científico voltado a solucionar algum problema específico, aplicando na prática e, consequentemente, intervindo no mundo real.

#### <span id="page-25-1"></span>**1.5.1. Questões de pesquisa**

Segundo (Marconi, M. D. & Lakatos, E. M., 2003) o problema deve ser levantado, formulado, de preferência em forma interrogativa e delimitado com indicações das variáveis. O resultado do trabalho realizado teve como fundamento a necessidade de responder as seguintes perguntas:

- Os meios usados actualmente para marcação de consultas, conseguem responder e satisfazer, de melhor forma, os pressupostos para este processo?
- A aplicação de ferramentas de TICs podem assegurar que a informação necessária durante o processo de marcação de consulta seja cumprida na integra possibilitando maior eficácia e eficiência no processo?

#### <span id="page-25-2"></span>**1.5.2. Classificação da Metodologia**

Para além da apresentação das questões pelas quais devem ser respondidas ao se realizar a pesquisa, importa referenciar a classificação das restantes metodologias de acordo com determinados critérios:

#### <span id="page-25-3"></span>**Quanto aos objectivos:**

É possível dividir as pesquisas em três tipos segundo o seu objectivo (Gil, 2007). A pesquisa exploratória: levantamento de informações sobre determinado fenómeno ou problema, de forma a aumentar a familiaridade com ele e formular problemas e hipóteses mais precisos. A pesquisa descritiva: registo e análise de características de um fenómeno ou grupo, evitando a interferência do pesquisador, a partir de técnicas padronizadas de colecta e análise de dados.

A pesquisa explicativa: registo, análise e interpretação de fenómenos, em busca de identificar causas. É uma pesquisa mais complexa, que busca verificar hipóteses causais. Nas ciências naturais, costuma usar o método experimental; nas ciências humanas, especialmente o observacional. Neste ponto de vista, para o trabalho, de acordo com o classificador, se realizou a pesquisa exploratória.

#### <span id="page-26-0"></span>**Quanto à abordagem:**

Segundo Gerhardt & Silveira (2009), quanto à abordagem a pesquisa pode ser qualitativa, quantitativa ou mista, nesta última consiste na combinação das duas primeiras. De acordo com Goldenberg (1997, p. 34), a pesquisa qualitativa não se preocupa com representatividade numérica, mas, sim, com o aprofundamento da compreensão de um grupo social, de uma organização, entre outras. Para (Fonseca, 2002) , a pesquisa quantitativa os resultados podem ser quantificados, e visto o grande número da amostra utilizada, os resultados podem, ainda, constituir um retracto real de toda a população alvo da pesquisa, centrando-se na objectividade. Assim, o presente trabalho realizou uma pesquisa mista.

#### <span id="page-26-1"></span>**Quanto ao método:**

Segundo (Marconi, M. D. & Lakatos, E. M., 2003) , a pesquisa quanto ao classificador pode ser por método indutivo, dedutivo, hipotético-indutivo, hipotético-dedutivo ou dialéctico.

O método indutivo é quando se parte de uma observação especifica para obter uma conclusão generalizada. O método dedutivo ocorre quando a construção parte de um postulado ou conceito como modelo de interpretação do objecto estudado.

Para ambos os casos hipotéticos, sucedem quando existe uma hipótese e se tem o objectivo de validar, para obtenção de um problema concreto relacionado com o tema. O método dialéctico caracteriza-se pelo confronto de ideias, sendo que qualquer princípio definido como verdadeiro deve ser testado diante de outras ideias, a fim de se obter uma nova teoria. No corrente trabalho, se aplicou método indutivo.

#### <span id="page-27-0"></span>**Quanto aos procedimentos:**

Segundo (Fonseca, 2002) , a pesquisa científica é o resultado de um inquérito ou exame minucioso, realizado com o objectivo de resolver um problema, recorrendo-se a procedimentos científicos. Tendo em conta o quantificador, a pesquisa pode ser experimental, bibliográfica, documental, de campo, *ex-postfacto*, de levantamento, com *survey*, estudo de caso, participante, acção, etnográfica ou etnometodológica. Os tipos de pesquisa utilizadas no trabalho foram: pesquisa bibliográfica, documental, de campo*,* estudo de caso e acção.

- a) Segundo (Fonseca, 2002), a pesquisa bibliográfica é feita a partir do levantamento de referências teóricas já analisadas, e publicadas por meios escritos e electrónicos, como livros, artigos científicos, páginas de *web*. Desta forma, os conceitos apresentados desde o primeiro capítulo foram sustentados através da pesquisa bibliográfica.
- b) (Fonseca, 2002), refere que a pesquisa documental recorre a fontes mais diversificadas e dispersas, sem tratamento analítico. Isto porque, alguns termos e conclusões do trabalho foram suportados por entrevistas, relatórios, documentos oficiais, revistas e tabelas estatísticas de determinadas fontes.
- c) Conforme Gerhardt & Silveira (2009), as pesquisas de campo caracterizamse pelas investigações em além de pesquisa bibliográfica e/ou documental, se realiza a colecta de dados junto as pessoas, com recurso a diferentes tipos de pesquisa.
- d) De acordo com (Fonseca, 2002), a pesquisa *ex-post-facto* tem por objectivo investigar possíveis relações de causa e efeito entre um determinado facto identificado pelo pesquisador e um fenómeno que ocorre posteriormente.
- e) Para (Fonseca, 2002), aponta que a pesquisa de levantamento é utilizada em estudos exploratórios e descritivos, o levantamento pode ser de dois tipos: levantamento de uma amostra ou levantamento de uma população. Conforme (Marconi, M. D. & Lakatos, E. M., 2003) universo ou população é o conjunto de seres animados ou inanimados que representam pelo menos uma característica em comum.
- f) Segundo Santos (1999), a pesquisa com survey é a que busca a informação directamente com um grupo de interesse a respeito dos dados que se deseja obter.
- g) De acordo com Gil (1987) citado por Marconi & Lakatos (2003, p.54), um estudo de caso pode ser caracterizado como um estudo de uma entidade bem definida como um programa, uma instituição, um sistema educativo, uma pessoa, ou uma unidade social. Consequentemente, através da definição, pode-se notar que o estudo de caso do trabalho é o sistema que e pretende desenvolver para responder ao questionamento existente.
- h) Para Gerhardt & Silveira (2009, p. 40), a pesquisa participante caracteriza-se pelo envolvimento e identificação do pesquisador com as pessoas investigadas. Assim sendo, como a autora do trabalho faz parte da amostra, revela-se como uma pesquisa participante.
- i) Segundo (Fonseca, 2002), a pesquisa-acção pressupõe uma participação planeada do pesquisador na situação problemática a ser investigada. Pois, durante a pesquisa, a autora irá tirar conclusões sobre as acções e sua percepção sobre as mesmas.

#### <span id="page-28-0"></span>**1.5.3. Técnicas de colecta de dados**

Para Marconi & Lakatos (2003, p.173), técnica é um conjunto de preceitos ou processos de que se serve uma ciência ou arte. Para as mesmas autoras (2003, p.166), técnica de colecta de dados corresponde a etapa de pesquisa em que se inicia a aplicação dos instrumentos elaborados e das técnicas seleccionadas, a fim de se efectuar a colecta dos dados previstos. A colecta de dados pode ser através das seguintes formas:

- Recolha documental;
- Observação;
- **Entrevista;**
- **Questionário; e**
- **Formulário.**

A colecta documental, conforme Marconi & Lakatos (2003), é o método de busca de informação que pode ser feita de duas formas, documentação directa e/ou documentação indirecta. A documentação directa constitui-se, no geral, no levantamento de dados no próprio local onde os fenómenos ocorrem. E, a documentação indirecta implica no levantamento de dados de variadas fontes, quaisquer que sejam os métodos ou técnicas empregadas.

Para o estudo realizado, se fez a busca de informação por documentação directa e indirecta.

Na documentação directa, consistiu em fazer a pesquisa de campo com vista a buscar informações sobre as prestadoras de consultas clínicas em Moçambique para materialização, fundamentalmente do caso de estudo. Na documentação indirecta consistiu em se fazer pesquisa bibliográfica, visto que a autora utilizou publicações (livros, teses, monografias, publicações avulsas, pesquisas, entre outras) para realizar a definição de vários conceitos apresentados na revisão da literatura, como forma de permitir que qualquer individuo possa ler o trabalho e perceber ao se recorrer a revisão da literatura, em termos gerais.

Segundo Marconi & Lakatos (2003, p.190), observação é uma técnica de colecta de dados para conseguir informações e utiliza os sentidos na obtenção de determinados aspectos da realidade. Assim, para a determinação de alguns dados na pesquisa, foram realizadas certas perguntas pelas quais a autora deve se fazer presente ao campo de pesquisa para poder obter tais informações. Contudo, vale acrescentar, que a observação será participante, sendo que esta consiste na participação real da autora na marcação de consulta nas prestadoras de consultas clínicas em Moçambique.

Para Goode e Hatt (1969, p.237) citado por Marconi & Lakatos (2003), a entrevista consiste no desenvolvimento de precisão, focalização, fidedignidade e validade de certo acto social como a conversação.

Conforme Marconi & Lakatos (2003, p.201), o questionário é um instrumento de colecta de dados, constituído por uma série ordenada de perguntas, que devem ser respondidas por escrito e sem a presença do entrevistador.

De acordo com Selltiz (1965, p. 172) citado por Marconi & Lakatos (2003), formulário é o nome geral usado para designar uma colecção de questões que são perguntadas e anotadas por um entrevistador numa situação face a face com outra pessoa.

Neste pensamento apresentado, para a pesquisa realizada utilizou- se as seguintes técnicas: colecta documental e observação.

## <span id="page-30-0"></span>**1.5.4. Técnicas de Análise de Dados**

De acordo com Trujillo (1974, p.178) citado por Marconi & Lakatos (2003) análise é a tentativa de evidenciar as relações existentes entre o fenómeno estudado e outros factores. A elaboração da análise, segundo Marconi & Lakatos (2003, p.168), é realizada três níveis:

- Interpretação: Verificação das relações entre as variáveis independente e dependente, e da variável interveniente (anterior à dependente e posterior à independente), a fim de ampliar os conhecimentos sobre o fenómeno (variável dependente);
- Explicação: Esclarecimento sobre a origem da variável dependente e necessidade de encontrar a variável antecedente (anterior às variáveis dependentes e independentes);
- Especificação: Explicitação sobre até que ponto as relações entre as variáveis independente e dependente são válidas (como, onde e quando).

Todo os qualificadores, devem ter em conta os elementos do tema em estudo de forma a obter resultados que respondam à questão.

## **1.6. Metodologia de desenvolvimento do protótipo**

Para se poder representar a solução do problema identificado, necessário se torna desenvolver-se um sistema, sendo que inicialmente apresenta-se um protótipo funcional com as funcionalidades propostas.

Um protótipo funcional é um modelo ou representação do produto que possua algumas das funcionalidades do produto original e permita uma interacção, mesmo que simulada, destas funcionalidades (Corais, 2021)

Para o sucesso do presente trabalho houve a necessidade de escolher-se uma metodologia de desenvolvimento a seguir. Sendo assim, far-se-á a descrição completa do modelo de ciclo de vida de software escolhido. Para o presente trabalho, a autora, escolheu o modelo em cascata incremental, que combina elementos do modelo em cascata sendo aplicado de maneira interactiva.

De referir que o sistema de informação, que será apresentado posteriormente foi criado apenas a título exemplificativo, a partir do contexto descrito, para ilustrar a sua importância na gestão de diversas informações e carece de outras dimensões ou contextos e da articulação com outros sistemas de informação necessários para o funcionamento da SNS na sua plenitude.

## <span id="page-31-0"></span>**1.7. Organização do trabalho**

O presente trabalho é composto por cinco (5) capítulos, devidamente enumerados, e, ainda por mais duas (2) secções não enumeradas, bibliografia e anexos, respectivamente.

## <span id="page-31-1"></span>**Capítulo I – Introdução:**

Neste capítulo é apresentada a formulação clara e simples do tema da investigação, representando a apresentação sintética da questão, importância da metodologia e rápida referência a trabalhos anteriores, realizados sobre a marcação de consultas. Composto pela contextualização, motivação, definição do problema, objectivos e metodologia.

## <span id="page-31-2"></span>**Capítulo II – Revisão Bibliográfica:**

Neste capítulo, consiste em uma síntese, a mais completa possível, referente ao trabalho e aos dados pertinentes ao tema, dentro de uma sequência lógica voltada directamente a marcação de consultas no mundo e, em particular, no Sistema Nacional de Saúde.

## <span id="page-31-3"></span>**Capítulo III – Metodologia de desenvolvimento do software:**

Neste Capítulo, após a apresentação clara e precisa do problema, dá-se a solução para que possa resolver todos os constrangimentos anteriormente passados. Será feita a descrição da solução proposta mostrando como esta poderá resolver os constrangimentos actuais identificados no capítulo anterior. Será utilizado um modelo de ciclo de vida de desenvolvimento de software contendo processos, actividades e tarefas envolvidas no desenvolvimento, operação e manutenção do software, abrangendo a vida do sistema, desde a definição de seus requisitos até ao término do seu uso.

### <span id="page-32-0"></span>**Capítulo IV – Discussão de resultados:**

Neste capítulo, apresenta-se os resultados dos estudos realizados e o impacto que a solução criou para o anterior estado.

### <span id="page-32-1"></span>**Capítulo V – Considerações finais:**

Neste capítulo, são apresentadas a análise dos dados e a interpretação dos resultados, focando-se na verificação do cumprimento de todos os objectivos inicialmente propostos para se obter um sistema para o processo de contratação. No caso de incumprimento ou deficiência de algum objectivo, deixasse recomendações para que sejam melhoradas.

#### <span id="page-32-2"></span>**Secção das Bibliografias:**

Nesta secção, se inclui todas as obras já apresentadas no trabalho, acrescidas das que foram sendo sucessivamente utilizadas durante a execução da pesquisa e a redacção do relatório.

#### <span id="page-32-3"></span>**Secção dos Apêndices:**

Nesta secção, ilustra-se a especificação dos casos de uso, o diagrama de estado, os diagramas de actividades, os diagramas de sequência e o diagrama de componentes do sistema proposto, os resultados obtidos do questionário feito aos cidadãos, as interfaces do sistema proposto, o guião de entrevista as provedoras e o orçamento para implementação do sistema proposto.

#### <span id="page-32-4"></span>**Secção dos Anexos:**

Esta secção, está constituída de elementos esclarecedores sobre a contratação de docentes, no qual encontram-se limitados, incluindo apenas o estritamente necessário à compreensão de partes do relatório.

### <span id="page-33-0"></span>**2. Capítulo II - Revisão de Literatura**

Neste capítulo, aborda-se em primeiro lugar sobre aspectos relacionados ao caso do estudo do trabalho, SNS em Moçambique. De seguida, aborda-se sobre *Robotic Process Automation* (RPA), função de Tecnologias de informação de comunicação (TICs) em iniciativas de RPA, bem como, *chatbot* baseado em Inteligência Artificial. Mais adiante, disserta-se acerca das diversas tecnologias existentes no mercado para desenvolvimento de *chatbots* na actualidade, analisando-as e comparando-as. E por fim, aborda-se sobre os critérios que culminaram com a escolha da tecnologia escolhida para a resolução do problema do presente trabalho.

#### <span id="page-33-1"></span>**2.1. Sistema Nacional de Saúde**

O Sistema Nacional de Saúde em Moçambique compreende o sector público, o sector privado com fins lucrativos, o sector privado com fins não lucrativos e o comunitário. Destes, o sector público, ou seja, SNS, é o principal prestador de serviços de saúde a nível nacional. Quanto ao sector privado com fins lucrativos, está a desenvolver-se gradualmente, especialmente nas grandes cidades. Contudo, o crescimento destes prestadores está condicionado ao aumento dos rendimentos dos agregados familiares (Martins, Freitas, & Ribeiro, 2013).

O SNS está organizado em quatro níveis. Os Níveis I e II são os mais periféricos, tendo como missão a prestação de cuidados primários e o encaminhamento dos pacientes com condições clínicas mais graves – complicações no parto, traumas, emergências médicas e cirúrgicas, entre outras – para os níveis seguintes. Os Níveis III e IV estão basicamente destinados à prestação de cuidados de saúde curativos especializados.

Em geral, os cuidados primários continuam a ser a estratégia dominante na intervenção na saúde, tendo como objectivo a redução das altas taxas de mortalidade impostas por doenças transmissíveis. Os problemas de saúde associados às altas taxas de mortalidade materna são igualmente áreas de intervenção prioritárias. Todas estas intervenções, no quadro da estratégia do estado, são componentes de relevo do Plano de Acção para a Redução da Pobreza Absoluta (PARPA).

O sector de saúde em Moçambique é composto por três níveis: Central, Provincial e Distrital.

Os serviços de saúde, em Moçambique, são prestados, no nível primário, através de postos de saúde, em Moçambique, são prestados, no nível primário, através de postos de saúde (365), centros de saúde rurais (755) e os centros de saúde urbanos (104). No nível secundário os cuidados de saúde são prestados por hospitais gerais (6), hospitais distritais (8) e hospitais regionais (27). O nível terciário é constituído por hospitais provinciais (7) e hospitais especializados (2). O nível quaternário é constituído por 3 hospitais centrais.

Segundo (MISAU, 2020) do total das 1,739 Unidades Sanitárias (US), 1,674 (96%) são do nível primário (postos e centros de saúde rurais e urbanos), 51 (3%) do nível secundário (hospitais distritais, rurais e gerais) e 14 (0.8%) do nível terciário (hospitais provinciais) e quaternário (hospitais centrais, de especialidade e militares).

No acesso e utilização dos serviços de saúde registou-se uma diminuição de 11% no número de Unidades de Atendimentos (UA) realizadas, comparativamente a 2019. Esta diminuição explica-se, provavelmente pelo facto da pandemia da COVID-19 instalada desde Março de 2020, estar a afectar a prestação dos serviços no País e a nível de todas as províncias. (MISAU, 2020)

Estes recursos equivalem a ter uma unidade de saúde por 15.000 habitantes, sendo que apenas 40% da população tem acesso a estas instalações de saúde. A restante população está coberta por agentes comunitários de saúde, parteiras tradicionais e medicina tradicional, tendo muito recentemente o sector tradicional e o seu papel sido reconhecidos enquanto prestadores de serviços de saúde. Existem equipamentos públicos e privados de saúde na cidade de Maputo e na maioria das capitais provinciais. Uma pequena parte da população, que vive nas grandes cidades, está coberta pelo sistema privado de saúde, sendo desconhecidos os números que representam.

## <span id="page-35-0"></span>**2.2. Marcação de online de consultas clínicas no SNS**

## <span id="page-35-1"></span>**2.2.1. Definição**

Acto administrativo que se traduz no registo electrónico de alocação de um tempo para realização da consulta de especialidade, com identificação da data, hora, local de realização e do profissional que a irá realizar.

## <span id="page-35-2"></span>**2.2.2. Processo actual de marcação de consultas clínicas**

Por um lado, o actual processo de marcação consultas, no sector público, é feito somente com a presença física do paciente nos hospitais públicos, o que ocasiona factores que dificultam e causam transtorno.

Tais problemas dizem respeito a passar madrugadas em claro, a dificuldade de locomoção, a espera numa fila com limite do número de pessoas que podem ser atendidas por dia, gastando-se um tempo precioso de vida.

Na realidade, a marcação de uma consulta requer um tempo mínimo do trabalho de um funcionário (por exemplo, 5 minutos por pessoa), tempo ínfimo relativo ao que se despende para se locomover e aguardar numa fila.

As distâncias de várias localidades nas províncias do país, para os hospitais públicos nas grandes cidades, uma vez que muitas vezes os distritos do interior das províncias precisam trazer os pacientes de suas cidades para os grandes centros, as dificuldades decorrentes do serviço de transporte nos horários da madrugada quando os pacientes moram nas próprias cidades dos hospitais, o tempo despendido por uma pessoa carente na fila por marcação de consulta nos hospitais públicos são factores que podem ser eliminados, ou ao menos, minimizados da vida cotidiana dos beneficiários do SNS.

Por outro lado, no sector privado, ainda que haja a existência de sistemas que auxiliam na marcação de consulta, ainda há o problema das filas e, no caso de chamada telefónica, a linha encontrar-se ocupada frequentemente, impossibilitando assim, a marcação de consulta e ocasionando até a desistências por parte daqueles que buscam no SNS serviços hospitalares.
# **2.2.3. Constrangimentos e limitações existentes do processo actual de marcação de consultas clínicas**

Com base na pesquisa feita, encontrou-se como principal constrangimento o facto de marcação de consulta ser feita, na sua maioria, de forma manuscrita, o que propicia o aparecimento de outros constrangimentos, como:

- **Exposição das informações –** observou-se que o livro de marcações permanece exposto, sujeitando-se a riscos como: cópias não autorizadas, roubo, modificações não autorizadas, destruição ou danificação, em caso de desastre natural, não havendo como recuperálas. Referir que estes são riscos a que quaisquer documentos manuscritos estão sujeitos.
- **Obtenção do número da provedora –** caso pretenda-se marcar uma consulta, através do celular, é necessário conhecer o número de telefone da provedora em questão. No entanto, poucos destes números são divulgados pela *Internet* ou por algum meio de que permita a obtenção do número, de forma rápida. E, por vezes, quando divulgados, no caso de alteração destes contactos, não se actualiza tal informação nesses meios.

A título de exemplo, o contacto de emergências disponibilizado no website do Hospital Central de Maputo (HCM), a maior unidade hospital do país não chama, evidenciando assim a dificuldade enfrentadas pelos cidadãos, na obtenção de números de algumas provedoras em caso de emergências.

 **Deslocação à provedora mais próxima –** a procura por um determinado serviço hospital tem a ver com a capacidade desta e as especialidades disponíveis em cada provedora e, muitas das vezes, os pacientes buscam tais serviços na provedora mais próxima. Porém, dependendo do que se busca, este local pode não ser favorável para quem deseja marcar uma determinada consulta, uma vez que dependendo da complexidade, alguns serviços a sua obtenção é condicionados pela existência de equipamentos específicos, sendo possível só nas provedoras com melhor equipamento hospitalar.

#### **2.2.4. Uso de** *chatbot* **na área médica**

Os *chatbots* podem desempenhar um papel estratégico na área médica. Em geral, estão disponíveis 24 horas por dia, podendo atender cada utilizador de forma personalizada, proporcionando suporte a diversas situações da área da saúde como marcação de consultas, lembretes de medicação e duvidas sobre doenças.

Em (de Paula A. , 2020) são apresentados alguns exemplos de *chatbots* aplicados na área médica:

O AGEbot é um chatbot que atende a área de saúde, mais precisamente respondendo dúvidas sobre epilepsia. Sua base de conhecimento é composta por cerca de 158 perguntas. Desenvolvido com a ferramenta Pandorabots, o AGEbot é acessível através de uma interface web que se integra com o interpretador AIML (*Artificial Intelligence Markup Language*) do Pandorabots. O interpretador, então, busca na base de conhecimento a melhor mensagem para responder o utilizador.

Para responder os questionamentos a respeito de medicamentos e seus riscos foi criado o MediBot. Implementado em JavaScript com a tecnologia NodeJS, o bot atende os utilizadores através do aplicativo *Telegram* e também em uma interface web. O MediBot possui dois modos de operação: respostas rápidas e interactivo. No primeiro modo, o bot classifica a intenção do utilizador através de palavras-chave da mensagem, enquanto no modo interactivo o utilizador navega entre opções e fluxos de conversa, que são exibidas de acordo com o contexto do diálogo.

Por fim, existem também chatbots como o *HelpCare* que auxiliam no tratamento de doenças crónicas como a diabetes, controle de colesterol, hipertensão arterial. Buscando criar um protótipo que atendesse aos cenários das doenças citadas, o *bot* foi desenvolvido utilizando a ferramenta *IBM Watson*. Dentre as principais funcionalidades do *HelpCare* encontram-se a retirada de dúvidas, lembretes de medicações, auxílio na dieta, listagem de hospitais próximos, entre outras.

Os exemplos de *bots* citados anteriormente indicam que esse tipo de ferramenta é bem útil para o atendimento do sector médico, dada a sua forma prática de uso e a grande quantidade de conhecimento existente que pode ser incorporado em um *chatbot*.

#### **2.2.5. Vantagens da marcação de consultas clínicas online**

- Para o paciente, o principal benefício é a facilidade e agilidade para agendar uma consulta. Quando ele se cadastra no site, ou acede a marcação online da clínica, encontra disponíveis as agendas dos profissionais de diversas especialidades, caso tenha mais de um actuando na equipa;
- Funciona 24 horas por dia, todos os dias da semana. Assim, a marcação da consulta pode ser realizada a qualquer momento, e não somente em horário comercial;
- Proporciona uma significativa redução de custos. Não será mais necessário o uso de agendas físicas para marcar as consultas, assim como ligações para confirmar cada agendamento.

## *2.3. Robotic Process Automation*

## **2.3.1. Definição e fundamentos**

*Robotic Process Automation* consiste em uma aplicação de software que replica as acções de humanos na interacção com a interface de utilizador de um sistema de computador. Este robô de software opera usando a interface de utilizador (*UI*) da mesma forma que uma pessoa faria, sendo esta a principal distinção das formas tradicionais de integração com sistemas que historicamente são realizadas através de *Application Programming Interfaces* (APIs).

Entre os principais benefícios na adopção de RPA, são apontados:

- **Mais rápido e barato de implementar** em relação a um projecto típico de desenvolvimento e integração de sistemas, pois não requer alteração das aplicações existentes.
- **Redução do tempo de ciclo das actividades:** uma tarefa automatizada com um robô pode realizar tarefas de 3 a 5 vezes mais rápido que uma pessoa. Com isso também pode produzir mais resultados no mesmo tempo de trabalho.
- **Escalabilidade**: é possível ajustar o número de robôs executando a tarefa para mais ou menos recursos rapidamente de acordo com a demanda.
- **Padronização:** os robôs executam as tarefas seguindo rigidamente os padrões definidos para a realização do trabalho.
- **Redução de erros:** devido aos padrões e regras definidas, o risco de erros é virtualmente eliminado.
- **Melhoria do desempenho dos processos de negócio através de ganhos de agilidade em tarefas manuais:** o robô pode realizar actividades como um participante do processo, identificando tarefas e executando aquelas que não exigem julgamento humano, como validar, colectar ou tratar dados ou mesmo transferir informações do processo para outros sistemas.
- **Rápido retorno do investimento:** tarefas manuais consomem muito tempo de recursos humanos, o que acaba sendo virtualmente eliminado ao robotizálas com RPA. Quanto mais trabalhosa a tarefa manual, mais rápido se prova o retorno do investimento, com *payback* obtido muitas vezes em poucos dias ou mesmo em algumas horas de execução do robô.

#### **2.3.1.1. Indicadores de desempenho de RPA**

Uma etapa importante e necessária para acompanhar os benefícios do RPA é a definição dos indicadores chave de desempenho (KPI). (Hallikainan, Bekkhus, & Shan, 2018) afirmam que é necessário medir os resultados e (Anagnoste, 2018) sumariza os principais indicadores em 4 categorias:

- **Indicadores de automação:** monitora a eficiência dos processos automatizados;
- **Indicadores de força de trabalho virtual:** monitora o uso geral e o potencial de optimização dos robôs em execução;
- **Indicadores financeiros:** monitora mensalmente os benefícios financeiros resultantes do uso de robôs; e
- **Indicadores dos funcionários:** monitora o desempenho geral da equipe de RPA, incluindo seu desenvolvimento, suas necessidades de treinamento, etc.

#### **2.3.2. Implementação de RPA**

#### **2.3.2.1. Selecção de processos para automação**

Um dos pontos que requerem mais atenção para uma implementação eficaz de RPA é a definição dos processos a serem automatizados. (Hallikainan, Bekkhus, & Shan, 2018) recomendam que os processos sejam cuidadosamente seleccionados e que as organizações escolham aqueles predominantemente baseados em regras e que exigem grandes quantidades de tempo e recursos em sua execução.

(Seasongood, 2016) apresenta quatro critérios a serem considerados na definição dos processos a serem automatizados por meio da automação robótica de processos:

- **Lógica:** as actividades precisam possuir elementos lógicos que permitam ser programados em um robô, ou seja, tarefas que necessitem de análises ou julgamentos individuais, sem critérios pré-definidos, não são indicadas.
- **Disponibilidade de dados:** os dados envolvidos no processo devem estar minimamente estruturados em sistemas de TI para permitir a automação. Informações que necessitem de manipulação especializada não são indicadas.
- **Maturidade do processo:** o processo deve ter sido repetido por algum tempo e os responsáveis devem ter um profundo conhecimento sobre os detalhes de execução. Os resultados e os procedimentos das actividades devem estar preferencialmente documentados. Actividades novas e com pouco histórico de desempenho devem ser evitadas.
- **Valor de negócio:** o tempo gasto com o processo actual deve ser reduzido com a automação e parte desse tempo direccionada para actividades que possam gerar outros benefícios. Processos que possam gerar pouca economia são pouco indicados.

#### **2.4. A função de Tecnologias de Informação em iniciativas de RPA**

O RPA faz parte de um conjunto de novas tecnologias que pode melhorar o desempenho dos negócios e a TI deve ser capaz de permitir que as organizações explorem e experimentem essas novas tecnologias (Haffke, Kalgovas, & Benlian, 2017).

A TI deve ser preparada e envolvida no início do projecto de implantação de RPA (Lacity & Willcocks, 2016) (Hallikainan, Bekkhus, & Shan, 2018) (Lacity & Willcocks, 2016)e actuar como um parceiro activo para habilitar a infra-estrutura para automação, viabilizar acesso aos aplicativos e ambientes e garantir o sucesso das automações (Hegde, Gopalakrishnan, & Wade, 2017). Adicionalmente, a TI deve apoiar as unidades de negócio tanto nos desenvolvimentos internos de RPA quanto em contratações externas como pacotes de serviços (Hallikainan, Bekkhus, & Shan, 2018).

Como as automações funcionam nas camadas de utilizadores, se não houver mecanismos eficazes de supervisão e controle, eventuais alterações realizadas nos sistemas podem impactar o funcionamento dos robôs e levar a ineficiências operacionais (Farhat, 2019) (Hegde, Gopalakrishnan, & Wade, 2017). Dentre as acções que requerem um envolvimento essencial de TI, (Tornbohm, 2019) destaca:

- Coordenar a segurança dos dados e sistemas de TI;
- Gerir o desempenho dos sistemas de TI com o uso do RPA; e
- Controlar e discutir alterações planejadas em sistemas de TI que interagem o RPA.

#### **2.4.1. Chatbot baseado em Inteligência Artificial**

Um *chatbot* pode ser definido como um programa de computador que simula uma conversa através de linguagem natural, tanto através de texto como de voz. Nos dias de hoje, cada vez mais chatbots são usados como assistentes virtuais. Estes permitem cumprir de forma rápida uma grande diversidade de tarefas, tanto em ambientes B2C (*business-to-consumer*) como em ambientes B2B (*business-tobusiness*), reduzindo custos de *overhead* e optimizando vários aspectos relacionados com o apoio ao cliente (Brush & Scardina, 2021). Em (Sansonnet, Leray, & Martin, 2006), os autores propõem uma estrutura que resume as funções esperadas dos assistentes virtuais modernos, dividindo-as em três funções principais:

- **O Assistente Dialógico:** deve fornecer a função de compreensão, sendo capaz de ter entendimento sobre os problemas do utilizador. Caso, seja necessário, o agente deve saber analisar pedidos de ajuda, usando para isso os mecanismos de *Natural Language Processing* (NLP) (Sansonnet, Leray, & Martin, 2006);
- **O Assistente Racional:** deve fornecer a função de competência, respondendo aos pedidos do utilizador através do acesso a uma base de conhecimento externa e recorrendo a raciocínio heurístico.

Deve ainda poder guardar informação especifica ao contexto da conversa, como nomes ou contactos do utilizador (Sansonnet, Leray, & Martin, 2006); e

 **O Assistente Corporificado:** deve fornecer a função de presença, permitindo associar uma persona ao agente. Já tendo sido considerada como função opcional, esta tem-se vindo a mostrar cada vez mais crucial. Os programadores têm vindo a utilizar diversos truques de linguagem de forma a atribuir mais personalidade aos chatbots, melhorando a confiança dos utilizadores e dando-lhes a impressão de estar a comunicar com um agente corporificado (Sansonnet, Leray, & Martin, 2006).

**2.4.1.1.** *Natural Language Processing* **e** *Natural Language Understanding* De acordo com (Shevat, 2017), Entendimento da Linguagem Natural ou *Natural Language Understanding* (NLU) é a capacidade que com permite que o robô consiga obter a intenção, ou necessidade, na forma de falar do utilizador. O NLU, geralmente, envolve o uso de *Machine Learning* (ML) com um grande conjunto de dados de conversas anteriores, o qual, é definido por conjunto de treinamento, junto com um conjunto de configurações de treinamento fornecido pelo *framework* que irá fazer o processamento da linguagem natural. Já o NPL permite que computadores se comuniquem com seres humanos de uma forma que consigam identificar sentimentos e determinar quais trechos de textos ou conversas são importantes.

#### **2.5. Tecnologias de Chatbot**

O desenvolvimento de chatbots é um processo complexo e pode envolver a integração de diferentes ferramentas. Nos próximos itens falaremos sobre algumas dessas tecnologias e ferramentas.

# **2.5.1. Análise das diferentes ferramentas para construção de chatbots de acordo com as necessidades do SNS**

#### **2.5.1.1.** *DialogFlow*

Conhecido anteriormente como API.AI, o *DialogFlow* é uma plataforma para desenvolvimento de interfaces de conversação, mantida pela empresa Google, para websites, aplicativos, plataformas de troca de mensagens e dispositivos móveis (Hall, Venigalla, & Janarthanam, 2017).

A figura abaixo mostra uma visão geral da estrutura do *DialogFlow*:

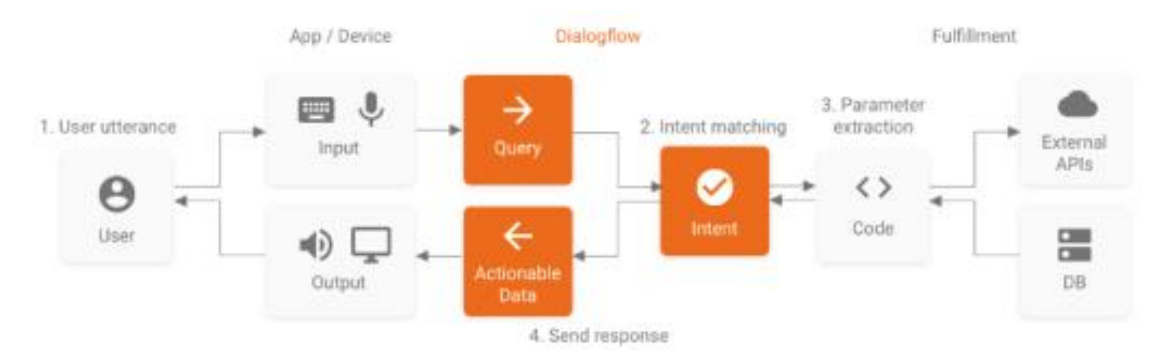

**Figura 1.** *DialogFlow* - Visão Geral

## **Fonte:** *DialogFlow*

Os principais elementos do *DialogFlow* podem ser vistos abaixo:

- Agentes (*Agent*): os agentes, também conhecidos como módulos de NLU, são responsáveis por traduzir as solicitações do utilizador em dados accionáveis. Esta tradução ocorre quando a expressão de um utilizador corresponde a uma intenção dentro de seu agente;
- Intenções (*Intents*): para definir como as conversas funcionam, o desenvolvedor precisa criar as intenções no seu agente, as quais são responsáveis pelo mapeamento de entrada do utilizador para as respostas.

A figura abaixo demonstra um exemplo desse processo:

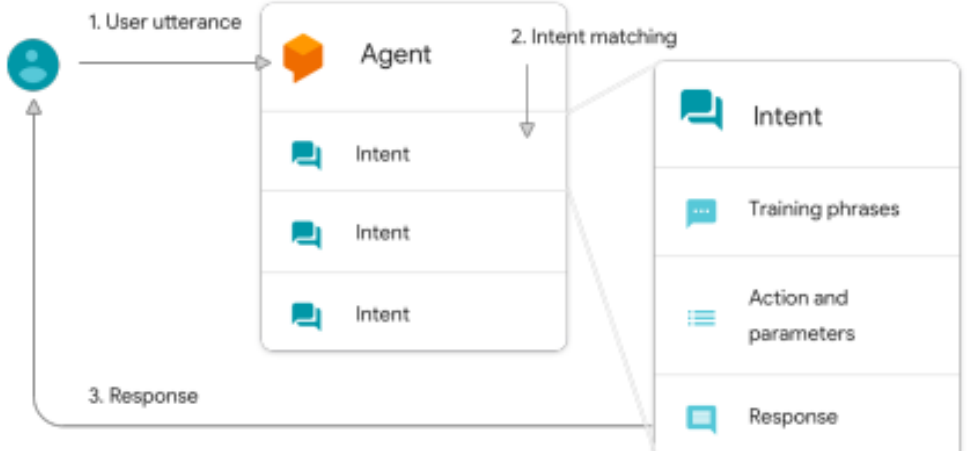

**Figura 2.** *DialogFlow* - Agente e Intenções

# **Fonte:** *DialogFlow*

Lista de canais de comunicação que o *DialogFlow* permite conectar o chatbot:

| Web Demo   | Facebook Messenger | Dialogflow Phone Gateway BETA | Slack                        |
|------------|--------------------|-------------------------------|------------------------------|
| $\Box$     | $\Box$             |                               | $\Box$                       |
| Viber      | У<br>Twitter       | ⊕<br><b>Twilio IP</b>         | ω<br>Twilio (Text messaging) |
| $\Box$     | $\Box$             | ಾ                             | ಾ                            |
| 8<br>Skype | Telegram           | kik-<br>Kik                   | LINE<br>LINE                 |

**Figura 3.** DialogFlow - Lista de canais disponíveis

## **Fonte:** *DialogFlow*

## **2.5.1.2.** *Watson Assistant*

O *Watson Assistant*, conhecido anteriormente como *Watson Conversation*, é a solução da IBM para criação de chatbots.

A figura abaixo mostra uma visão geral da estrutura do *Watson Assistant*:

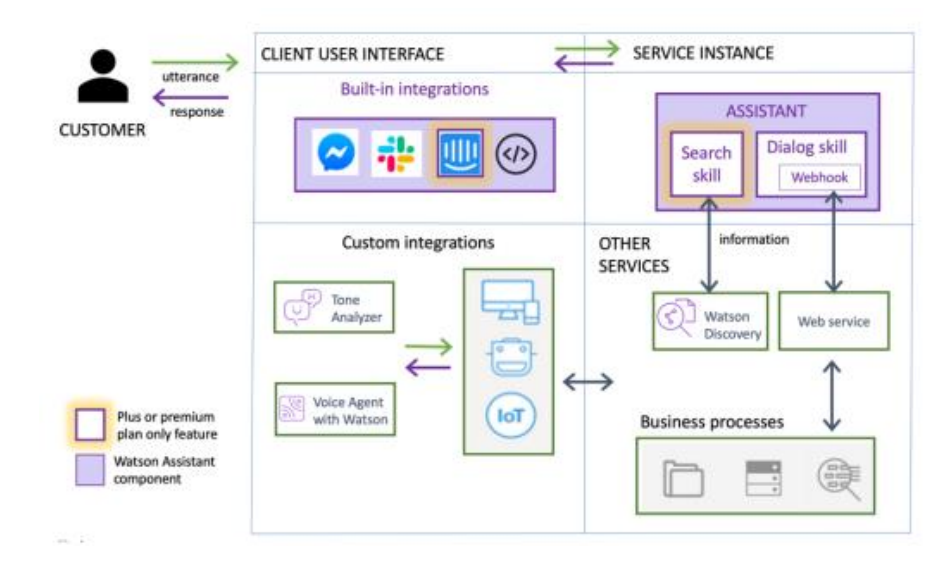

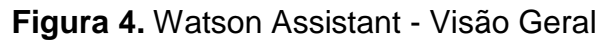

### **Fonte:** *Watson Assistant*

Como a maioria das soluções de *chatbot* o Watson também utiliza o conceito de intenções para identificar a informação passada pelo utilizador. Os principais elementos podem ser vistos abaixo:

- Intenções (*Intents)*: são os objectivos que o desenvolvedor espera que seus utilizadores tenham quando interagirem com seu assistente.
- Diálogo (*Dialogs*): o diálogo é um elemento utilizado através de um editor de diálogos que incorpora suas intenções. É com ele que o utilizador criará um fluxo de conversação.

#### **2.5.1.3.** *Chatfuel*

O *Chatfuel* é uma das ferramentas mais populares no mercado para chatbot. O *Chatfuel* possui uma interface simples e amigável para criação de bots, por esse motivo essa plataforma ficou tão popular.

O *Chatfuel* não utiliza o conceito de intenções para identificar a informação passada pelo utilizador, o que a torna mais limitada diante das demais plataformas.

Os principais elementos podem ser vistos abaixo:

- Cartões (*Cards*): são elementos básicos como mensagens e imagens;
- Blocos (*Blocks*): os blocos são um conjunto de cartões para formar uma sentença; e

 Conectores (*Connectors*): são responsáveis por interligar os cartões para formar um fluxo de conversação.

A figura abaixo mostra uma ilustração que representa esses elementos:

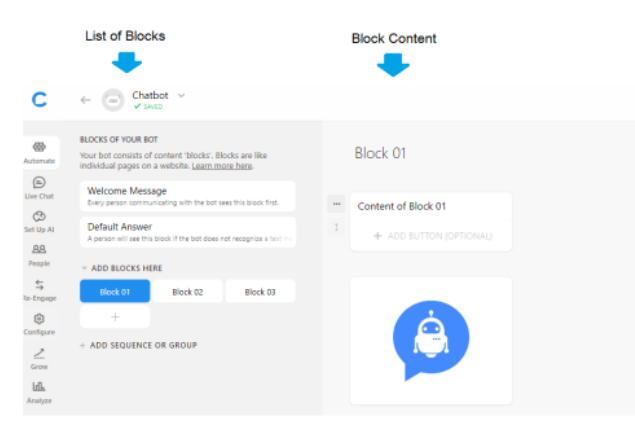

**Figura 5.** *Chatfuel* - Visão de Elementos

**Fonte:** *Chatfuel*

## **2.5.1.4.** *Microsoft Bot Framework*

*Microsoft Bot Framework* é um conjunto completo de ferramentas para criação de chatbots criada pela empresa *Microsoft*, que possibilita ao utilizador criar o seu próprio bot em diversas linguagens. É uma plataforma totalmente *open source* que permite conectar o chatbot com inúmeros canais de comunicação. Lista de canais de comunicação que o *Microsoft Bot Framework* permite conectar o chatbot:

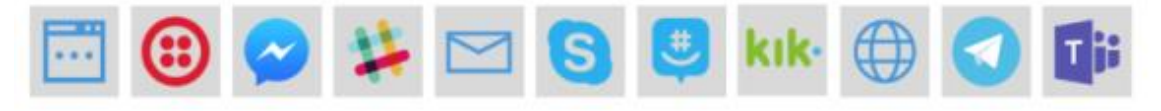

**Figura 6.** *Microsoft Bot Framework* - Lista de canais disponíveis

#### **Fonte:** *Microsoft Bot Framework*

O *Microsoft Bot Framework* é composto por: *Bot Builder SDK*, *Bot Connector servisse, Developer Portal* e *Bot Directory*. O *Bot Builder* SDK é o conjunto de ferramentas para construção de chatbots. Possui bibliotecas de classes e códigos que representam vários elementos de uma conversa (Hall, Venigalla, & Janarthanam, 2017)

A figura abaixo mostra uma visão geral do funcionamento do *Microsoft Bot Framework*:

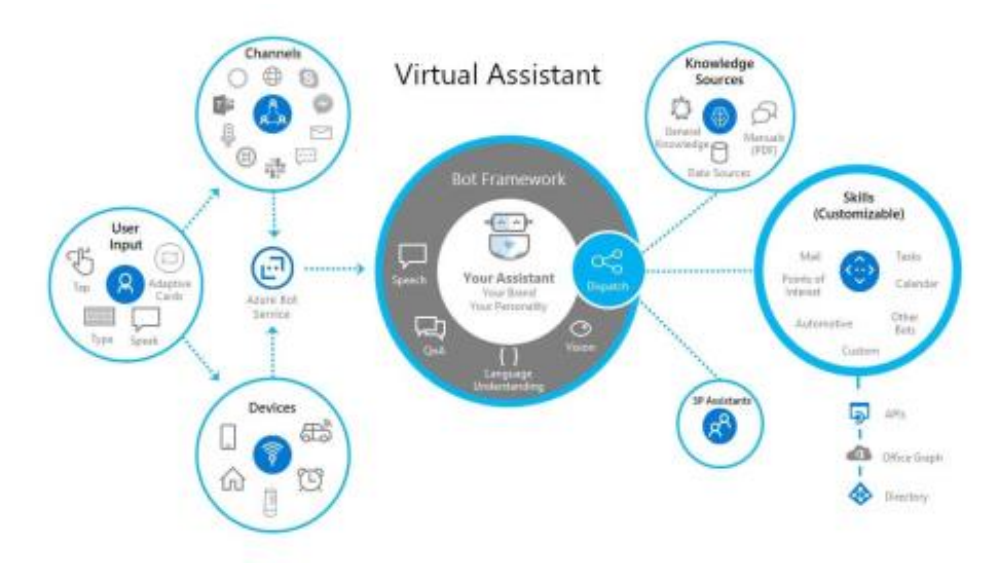

**Figura 7.** Microsoft Bot Framework - Visão Geral

**Fonte:** *Microsoft Bot Framework*

# **2.5.2. Comparação das diferentes ferramentas para construção de chatbots de acordo com as necessidades do SNS**

Existem muitas soluções disponíveis no mercado para criação de chatbots, mas a análise limitou-se apenas entre algumas das principais.

Das plataformas analisadas, o *Chatfuel* é a única que não possui o tratamento de intenções, o que limita a aplicação de algumas técnicas como ML e NLP.

As demais plataformas apresentadas são muito similares, possuindo basicamente os mesmos recursos. A única excepção, até o momento da escrita desse trabalho, é a restrição do *DialogFlow* em aplicar ML para reconhecimento de entidades.

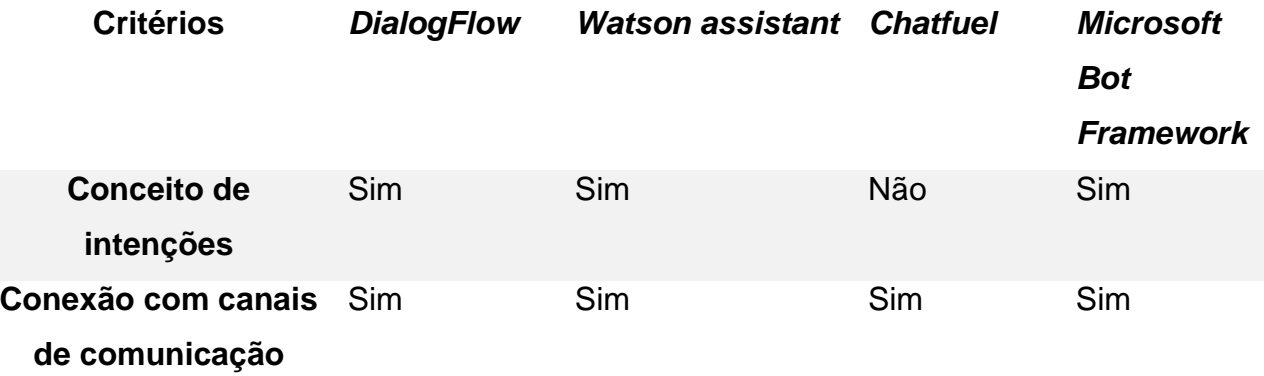

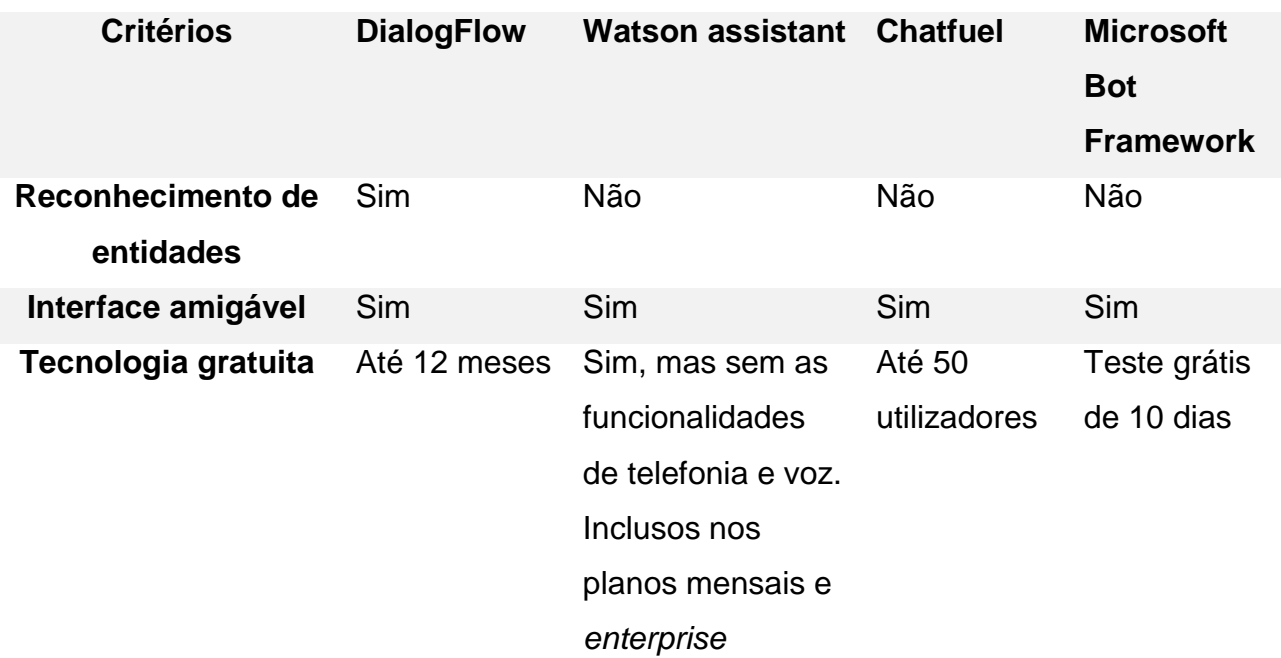

**Tabela 1 -** Comparação das diferentes ferramentas para construção de *chatbots*

**Fonte:** Elaboração própria

### **2.6. Escolha da tecnologia**

Para o presente trabalho, a autora poderia ter escolhido qualquer uma dessas soluções, entretanto, devido a familiarização com a ferramenta e as funcionalidades por esta disponibilizadas, a tecnologia utilizada para a implementação do *chatbot* é *DialogFlow*.

#### **2.6.1. Caracterização do** *DialogFlow*

*DialogFlow* é uma plataforma de desenvolvimento de interfaces de linguagem natural para serviços, aplicativos e dispositivos. Ela permite a construção de agentes, fornecendo ferramentas para reconhecimento de fala, reconhecimento de intenções e gestão de contexto. Fornece uma plataforma completa de processamento de linguagem natural, fornecendo análises estatísticas, agentes pré-modulados, compatibilidade com mais de 15 línguas e sincronização com diversas plataformas e serviços. Hoje, é uma das plataformas mais utilizadas para a construção de chatbots, pois auxilia demais o desenvolvedor com suas ferramentas disponíveis, como por exemplo, o *Analytics*, que informa sobre o desempenho do agente, para que sejam feitas melhorias tanto no funcionamento do agente, quanto na experiência do utilizador.

#### **2.6.1.1. Conceitos**

Para se construir um *chatbot*, é necessário ter conhecimento de alguns dos conceitos básicos desta ferramenta, além dos anteriormente descritos no ponto 2.5.1.1. deste capítulo, que estarão listados abaixo:

- Entidades (*Entities*): são muito parecidas com variáveis, pois carregam dados importantes para o desenvolvimento do diálogo e devem ser tratadas separadamente. Existem as entidades do sistema (definidas pelo sistema), as de desenvolvedor (definidas pelo desenvolvedor) e as de utilizador (são definidas para um utilizador específico). Uma entidade já pode vir pré-definida e com seus dados pré-cadastrados.
- Contexto (*Context*): o contexto serve para dar sentido para o agente entre frases, assimilando entidades e intenções de uma frase para a outra.

#### **3. Capítulo III – Desenvolvimento do protótipo**

Neste capítulo, com base nos constrangimentos identificados no caso de estudo e nos tópicos da revisão da literatura que versam sobre *chatbots*, o uso das tecnologias de informação e comunicação e o impacto destas, surge a necessidade de se propor uma solução para flexibilizar o processo de marcação de consultas no SNS, essencialmente caracterizado pela rapidez na produção, processamento, difusão, acesso, localização, identificação e recuperação de informações necessárias e relevantes para responder à demanda informacional das provedoras do SNS.. Para o efeito propõe-se o desenvolvimento do sistema. Segundo (Sommerville, 2011), o modelo cascata possui 5 fases:

#### **3.1. Análise e definição de requisitos de software**

Na primeira fase, os serviços, restrições e metas do sistema são estabelecidos por meio de consulta aos utilizadores. Em seguida, são definidos em detalhes e funcionam como uma especificação do sistema.

#### **3.1.1. Âmbito do sistema**

O sistema proposto é de âmbito social e tem como objectivo auxiliar a gestão das marcações, nas provedoras de SNS, com vista a suprir as dificuldades enfrentadas por estas, bem como, pelos cidadãos, em geral.

O sistema permitirá que o cidadão obtenha informações sobre as provedoras, bem como marcar uma consulta, a partir de um computador ou qualquer dispositivo movel que tenha acesso à Internet.

Do lado das provedoras, por sua vez, poderão …

O sistema permitirá ainda que as provedoras possam partilhar informações sobre as consulta..

#### **3.1.2. Grupos de interesse**

Os principais grupos de interesse do sistema são constituídos por:

- **Cidadãos:** o interesse do cidadão é de poder marcar a consulta, de forma eficiente, e ainda obter informações, sem ter, necessariamente, de dirigirse à provedora.
- **Provedoras:** o interesse das provedoras é de poder exercer as suas actividades de forma mais eficiente e eficaz possível.

 **Instituto Nacional de Governação Electrónica:** o seu interesse é de concretizar um dos seus objectivos, que é o de prestação de serviços públicos, através do uso das tecnologias de informação e comunicação.

### **3.1.3. Convenções**

### **3.1.3.1. Identificação dos requisitos**

Por convenção, a referência aos requisitos é feita através do identificador do requisito, seguido do nome do requisito, de acordo com o esquema seguinte: [identificador do requisito\_nome do requisito].

Por exemplo, o requisito [RF01\_ Apresentar menu de opções] é designado por "Apresentar menu de opções", e identificado pelo número [RF01]. Por sua vez, o requisito não funcional [RNF01\_Confiabilidade] é designado por "Confiabilidade", e identificado por [RNF01].

## **3.1.3.2. Identificação dos casos de uso**

Por convenção, a referência aos casos de uso é feita através do identificador do caso de uso, seguido do nome do caso de uso, de acordo com o esquema seguinte: [identificador do caso de uso\_nome do caso de uso].

Por exemplo. O caso de uso [CU01\_ Marcar Consulta], é designado por "Marcar Consulta", e identificado pelo número [CU03].

# **3.1.4. Requisitos do sistema: prioridades dos requisitos, requisitos funcionais e requisitos não funcionais**

Os requisitos de um sistema são as descrições do que o sistema deve fazer, os serviços que oferece e as restrições a seu funcionamento. (Sommerville, 2011)

 **Prioridades dos requisitos:** por forma a estabelecer a prioridade dos requisitos, quanto a sua importância ou mobilidade para o sistema, foram considerados três níveis de classificação, como essencial, importante e desejável.

Desejável Importante Essencial

**Figura 8 -** Descrição das prioridades de requisitos **Fonte:** Elaboração própria

Na figura acima, a prioridade de requisitos cresce da esquerda para direita, sendo os requisitos essenciais mais prioritários que os desejáveis. Para melhor compreensão, passa-se a descrição de cada requisito abaixo:

- **Desejável:** é o requisito que não compromete as funcionalidades do sistema, isto é, a presença ou ausência não muda o sentido do sistema, contudo é utilizado para criar mobilidades ao sistema, de modo a facilitar as características para o utilizador.
- **Importante:** representa o requisito pelo qual o sistema entra em funcionamento, mas não de maneira satisfatória para os utilizadores das funcionalidades.
- **Essencial:** é o requisito sem o qual o sistema não entra em funcionamento. Requisitos essenciais são requisitos imprescindíveis, que têm que ser implementados impreterivelmente.
- **Actores do sistema:** são os utilizadores que interagem com o sistema. Actor pode ser uma pessoa, organização ou sistema externo que interage com o sistema.

**Actor Descrição**

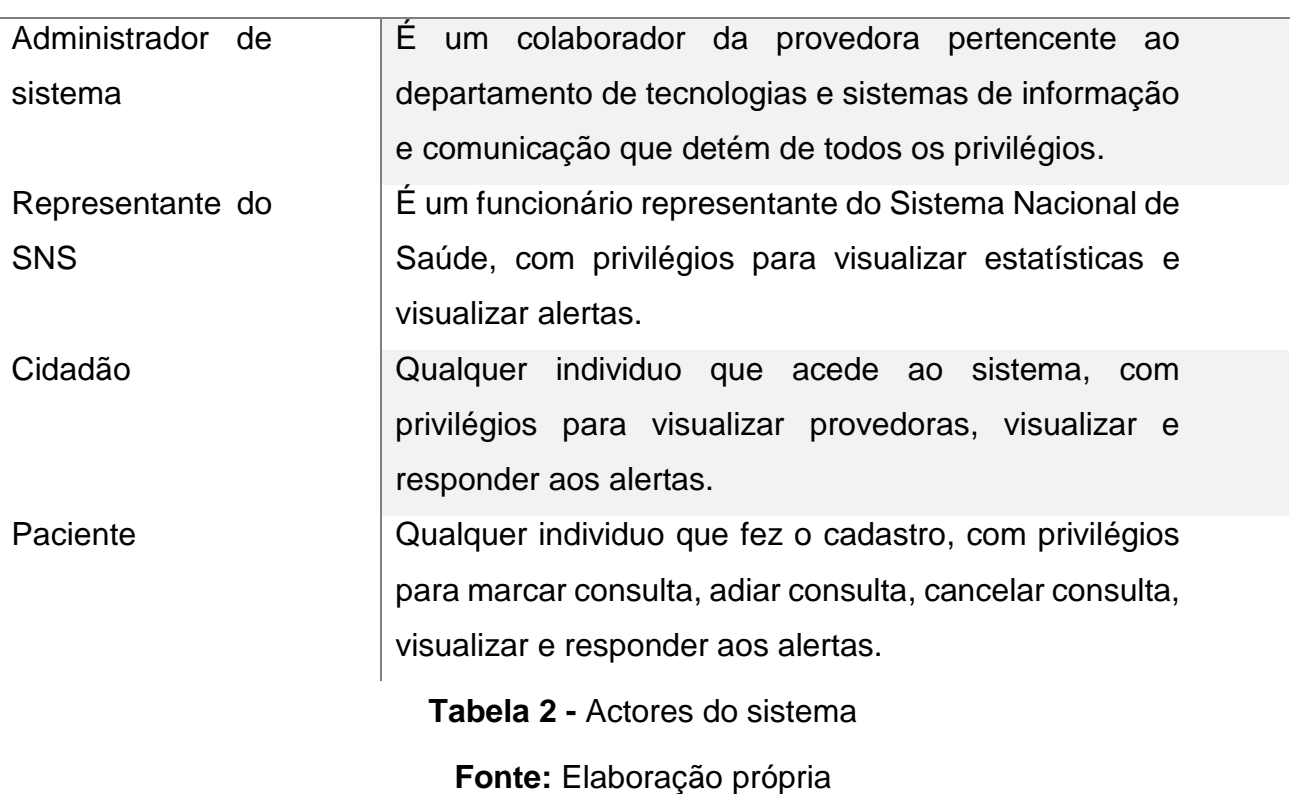

 **Requisitos funcionais (RF):** são declarações de serviços que o sistema deve fornecer, de como o sistema deve reagir a entradas especificas e de como o sistema deve se comportar em determinadas situações. Em alguns casos, os requisitos funcionais também podem explicitar o que o sistema não deve fazer. Neste caso, os requisitos funcionais serão apresentados de seguida, de forma a permitir saber quais funcionalidades o *chatbot* possui:

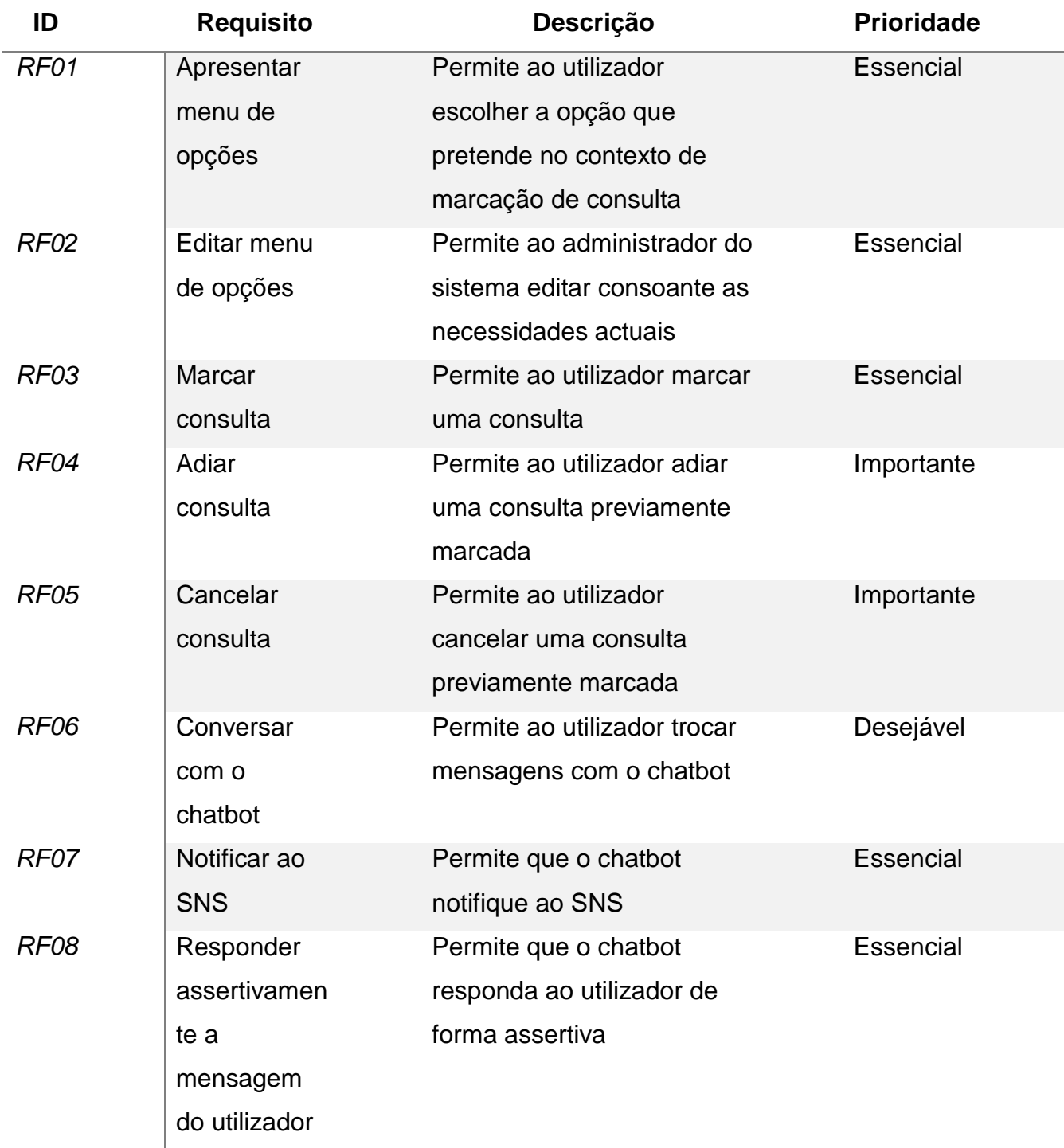

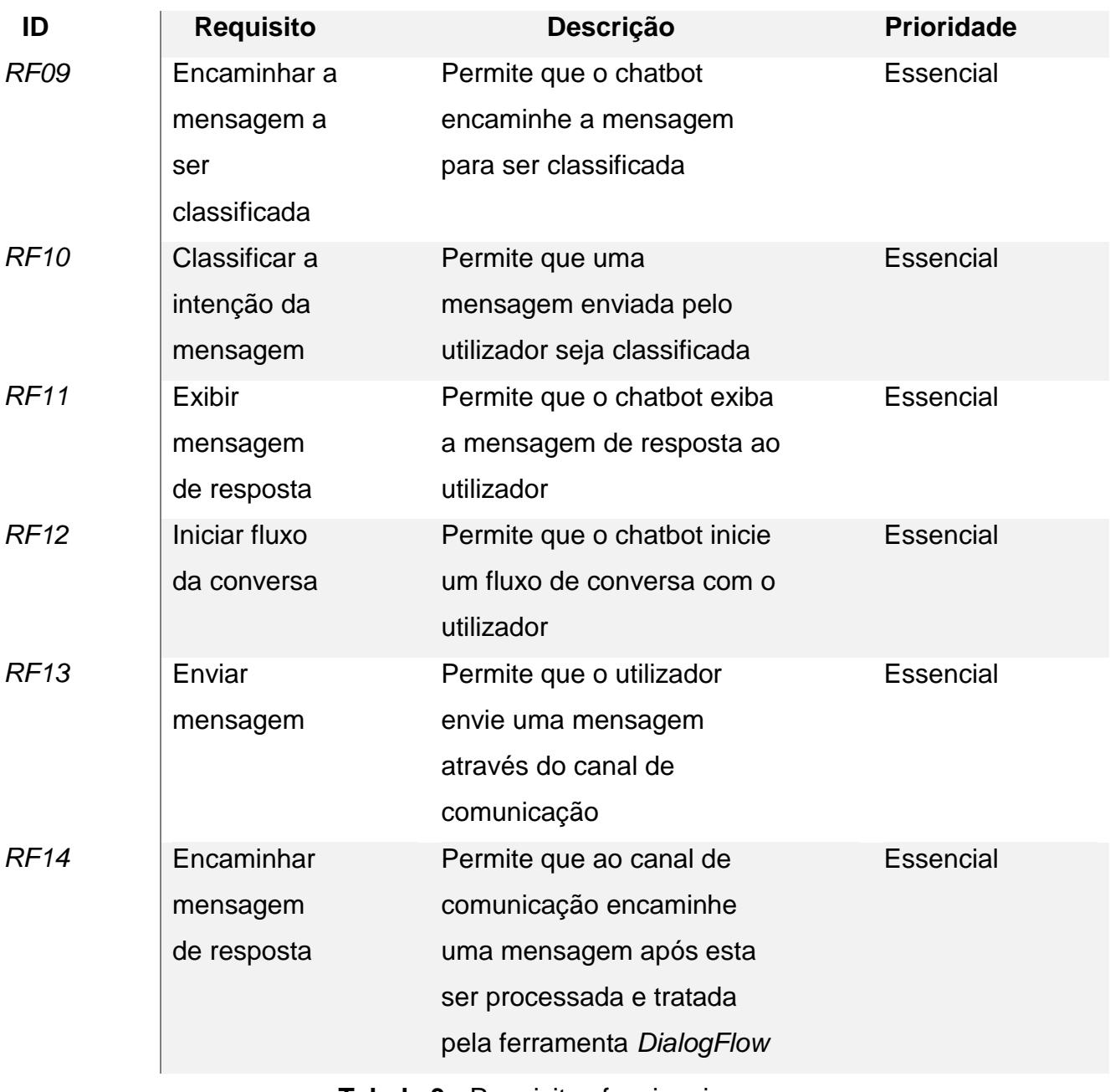

**Tabela 3 -** Requisitos funcionais

**Fonte:** Elaboração própria

 **Requisitos não funcionais (RNF):** são restrições aos serviços ou funções oferecidas pelo sistema. Incluem restrições de *timing*, restrições no processo de desenvolvimento e restrições impostas pelas normas. Ao contrário das características individuais ou serviços do sistema, os requisitos não funcionais, muitas vezes, aplicam-se ao sistema com um todo.

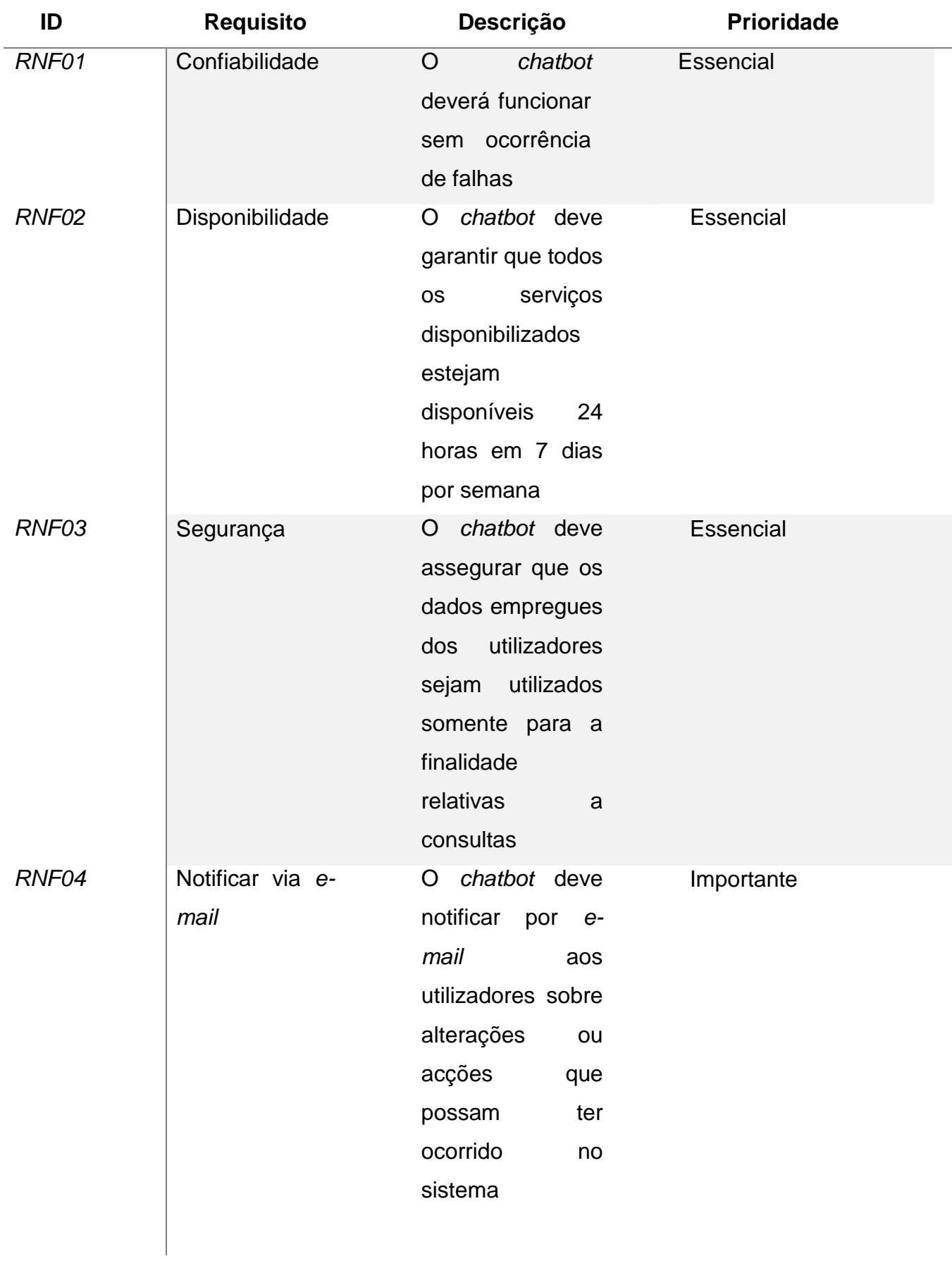

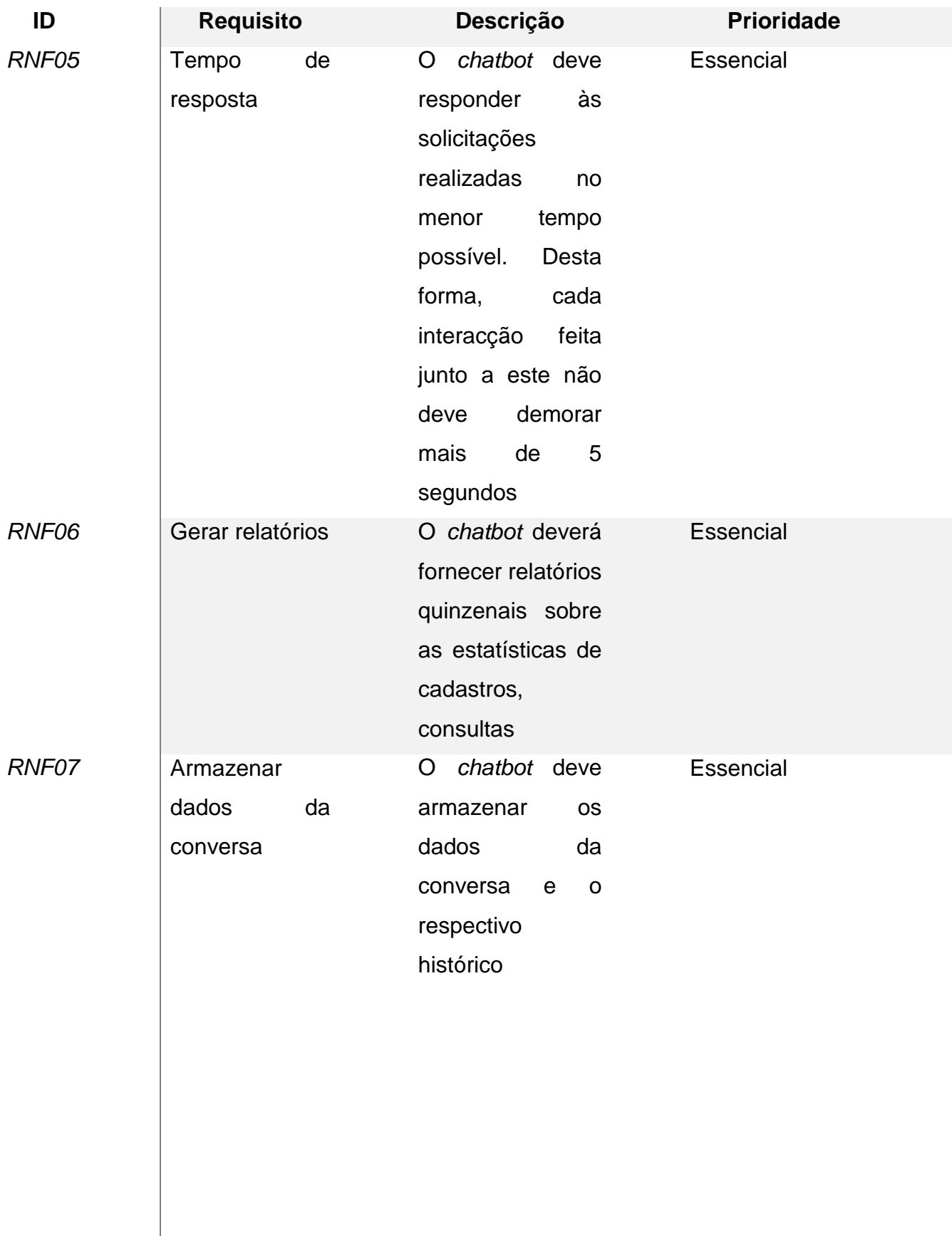

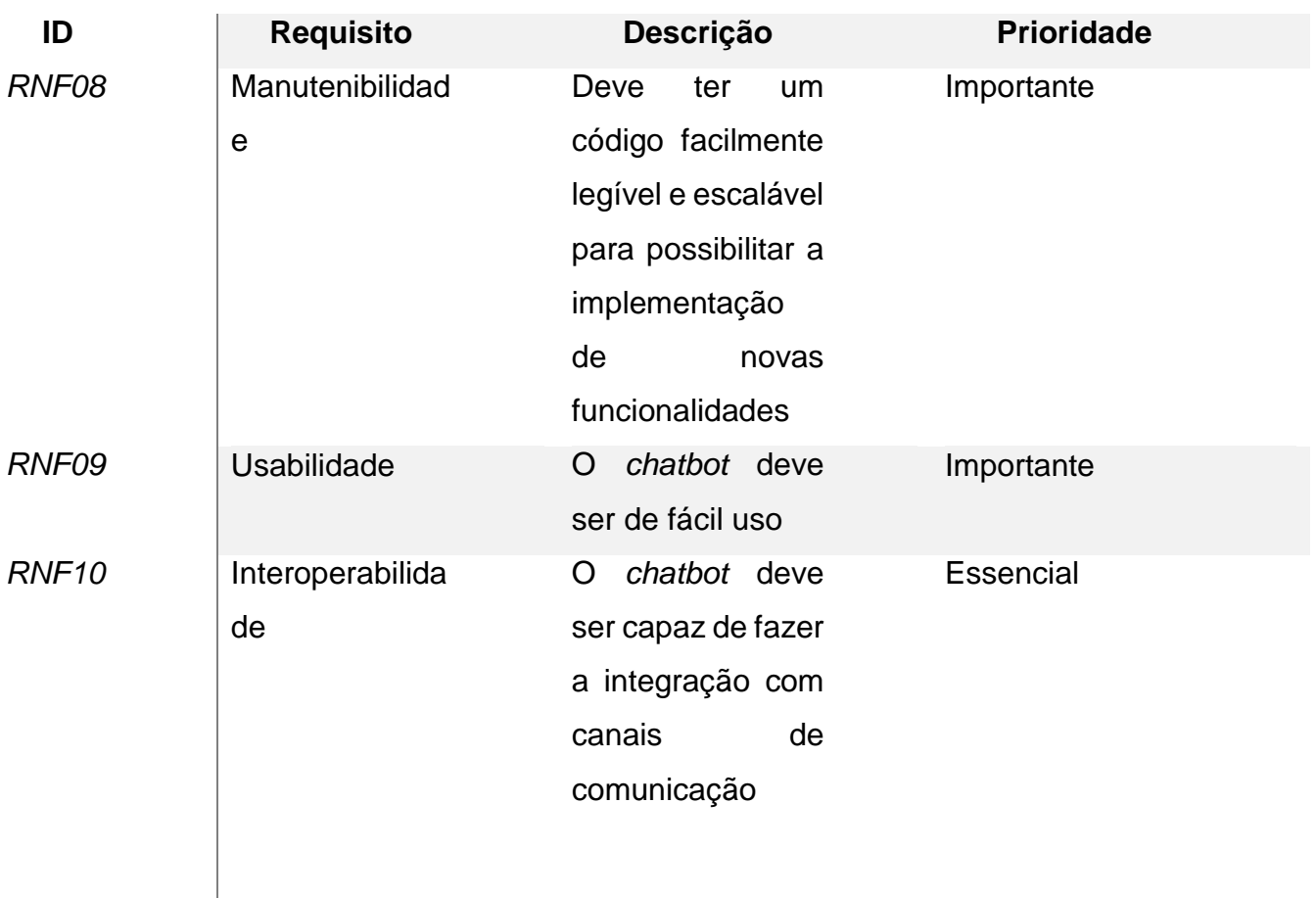

**Tabela 4 -** Requisitos não funcionais

**Fonte:** Elaboração própria

## **3.1.5. Modelagem de casos de uso**

Conforme (Sommerville, 2011), modelagem de caso de uso, usada principalmente para modelar interacções entre um sistema e actores externos (utilizadores ou outros sistemas).

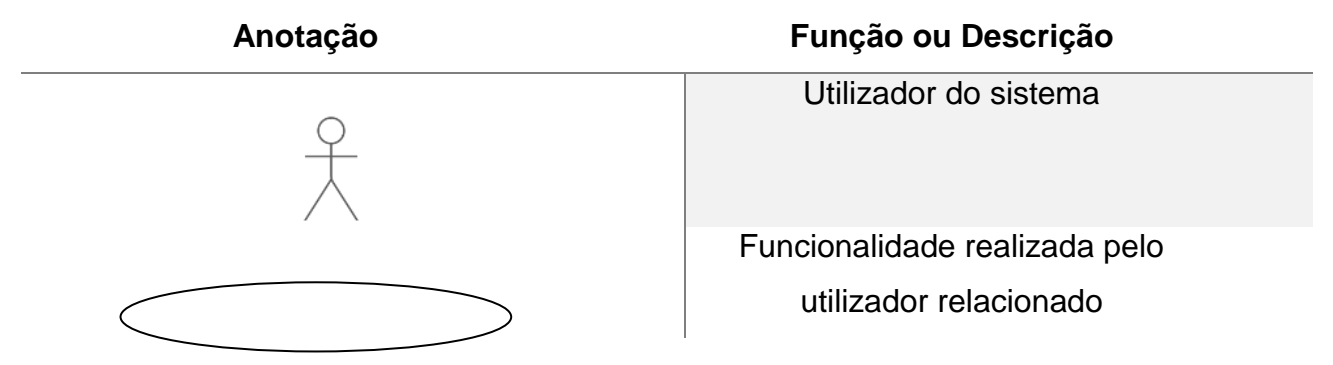

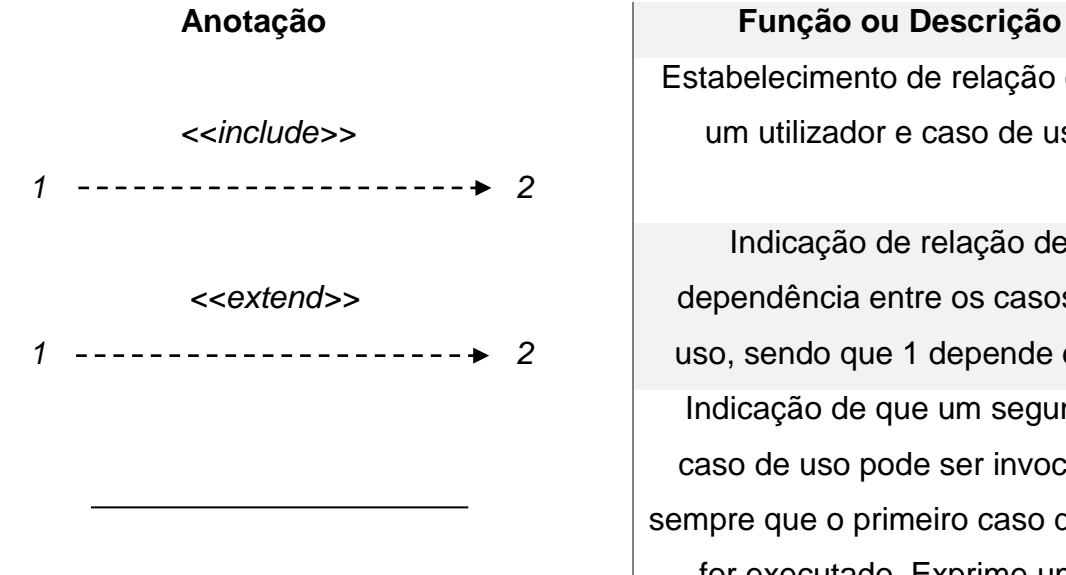

Estabelecimento de relação entre um utilizador e caso de uso

Indicação de relação de dependência entre os casos de uso, sendo que 1 depende de 2 Indicação de que um segundo caso de uso pode ser invocado sempre que o primeiro caso de uso for executado. Exprime uma possibilidade

**Tabela 5 -** Elementos do diagrama de casos de uso **Fonte:** Elaboração própria

### **3.1.5.1. Casos de uso**

Os casos de uso identificam as interacções individuais entre o sistema e seus utilizadores ou outros sistemas. Cada caso de uso deve ser documentado com uma descrição textual. Esta, por sua vez, pode ser ligada a outros modelos *Unified Modeling Language* (UML) que desenvolverão o cenário com mais detalhes. (Sommerville, 2011)

Os diagramas abaixo ilustram os casos de uso e os respectivos actores que os executam:

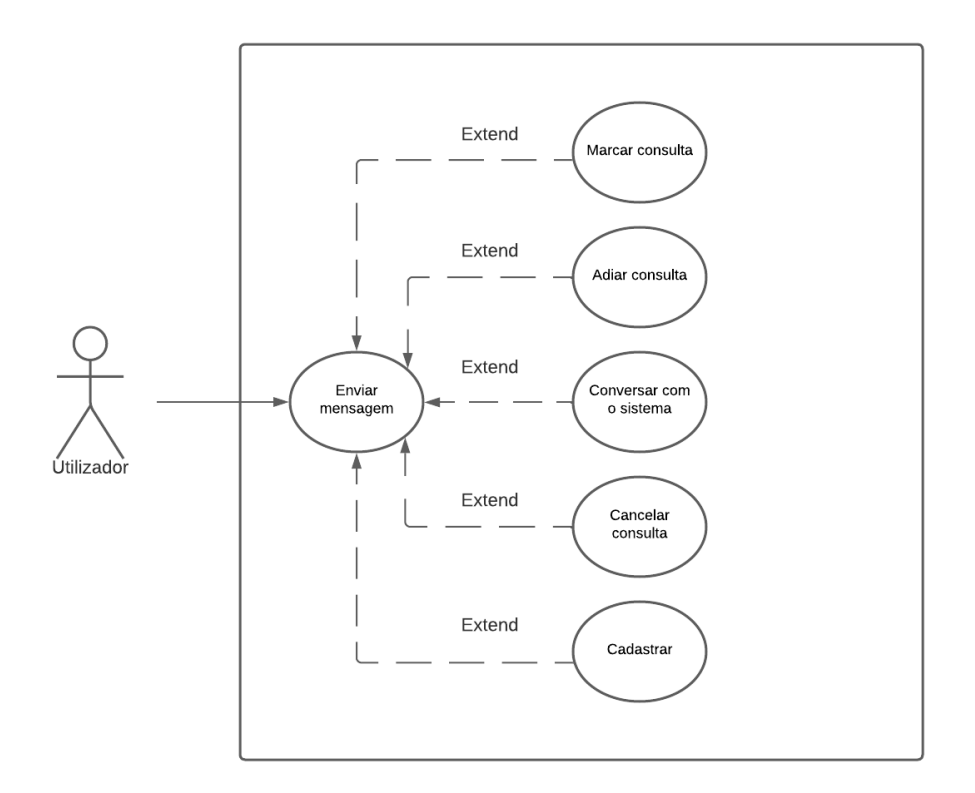

**Figura 9 -** Diagrama de casos de uso do Utilizador

## **Fonte:** Elaboração própria

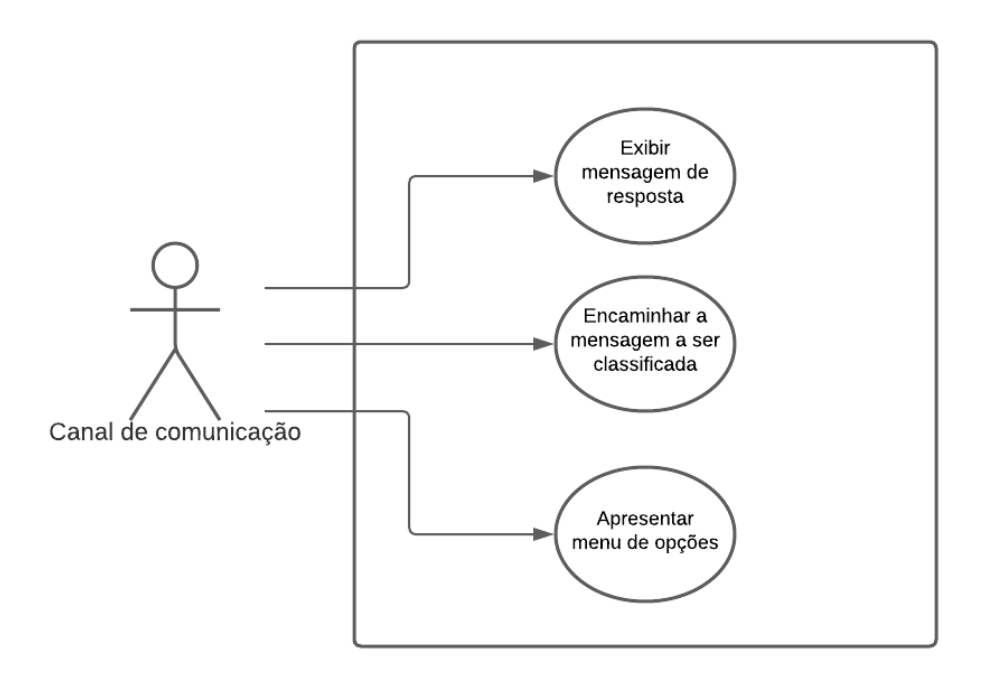

**Figura 10 -** Diagrama de casos de uso do Canal de comunicação

**Fonte:** Elaboração própria

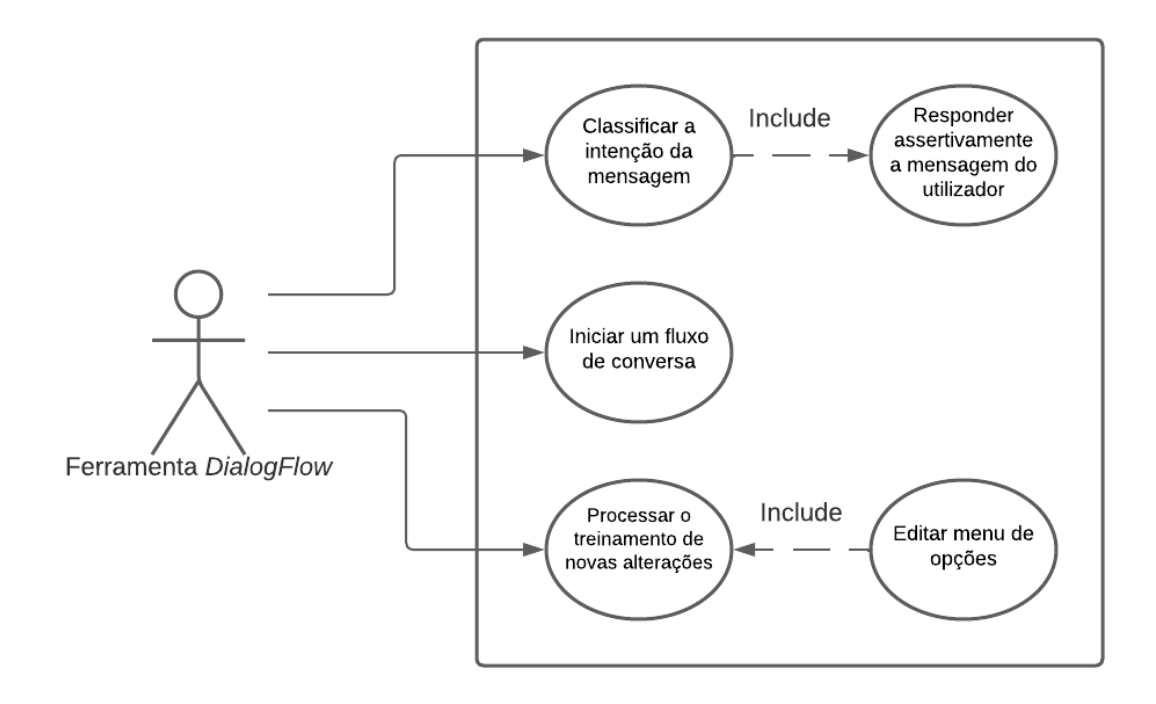

**Figura 11 -** Diagrama de casos de uso da ferramenta *DialogFlow*

## **Fonte:** Elaboração própria

**Observação:** para melhor se interpretar os casos de uso apresentados nos diagramas, a descrição de cada um dos casos de uso do *chatbot* é documentado, em um modelo textual, no apêndice 1 do presente trabalho.

## **3.2. Projecto de sistema e** *software*

Na segunda etapa, o processo de projecto de sistemas aloca os requisitos, tanto para sistemas de hardware como para sistemas de software, por meio da definição de uma arquitectura geral do sistema. O projecto de software envolve identificação e descrição das abstracções fundamentais do sistema de software e seus relacionamentos.

#### *3.2.1.* **Arquitectura do sistema e** *software*

Esta arquitectura é composta por duas camadas, nomeadamente, pela camada de Apresentação e pela camada de Negócio e de Dados. Na camada de apresentação está o meio de comunicação pelo qual os utilizadores se comunicarão com o SNS. Nesta camada só está patente a lógica de apresentação de dados por forma a garantir maior performance durante a utilização. Na camada de Negócio e de Dados estão colocadas o fornecedor responsável por integrar o sistema ao API do *WhatsApp* que alimenta a camada de apresentação, a ferramenta escolhida para o desenvolvimento do sistema que possui a lógica de negócio e a base de dados onde serão armazenados os dados do sistema base dados. É nesta camada onde as mensagens são classificadas e as respostas, escolhidas. O esquema detalhado da arquitectura pode ser visto na figura baixo:

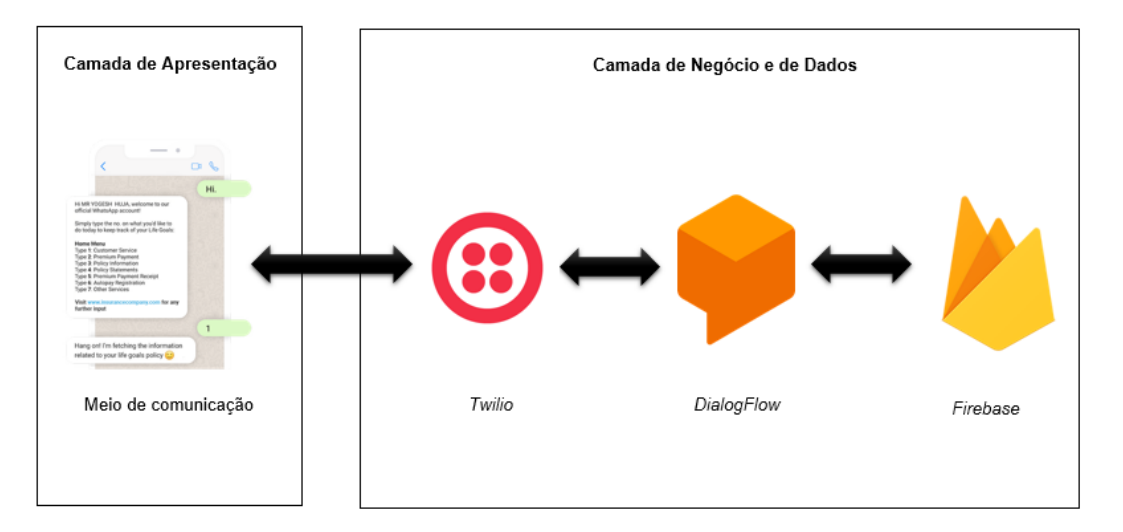

**Figura 12 -** Arquitectura do sistema e software

**Fonte:** Elaboração própria

#### **3.3. Implementação e teste unitário**

Durante este estágio, o projecto do software é desenvolvido como um conjunto de programas ou unidades de programa. O teste unitário envolve a verificação de que cada unidade atenda a sua especificação. É expectável que só sejam desenvolvidas as funcionalidades do projecto que tenham teste unitário associado.

#### **3.3.1. Tecnologias, ferramentas e padrões a usar no sistema proposto**

Para a concretização da solução proposta será necessário a utilização de várias ferramentas e padrões, estas ferramentas e padrões foram escolhidos, tendo em conta as necessidades desta. Desta forma as ferramentas, padrões e tecnologias a usar são apresentados no quadro a seguir.

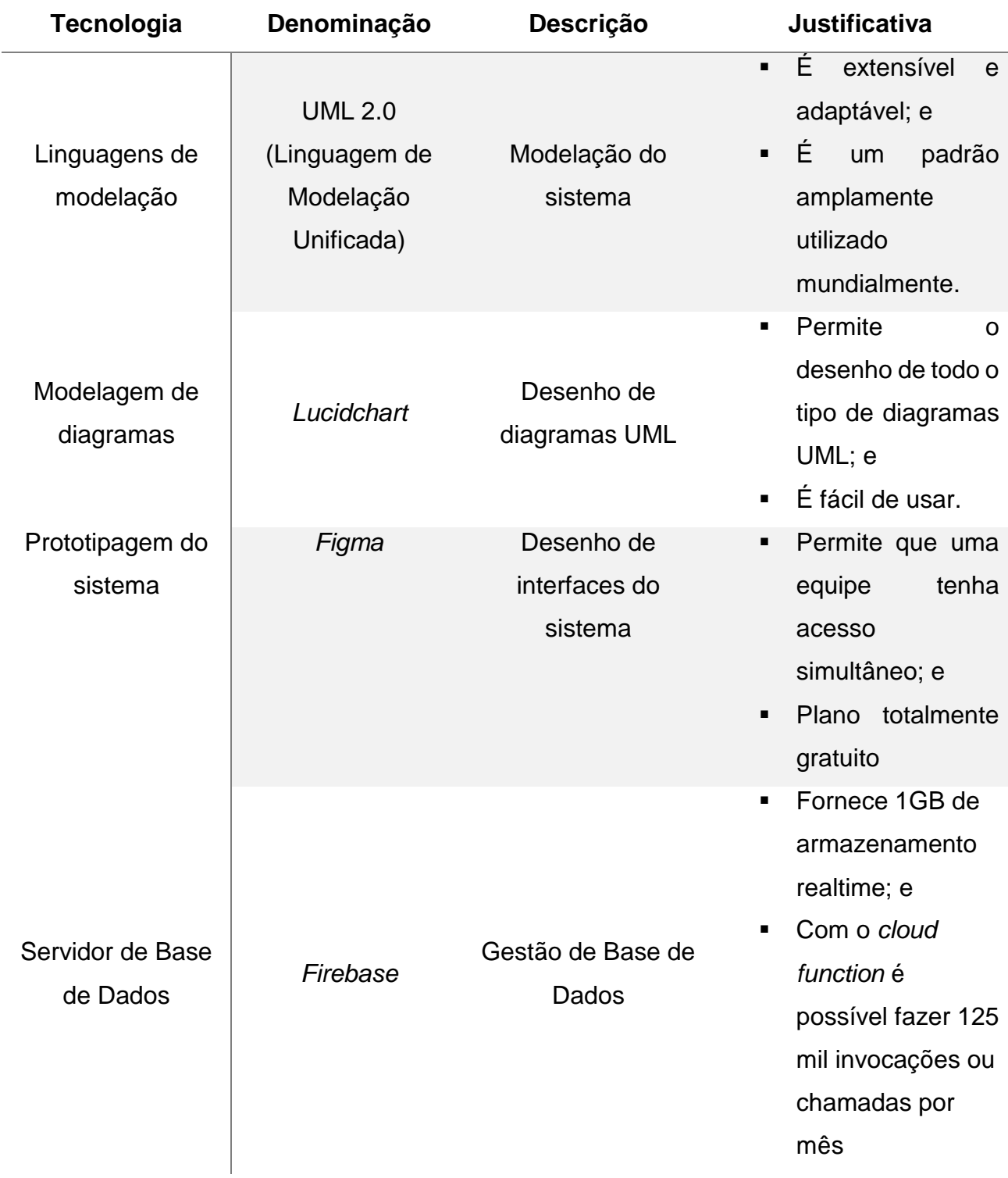

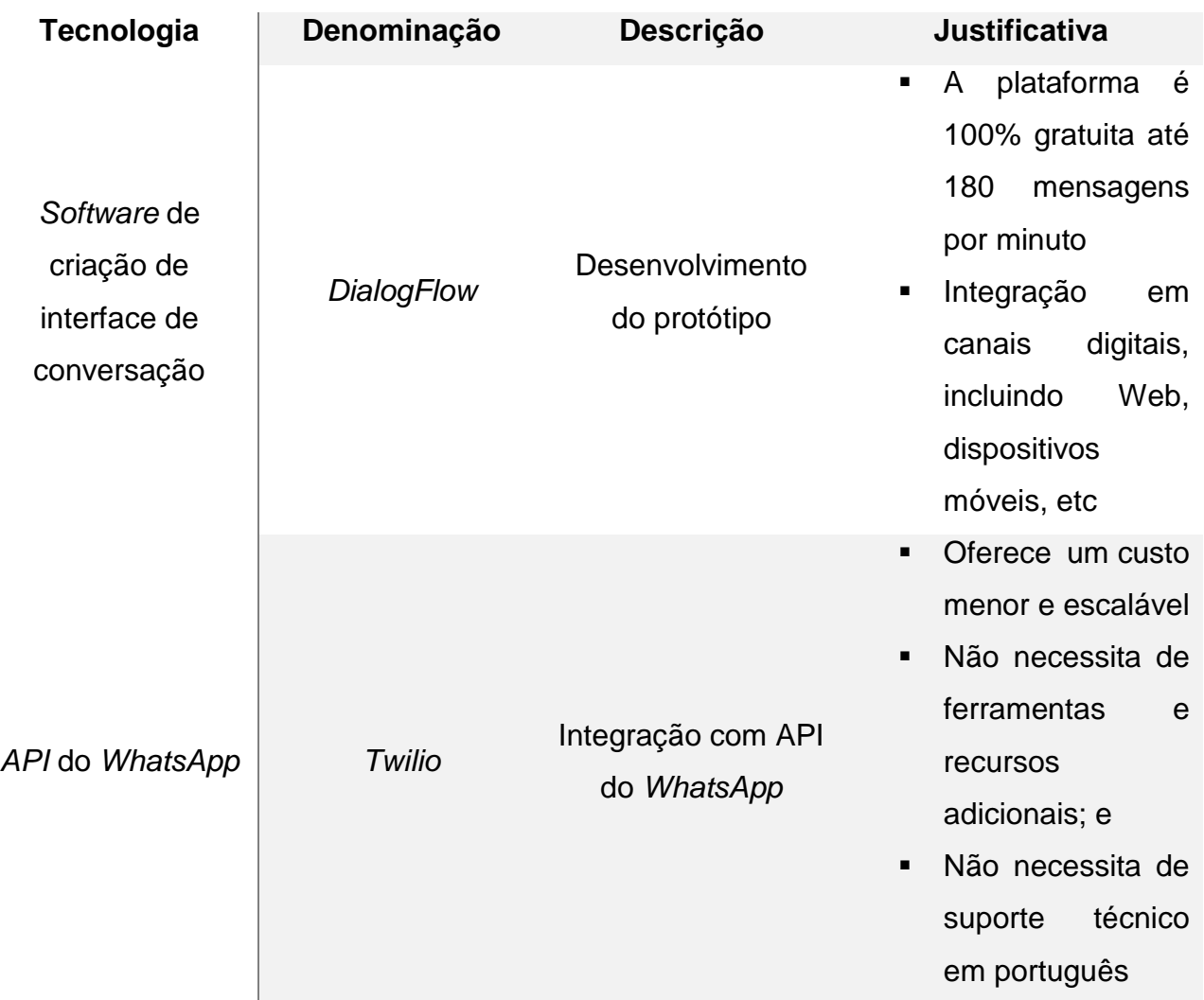

**Tabela 6 -** Tecnologias, ferramentas e padrões a usar no sistema proposto

**Fonte:** Elaboração própria

## **3.4. Integração e teste de sistema**

As unidades individuais do programa ou programas são integradas e testadas como um sistema completo para assegurar que os requisitos do software tenham sido atendidos. Após o teste, o sistema de software é entregue ao cliente.

## **3.4.1. Teste do protótipo**

## **3.4.1.1. Ambiente de testes**

Para efectuar os testes do protótipo desenvolvido, foi necessário integrá-lo em um canal de comunicação que pudesse ser acedido pelos benificiários através da internet. Para o efeito, foi escolhida a plataforma *WhatsApp*.

#### **3.4.1.2. Testes de usabilidade**

O teste de usabilidade refere-se à avaliação de um produto, serviço ou aplicação testando-o com utilizadores representativos do público-alvo.

Normalmente, durante um teste, os participantes tentarão completar tarefas típicas enquanto os observadores observam, ouvem e toma notas. O objetivo é identificar quaisquer problemas de usabilidade, coletar dados qualitativos e quantitativos e determinar a satisfação do participante com o produto. O teste de usabilidade foi o escolhido para a validação do protótipo por permitir saber:

- Se os utilizadores são capazes de concluir tarefas especificadas com sucesso;
- **IDENTIFICAL STREET IS A LOCATA CONCLUIT** tarefas especificadas;
- Descobrir como os participantes estão satisfeitos com o produto; e
- Identifique as mudanças necessárias para melhorar o desempenho e a satisfação do utilizador.

O roteiro seguido para a realização dos testes pode ser visto no Apêndice 10 do presente trabalho.

#### **3.4.1.3. Resultados dos testes**

#### **3.5. Operação e manutenção**

Normalmente, essa é a fase mais longa do ciclo de vida. O sistema é instalado e colocado em uso. A manutenção envolve a correcção de erros que não foram descobertos em estágios iniciais do ciclo de vida, com melhoria da implementação das unidades do sistema e ampliação de seus serviços em resposta às descobertas de novos requisitos.

#### **4. Capítulo IV – Discussão de resultados**

De forma a se perceber a abordagem feita pelo tema em análise, teve-se que realizar uma investigação exaustiva sobre diversos conceitos, desde teóricos, práticos e técnicos, para resolver o problema actualmente considerado. De forma organizativa, foram buscados conceitos relacionados com o tema que já tinham sido abordados por outros autores, através da revisão de literatura bibliográfica, em que se pode verificar que apesar de ser um assunto universal existem várias maneiras de tratar o assunto. De seguida, por forma a se concentrar em um caso específico e desenvolver soluções na perspectiva de um sistema, se realizou estudos no SNS para ter informações de como é feita a marcação de consulta, seus constrangimentos e quais soluções a autora propõe para cada constrangimento e, consequentemente, a viabilidade de implementação.

No que tange a metodologia de desenvolvimento do software, foi analisada no sentido de propor soluções tecnológicas e viáveis relacionadas para permitir que o problema ficasse resolvido. Nesse sentido, ainda se desenvolveu uma solução tecnológica simples que pudesse surtir resultados satisfatórios, dessa forma materializando o projecto de acordo com os objectivos traçados.

#### **4.1. Revisão de Literatura**

A marcação de consultas, no geral, nas provedoras públicas e privadas, é efectuada através do deslocamento à estas ou através de uma chamada telefónica a recepção correspondente ao local onde se pretende ter a consulta. Geralmente, é a pessoa da recepção quem fornece as informações necessárias para a marcação de uma consulta. Durante o estudo se pôde verificar que o processo é oneroso para quem busca marcar uma consulta no SNS. Ao analisar os constrangimentos, foi possível verificar que a sua resolução poderia se passar pela utilização de TICs. Assim sendo, a autora deste trabalho aborda, nesse capítulo, aspectos teóricos ligados a trabalhos científicos, incluindo artigos, livros, dissertações e teses com intrínseca relação com o tema. Este material é de extrema importância, pois mostra o cenário dos tópicos relevantes para que se possa estudar não somente o caso específico de Moçambique, mas como tem sido uma questão levantada no mundo.

Ainda neste capítulo, após uma pesquisa exaustiva, fez-se uma caracterização do Sistema Nacional de Saúde para melhor compreender o mesmo. Sem se limitar apenas em pesquisas através da internet, a autora, deslocou-se a algumas provedoras desde públicas as privadas, para entender ao fundo e com mais detalhes como funciona o processo de marcação de consultas. No terreno, pôde constatar alguns constrangimentos nos mecanismos actuais utilizados pelas provedoras para marcação de consultas. Com o mesmo intuito de recolher informações que fossem as mais realistas e credíveis, foi feito um inquérito ao publico em geral, para aferir o nível de satisfação deste no que diz respeito ao actual processo de marcação de consultas no SNS.

Com base nos dados obtidos no questionário (vide apêndice 6) verificou-se que: Dos 57 cidadãos questionados, 68,4% são do sexo masculino e 31,6% dos cidadãos são do sexo feminino.

Sobre a faixa etária, 57,9% dos cidadãos têm entre 20 a 24 anos de idade, 36,8% entre 25 a 29 anos e cerca de 1% 15 a 19, 30 a 34 e 40 a 44 anos de idade. Corroborando com os dados divulgados no Relatório Anual de Balanço do Sector da Saúde 2020, que a População de Moçambique em 2020 foi estimada em 30,066,648 habitantes (Censo 2017), com a seguinte proporção por grupo etário: 15% dos 0-4 anos de idade, 30% dos 5-14 anos, 45% dos 15-49 anos, e 9% acima dos 50 anos, sendo 6% dos 50-64 anos, e 3% acima de 65 anos (vide no anexo 1),

A estrutura etária da população moçambicana é maioritariamente jovem. Caracteriza-se por uma base larga devido à elevada proporção de população jovem e um estreitamento no topo devido a uma menor proporção da população idosa, como se pode observar na pirâmide etária mostrada abaixo (vide no anexo 1).

Dos 57 cidadãos questionados, 24,6% marca as suas consultas através da chamada telefónica. Por outro lado, 86% dos cidadãos deslocam-se as recepções das provedoras quando pretendem marcar uma consulta. Por se tratar de uma pergunta cujos inqueridos podiam seleccionar mais de uma opção, foi possível aferir que 10,6% destes recorrem a ambas formas de marcação de uma consulta, ou seja, não só se deslocam as provedoras como também o fazem via

47

chamada telefónica.

Foi-lhes questionado, se porventura, já enfrentaram algum constrangimento durante o processo de marcação de consulta onde foi possível extrair a informação de que 87,7% já e 12,3% não.

Dos constrangimentos listados no questionário, 91,2% dos cidadãos enfrentaram longas filas e demora no atendimento. Por outro lado, 12,3% depararam-se com a linha ocupada quando optam pela chamada telefónica, 21,1% já marcaram uma determinada consulta e no dia e hora prevista descobriram que houve uma inconsistência de dados e a consulta não foi marcada. Foi revelado ainda por 1,8% que passaram por outros constrangimentos fora dos listados no questionário, apresentando os seguintes:

- Mau atendimento;
- Falta de ética: e
- Falta de cautela com os pacientes.

A razão mais apontada pelos cidadãos são as longas filas e a consequente demora no atendimento.

Corroborando com os dados do INE, que indicam que a maior parte dos crimes registados pela PRM são os crimes contra a propriedade

Os cidadãos apontam como constrangimentos no acto de reporte das ocorrências os seguintes:

Mais adiante, a autora, não só apresentou a ferramenta TICs proposta para melhorar significativamente este processo como também descreveu alguns sistemas similares que estão em produção pelo mundo a fora e as melhorias que estes têm proporcionado aos seus utilizadores. Ficou evidente também que esta ferramenta pode ser implementada de diversas formas, ou seja, através de várias tecnologias disponibilizadas no mercado. Nesta perspectiva, neste capítulo é feita a análise e comparação das diferentes ferramentas de desenvolvimento de um *chatbot* para escolha da solução que melhor responde as necessidades na óptica da autora do presente trabalho. Por fim, é feita uma abordagem sobre a tecnologia escolhida, o *DialogFlow*, e seus conceitos básicos.

Com base nos aspectos abordados no Capítulo III e com o desenvolvimento do protótipo, foi possível mostrar que o recurso às tecnologias de informação e comunicação, especificamente a adopção do sistema informático proposto, seria de grande valia para as provedoras de serviços clínicos em Moçambique, pelo facto deste sistema permitir:

- **Melhoria da segurança das informações:** um dos grandes desafios é a garantia dos princípios da segurança das informações, porém, isto tornase mais difícil, quando se trata de documentos manuscritos. Por isso, o sistema permite a autenticação dos seus utilizadores, por forma a garantir o não repúdio e a confidencialidade das informações, e ainda o a marcação de consultas de forma computorizada, garantido a integridade das informações e evitando a má interpretação de caligrafias.
- **Melhoria da imagem das provedoras**: a implementação sistema mostrará que as provedoras estão preocupadas em melhorar a forma como desempenham as suas funções e a forma como interagem com o cidadão.
- **Melhoria do fluxo de informações:** o sistema permitirá que reduzir a demora na obtenção de uma informação sobre aspectos relacionados ao processo durante a marcação de uma consulta.
- **Redução de custos:** prevê-se a redução dos custos de aquisição dos livros de marcação de consulta, quando aplicável, redução dos custos de impressão, redução do tempo de procura de uma determinada informação.

#### **4.2. Desenvolvimento do protótipo**

O Modelo Incremental surge como uma melhoria do modelo em cascata. Ao invés de especificar e desenvolver tudo de uma só vez, este modelo trabalha com incrementos, ou seja, pequenos pedaços de *software* entregues de cada vez. Este modelo combina elementos do modelo em cascata aplicados de maneira iterativa, ou seja, de forma que o progresso aconteça através de sucessivos refinamentos, melhorados a cada iteração.

Na primeira fase foi feita a analise e definição de requisitos de *software* onde se definiu um identificador (ID) para requisito, o nome do requisito, a respectiva descrição e a prioridade dos requisitos funcionas e não funcionais com o auxílio de uma tabela. Ainda nesta fase inicial, fez-se a modelagem dos casos de uso. Seguidamente, foi feito o projecto de sistema e software. Onde se apresentou a arquitectura do sistema de *software*.

Em seguida, passou-se a fase de implementação e teste unitário. A prior, para a implementação definiu-se as ferramentas e tecnologias a serem utilizadas durante o desenvolvimento. Neste estágio do trabalho, a autora, enfrentou algumas dificuldades que tem a ver com as ferramentas escolhidas para desenvolvimento do protótipo, dentre as quais se destacam as autentificações para activação das contas nas ferramentas *DialogFlow* e *Firebase*.

Posteriormente, ainda nesta fase, fez-se os testes unitários que consistiu em testes em pequenos trechos do código, ou seja, testar o funcionamento dos *intents* definidos.

Após a implementação e testes unitários foi feita a integração e teste de sistema Por último, a operação e manutenção

#### **5. Capítulo VI – Constrangimentos, Conclusões e Recomendações**

#### **5.1. Constrangimentos**

A realização do trabalho foi caracterizada por vários constrangimentos, destacando-se o difícil acesso às informações das provedoras pela natureza sensível das informações destas. Sucessivas foram as vezes, que a estudante, autora deste trabalho, submeteu credenciais nas recepções de algumas provedoras, sem resposta devido ao excesso de burocracia que caracteriza as suas actividades. Por conta disto, não foi possível obter informações em todas provedoras pretendidas.

Por outro lado, no que tange a elaboração do protótipo a estudante também enfrentou dificuldades na activação da conta *Google Cloud*, que é um dos requisitos necessários para usufruir de todas funcionalidades do *DialogFlow*.

#### **5.2. Conclusões**

Moçambique, quando comparado com outros países, é considerado um dos países atrasados no uso das TICs nas actividades rotineiras dos seus cidadãos. Um exemplo, que comprova este facto, foi que a lei das transacções electrónicas que só foi homologada em 9 de Janeiro tendo a sua execução entrado em vigor ao 9 de Abril de 2017.

Feita a descrição da situação actual de marcações de consultas nas provedoras de saúde pertencentes ao SNS pôde-se constatar que este processo ainda é feito de forma manual e no decurso do mesmo encontram-se alguns constrangimentos na garantia da eficácia, integridade, confidencialidade e não repudio das informações e segurança n armazenamento.

Chegado ao final do trabalho, pode-se afirmar que os objectivos propostos no Capítulo I, para a realização do trabalho, foram alcançados, visto que foi possível através do estudo realizado identificar os constrangimentos, por parte do SNS, desenvolver uma solução que responde ao problema identificado e realizar testes para a validação da solução pelos beneficiários.

#### **5.3. Recomendações**

Sugere-se que o SNS que iniciem o processo de desenho e implementação de uma infra-estrutura de rede de computadores nos hospitais, clínicas, postos de saúde, para que se possa, futuramente, implementar o sistema proposto, de modo a informatizar a marcação de consultas bem como geri-las de forma eficiente e eficaz.

Propõe-se ainda a implementação da tecnologia *Unstructured Supplementary Data* (USSD), de forma que o sistema consiga atender, também, aos cidadãos que não têm acesso a Internet, e que mais funcionalidades possam ser implementadas, no sistema, quando necessário.

Recomenda-se ainda que o SNS, e as provedoras, de forma individual, que incentivem aos seus utentes a utilizarem este meio através de descontos ou bónus quando estes utilizarem esta nova ferramenta para marcar suas consultas.
### **Bibliografia**

#### **Referências bibliográficas**

[1] Anagnoste, S. (2018). Setting up a robotic process automation center of excellence. (n.d.): Management dynamics in the knowledge economy.

[2] Brush, K., & Scardina, J. (3 de Setembro de 2021). Search Customer Experience: Chatbot Definition. Obtido de TechTarget: https://searchcrm.techtarget.com/definition/chatbot, 5 de Março de 2022.

[3] de Macêdo, A. L., & Spínola, R. (n.d de n.d de n.d). Ciclo de Vida do Software - Conhecendo os Bastidores. Engenharia de Software Magazine, pp. 21-28.

de Paula, A. (2020). Chatbot para atendimento automatizado. Fernando Pessoa: (n.d).

[4] de Paula, L. S. (n.d. de Setembro de 2019). PIPABOT: UMA SOLUÇÃO CHATBOT PARA O PIPA UFRJ. Rio de Janeiro, Rio de Janeiro, Brasil.

[5] dos Santos, M. M., & Lins, N. D. (2007). A monitoria como espaço de iniciação a docencia: possibilidades e trajetórias (Vol. 9a). Natal: Editora da UFRN.

[6] Farhat, I. (2019). RPA and the government audit. (n.d.): Journal of government financial management.

[7] Fonseca, E. N. (2002). Problemas de comunicação da informação científica. São Paulo: Editora Thesaurus.

[8] Gil, A. C. (2007). Métodos e técnicas de pesquisa social. São Paulo: Editora Atlas.

[9] Gonçalez, F. (2020). Chatbot para atendimento automatizado. Fernando Pessoa: (n.d.).

[10] Haffke, I., Kalgovas, B., & Benlian, A. (2017). Options for transforming the IT function using bimodal IT. (n.d.): MIS Quarterly Executive.

[11] Hall, P., Venigalla, V., & Janarthanam, S. (2017). Hands-On Chatbots and Conversational UI Development: Build chatbots and voice user interfaces with Chatfuel, DialogFlow, Microsoft Bot Framework, Twilio, and Alexa Skills. (n.d.): Packt Publishing.

[12] Hallikainan, P., Bekkhus, R., & Shan, L. (2018). How OpusCapita used internal RPA capibilities to offer services to clients. (n.d.): MIS Quarterly Executive.

[13] Hegde, S., Gopalakrishnan, S., & Wade, M. (2017). Robotics in securities operations. (n.d.): Journal of securities operations & custody.

[14] Lacity, M., & Willcocks, L. (2016). Robotic process automation at Telefónica O2. (n.d.): MIS Quarterly Executive.

[15] Lagarto, J. (n.d de October de 2018). O papel das tecnologias de informação e comunicação no desenvolvimento comunitário em Moçambique. Obtido de Universidade Católica Portuguesa: https://www.researchgate.net/publication/328048637, 14 de Novembro de 2021. [16] Marconi, M. D. & Lakatos, E. M. (2003). Fundamentos da Metodologia

Científica (Vol. 5a). São Paulo: Editora Atlas.

[17] Martins, A., Freitas, R. P., & Ribeiro, S. (n.d de Janeiro de 2013). Benchmarking Ficha de País Moçambique. Obtido de Healthyn Portugal: www.healthyn.pt, 14 de Novembro de 2021.

[18] MISAU. (2020). Relatório Anual De Saúde - Balanço do Sector da Saúde. Maputo: (n.d).

[19] n.d. (22 de Marco de 2020). Primeiro caso de Coronavirus confirmado hoje em Mocambique. Obtido de Ministerio da Saude: https://www.misau.gov.mz/index.php/100-primeiro-caso-de-coronavirus-

confirmado-hoje-em-mocambique, 2 de Agosto de 2021.

[20] Ribeiro, L. M. (n.d de Fevereiro de 2011). Artigo de TCC Procedimentos Basicos. ACADEMIA, pp. 10-11.

[21] Sansonnet, J. P., Leray, D., & Martin, J. C. (2006). Architecture of a framework for generic assisting conversational agents. Berlin: Springer.

[22] Seasongood, S. (2016). Not just for the assembly line: a case for robotics in accounting and finance. (n.d.): Financial Executive.

[23] Shevat, A. (2017). Designing Bots: Creating Conversational Experiences. Sebastopol: O'Reilly Media.

[24] Sommerville, I. (2011). Engenharia de software (9 ed.). São Paulo: SP: Pearson Prentice Hall.

[25] Teixeira, S., Ramiro, T., de Oliveira, E., & de Menezes, C. (2005). Chatterbots em ambientes de aprendizagem - uma proposta para a construção de bases de conhecimento. São Leopoldo: XI Workshop de Informática na Escola.

[26] Tornbohm, C. (19 de Agosto de 2019). Robotic process automation: eight guidelines for effective results. Obtido de Gartner: https://www.gartner.com/document/3475817, 5 de Março de 2022.

[27] Turing, A. (1999). Computing Machinery and Intelligence. (n.d.): Oxford: Oxford University Press.

## **Outra bibliografia consultada**

[1] Pereira, M., & Coheur, L. (2013). Just.Chat - a platform for processing information to be used in chatbots.

[2] Turing, A. M. (1950). Computing Machinery And Intelligence. Mind, LIX(236), 433–460. Obtido de: [http://doi.org/10.1093/mind/lix.236.433,](http://doi.org/10.1093/mind/lix.236.433) 16 de Junho de 2021.

[3] Weizenbaum, J. (1966). ELIZA---a computer program for the study of natural language communication between man and machine. Communications of the ACM, 9(1), 36–45.Obtido de: [http://doi.org/10.1145/365153.365168,](http://doi.org/10.1145/365153.365168) 16 de Junho de 2021.

# **Apêndice**

# **Apêndice 1 – Especificação de casos de uso**

Nesta secção serão apresentadas detalhadamente as especificações dos casos de uso do sistema.

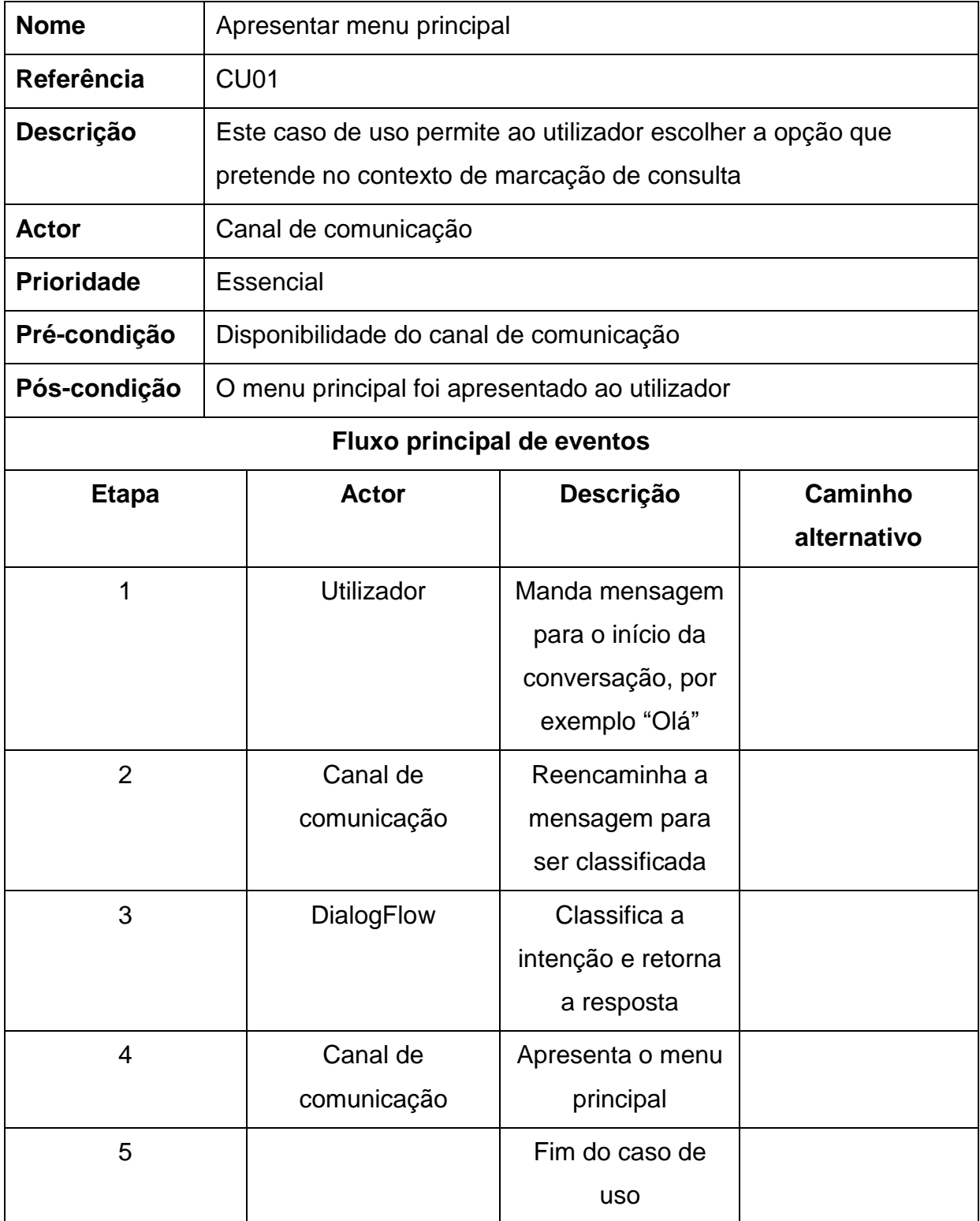

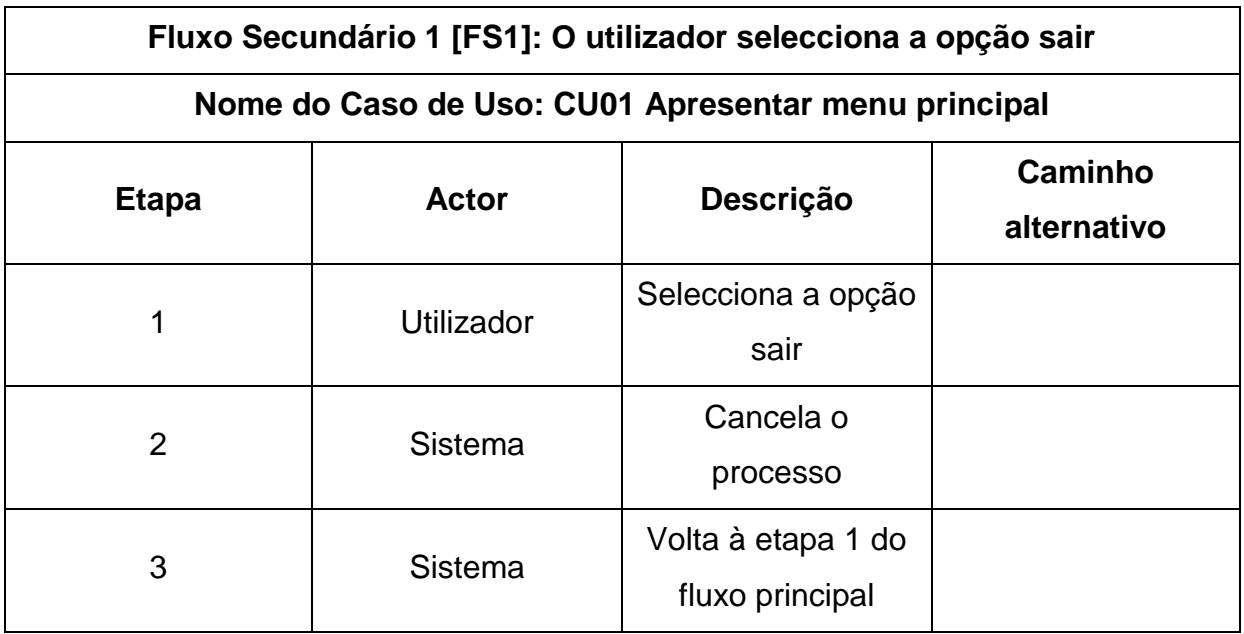

**Quadro A1- 1.** Especificação do caso de uso apresentar menu principal

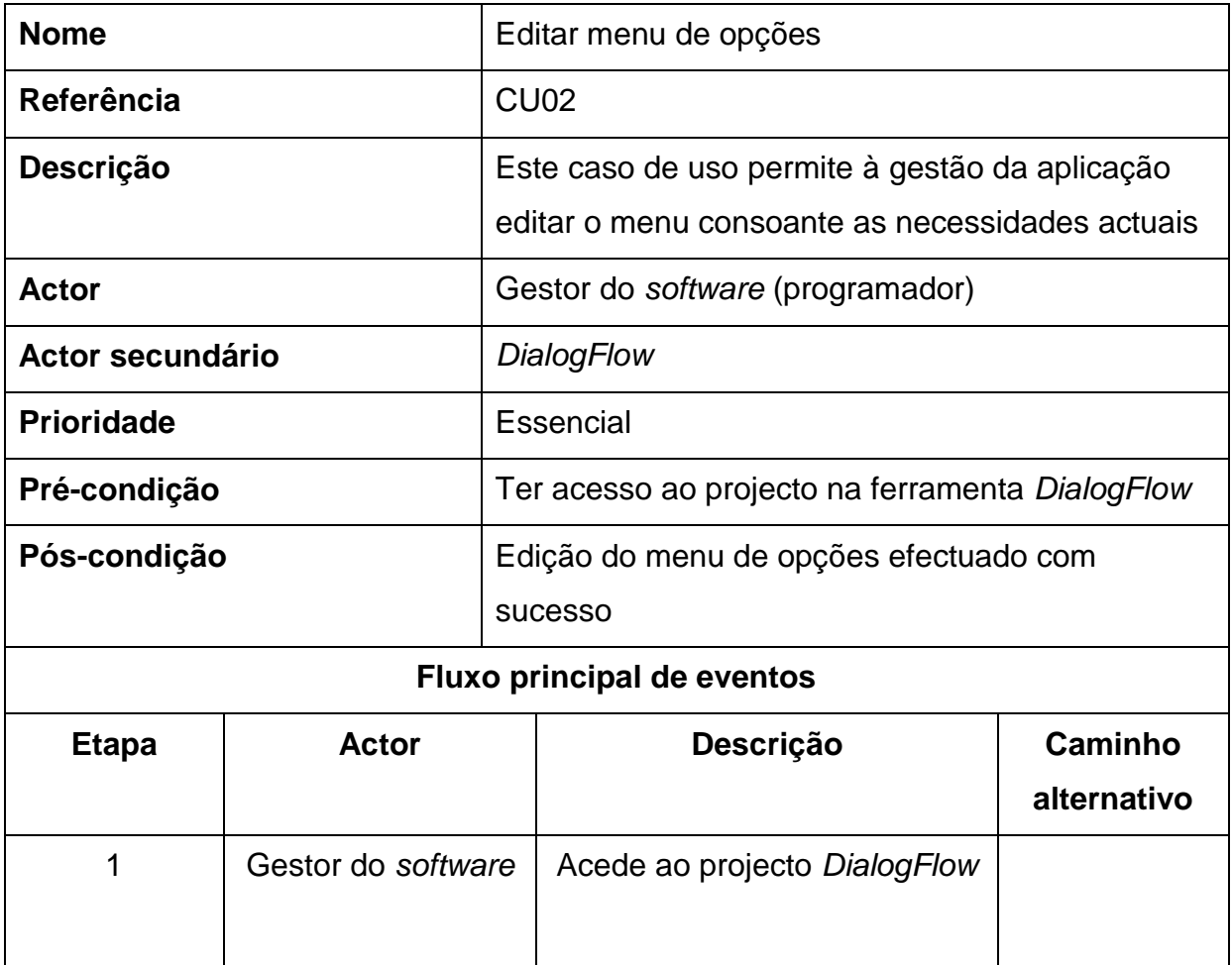

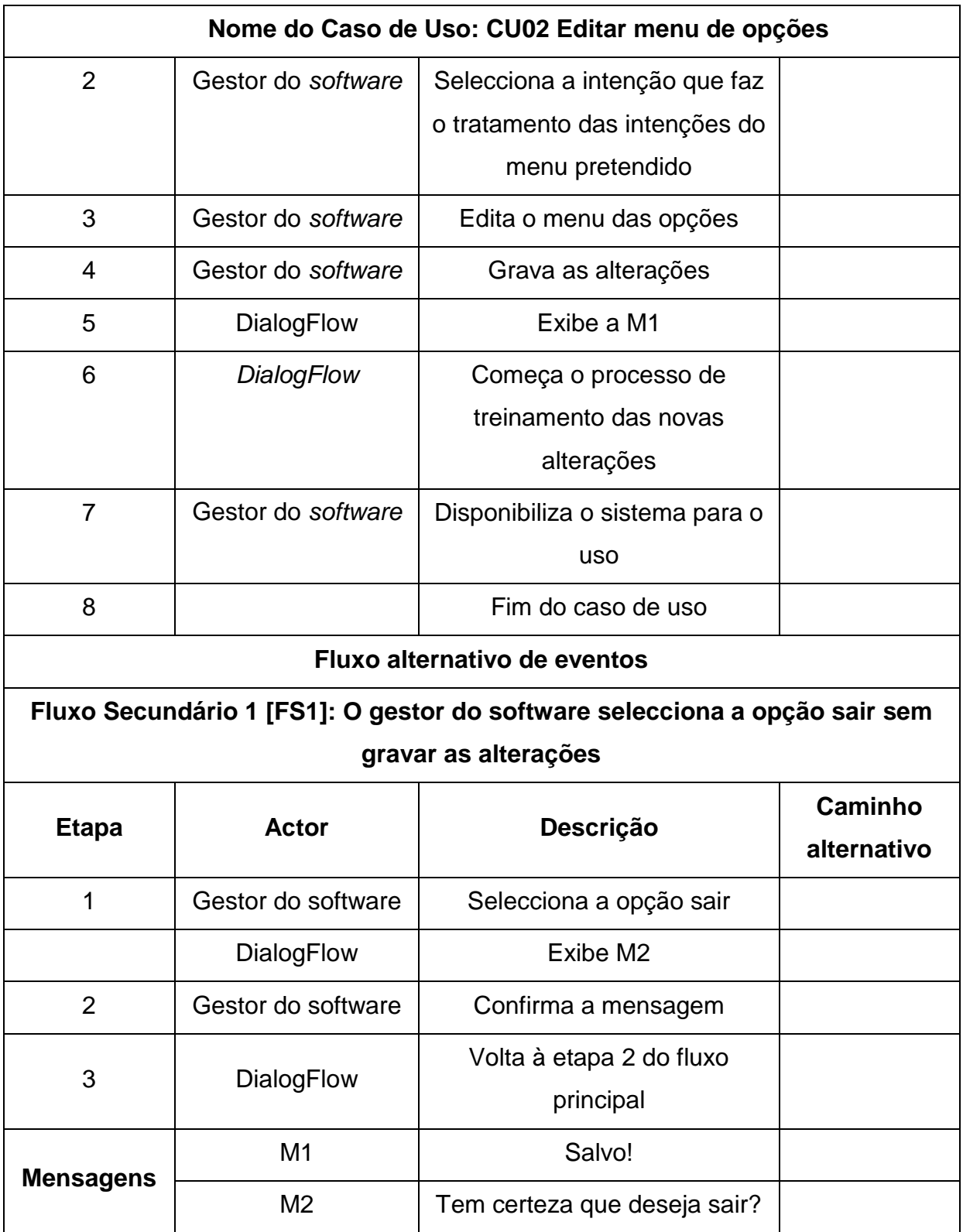

**Quadro A1- 2.** Especificação do caso de uso editar menu de opções

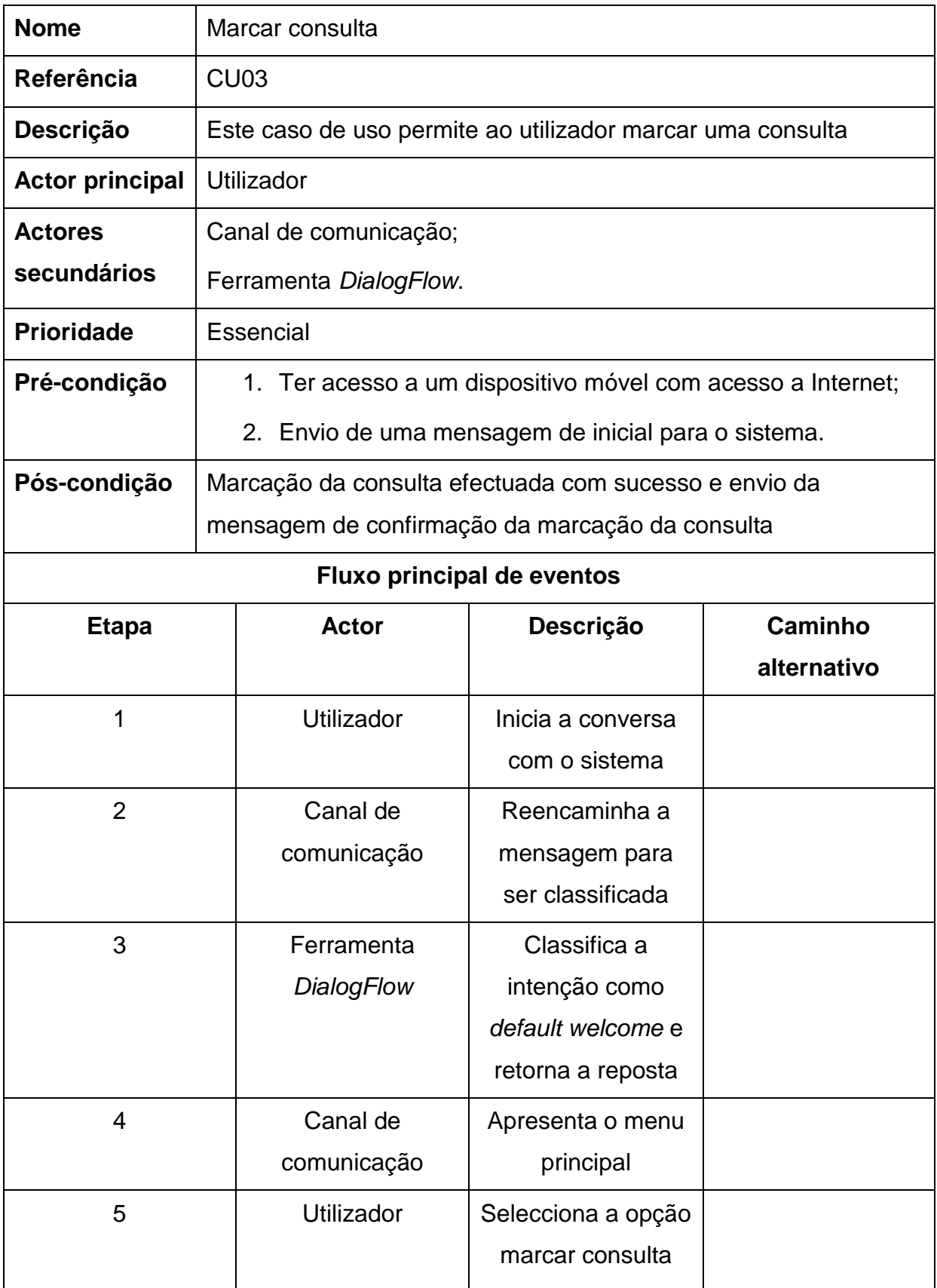

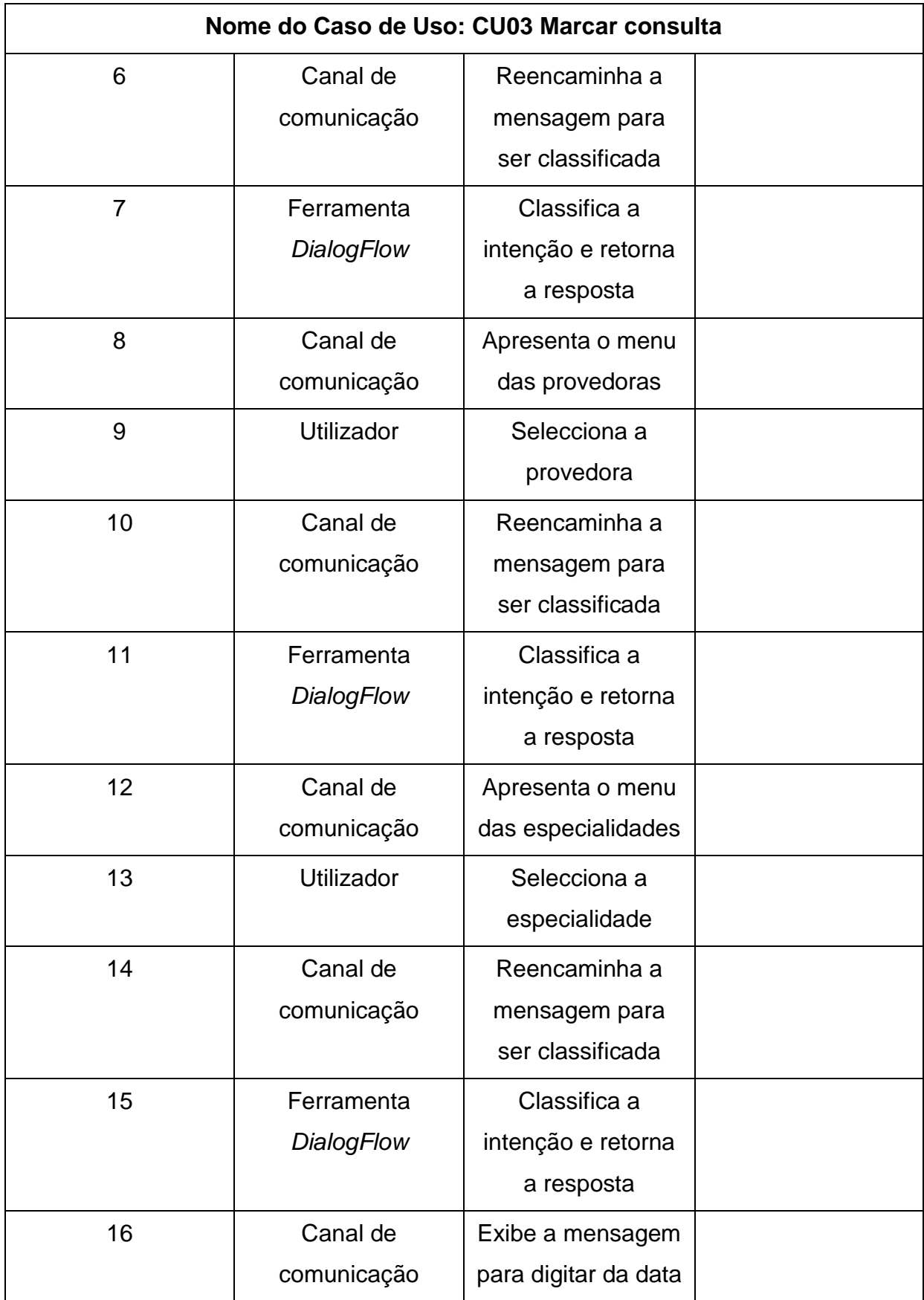

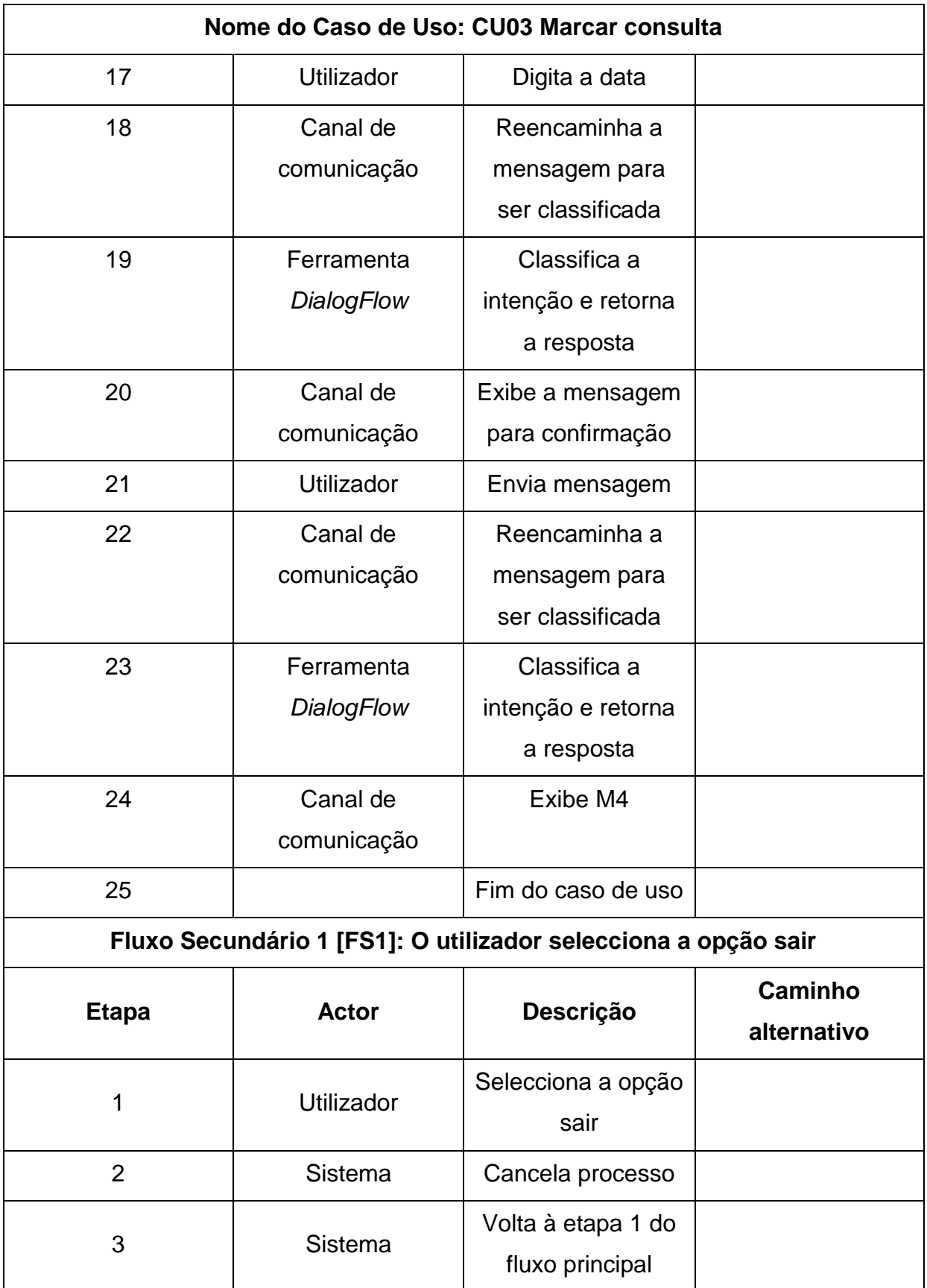

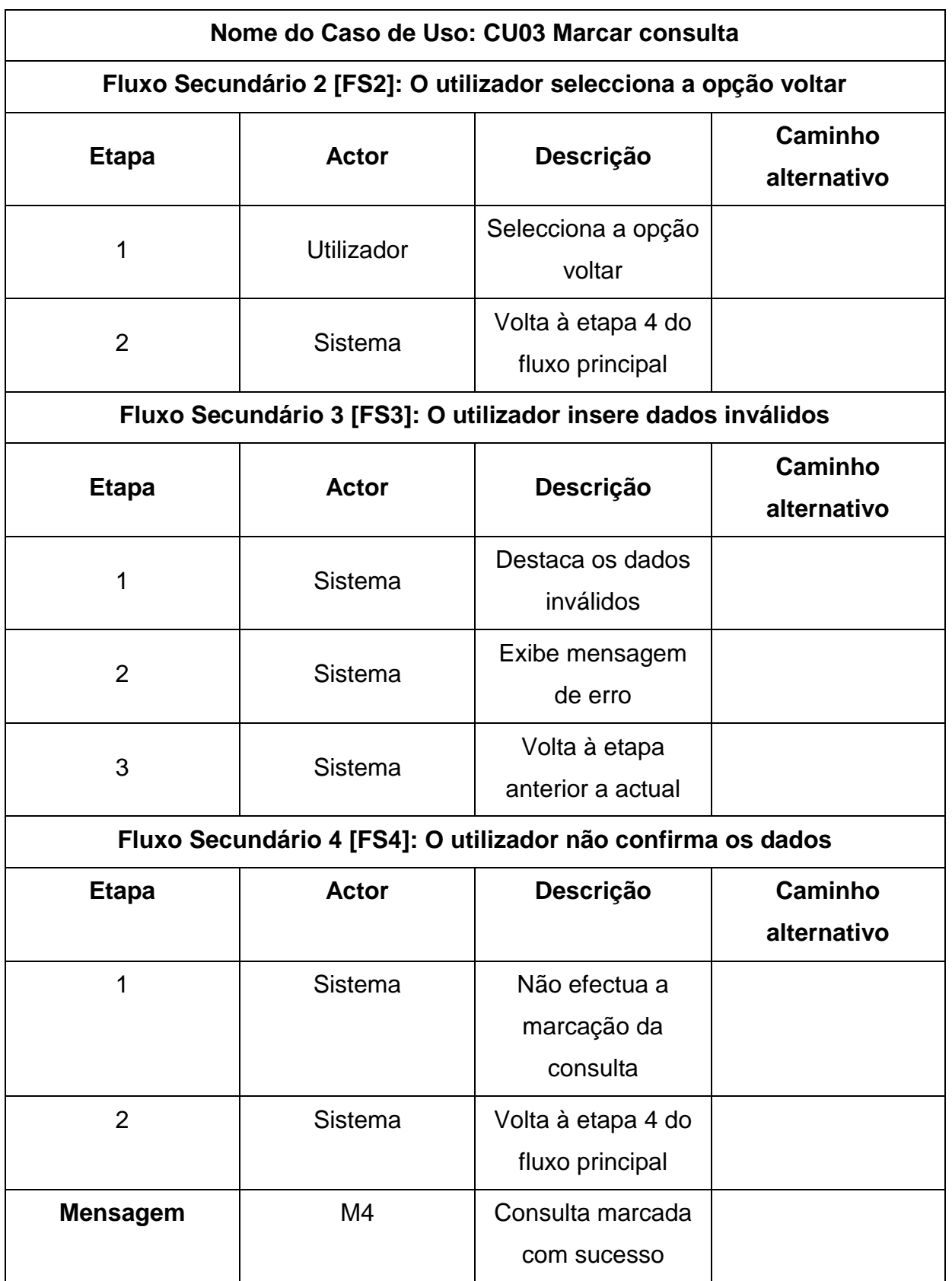

**Quadro A1- 3.** Especificação do caso de uso marcar consulta **Fonte:** Elaboração própria

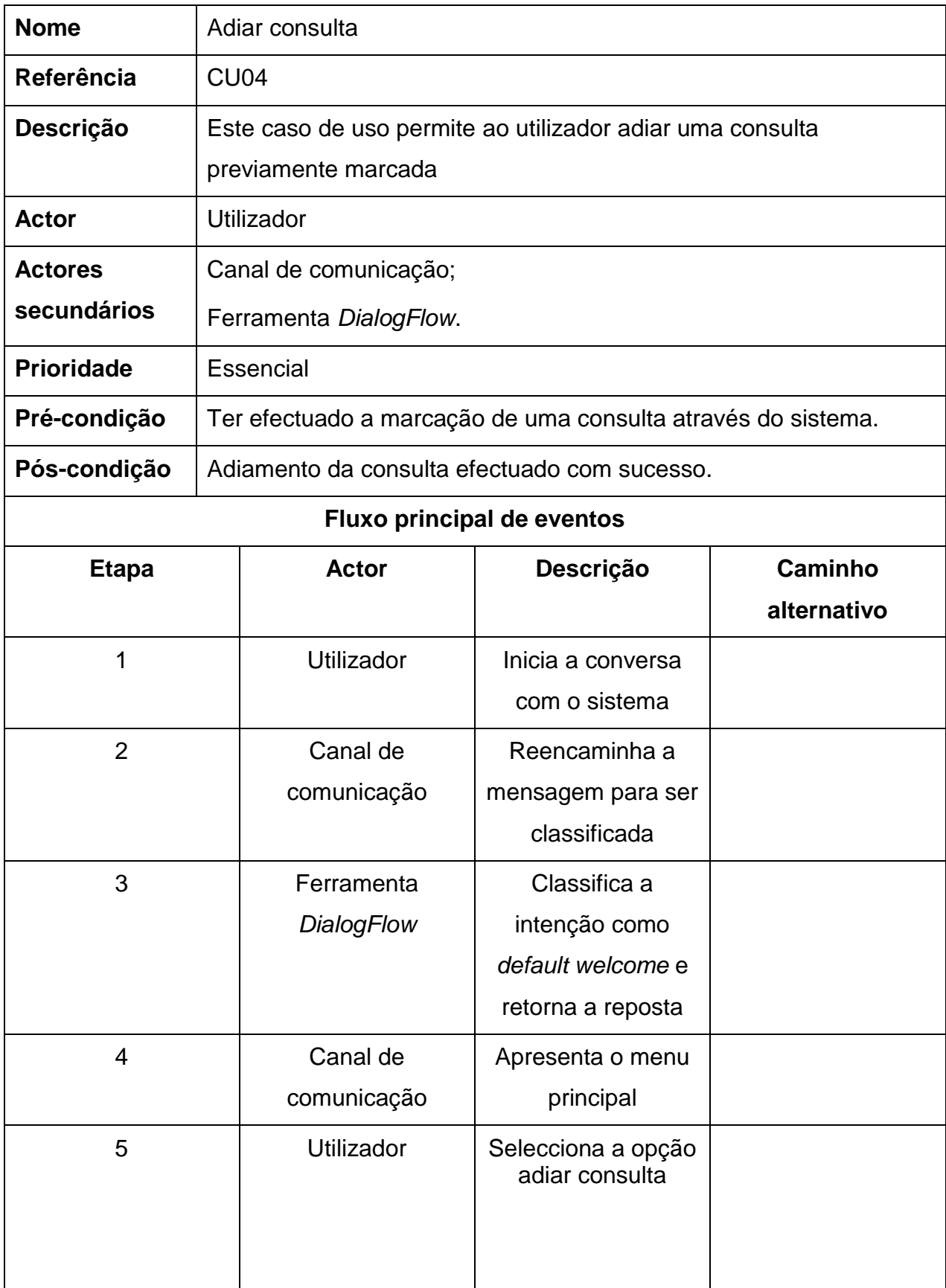

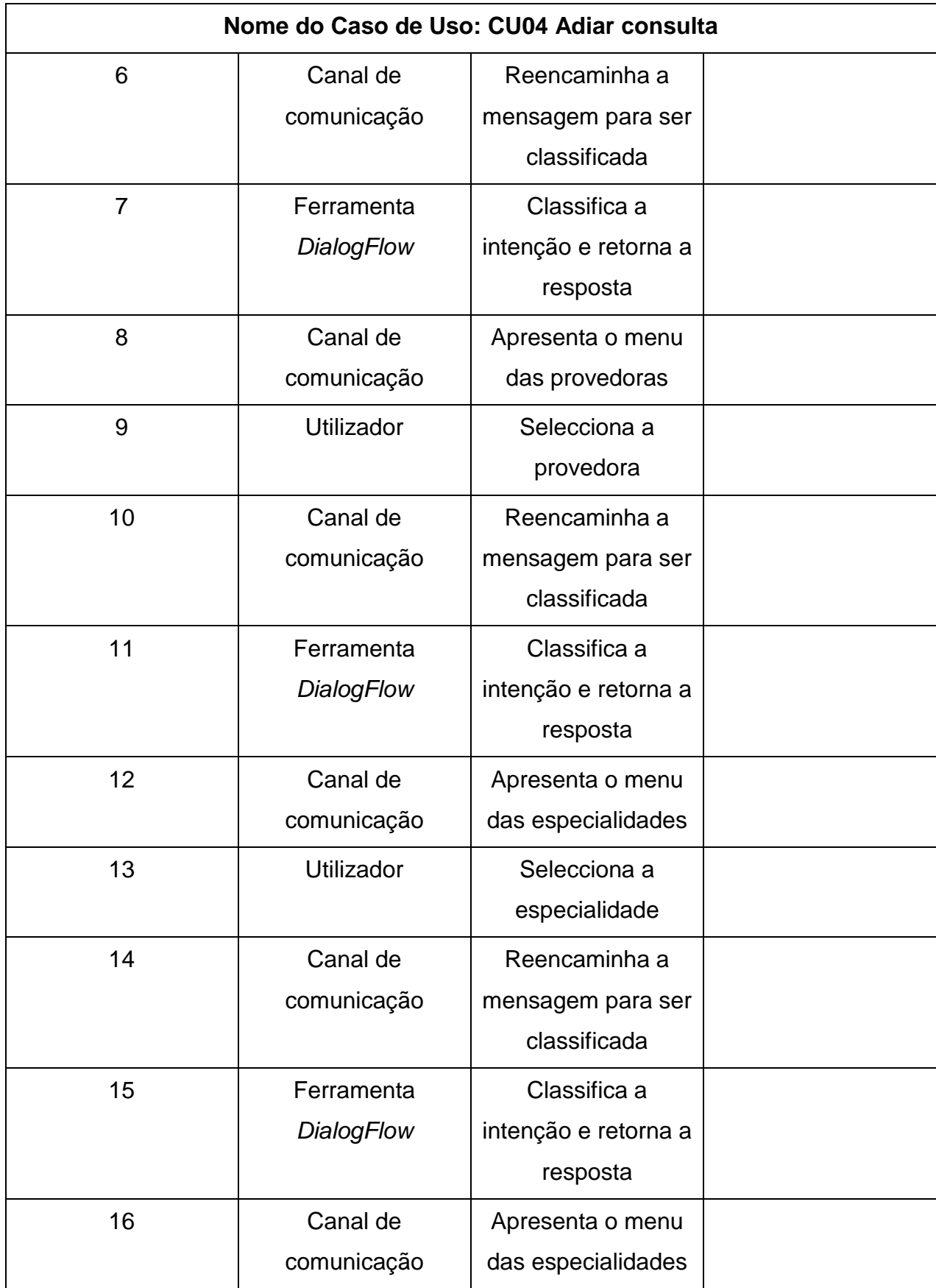

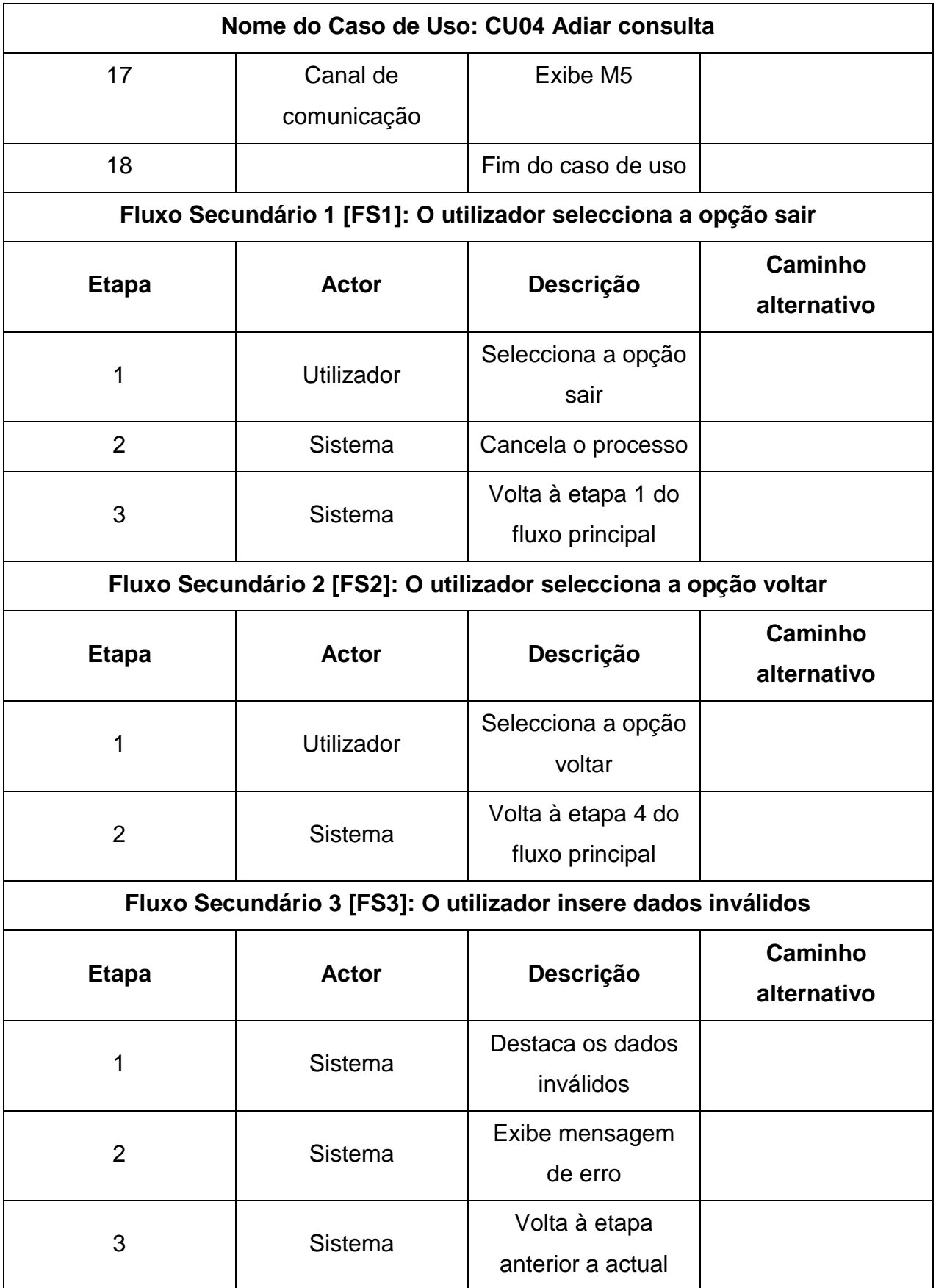

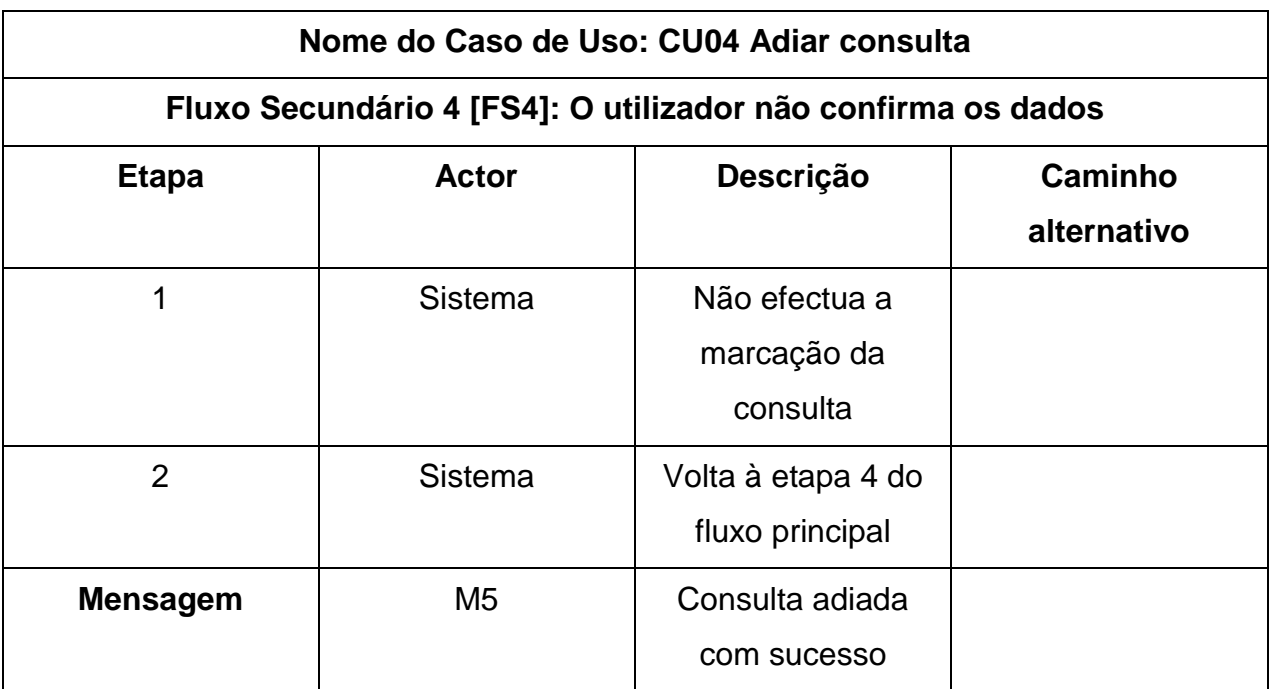

**Quadro A1- 4.** Especificação do caso de uso adiar consulta

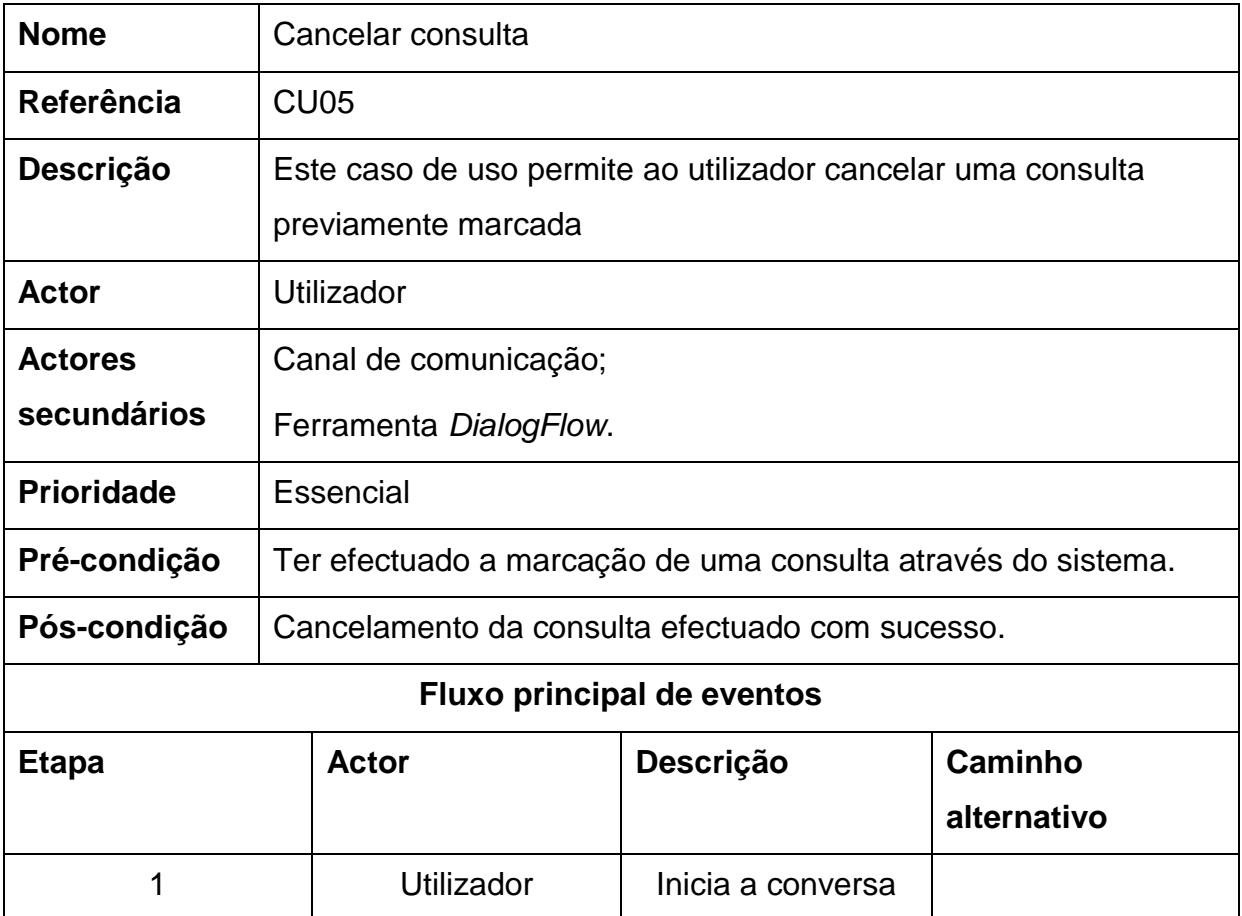

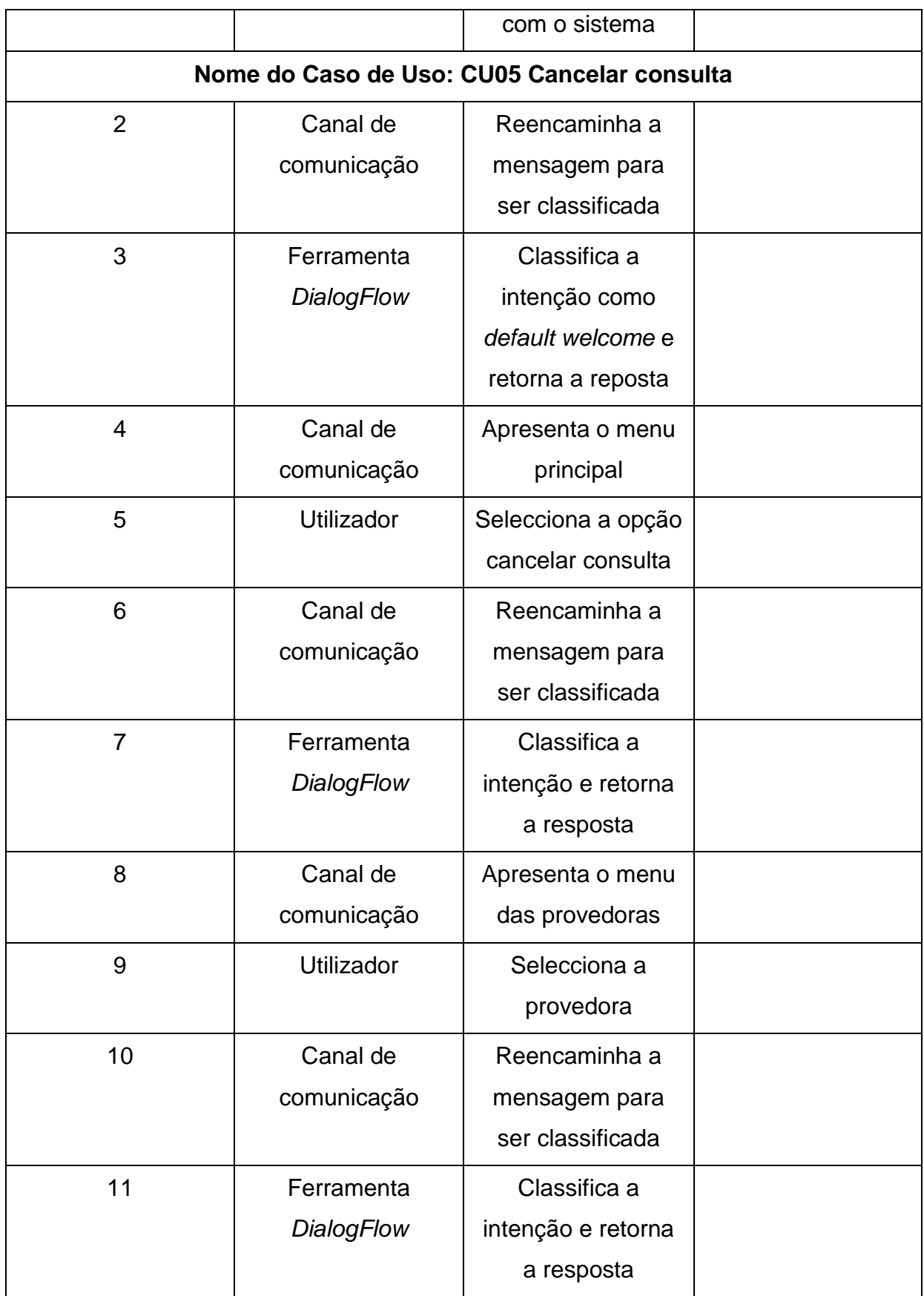

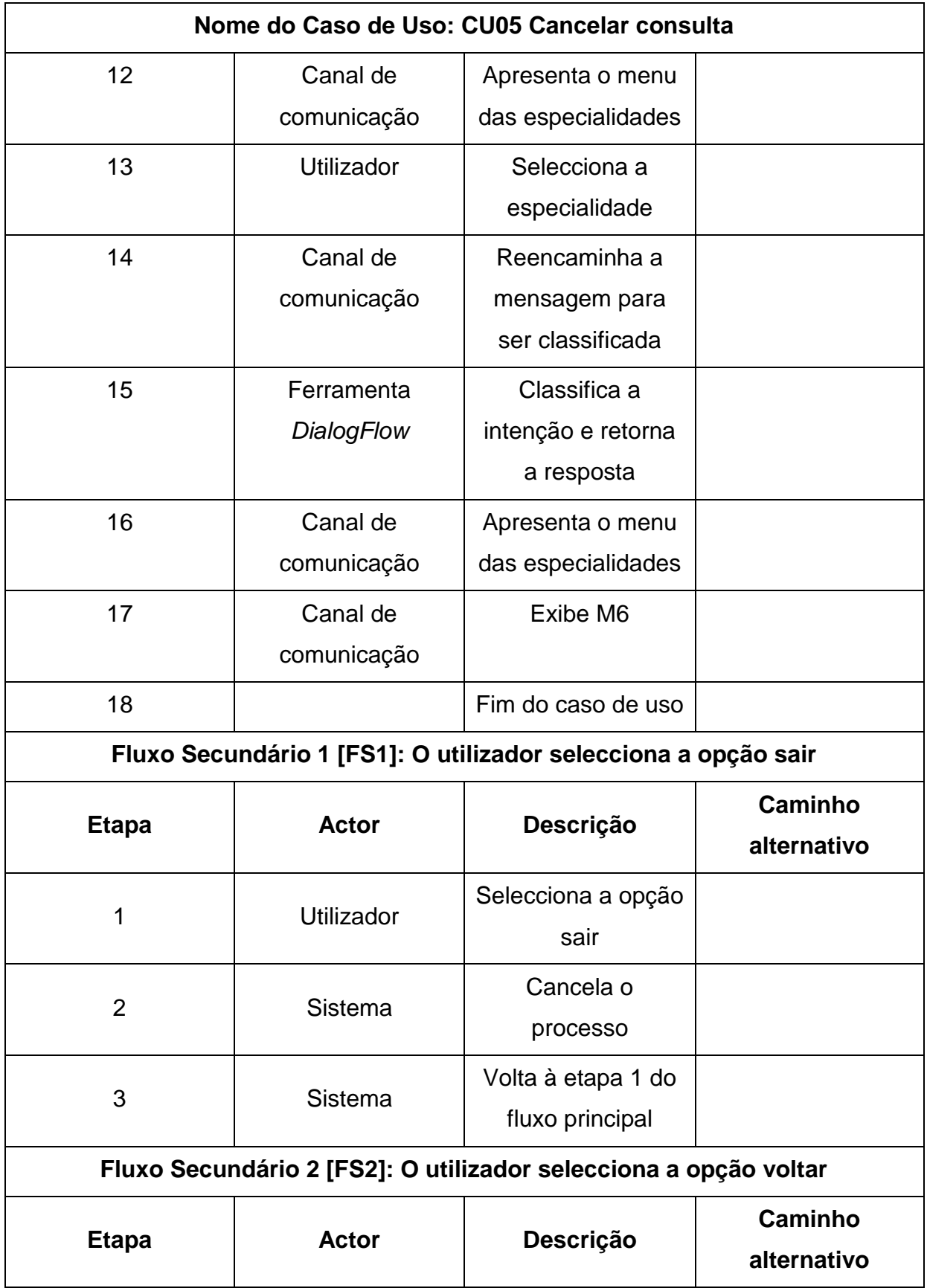

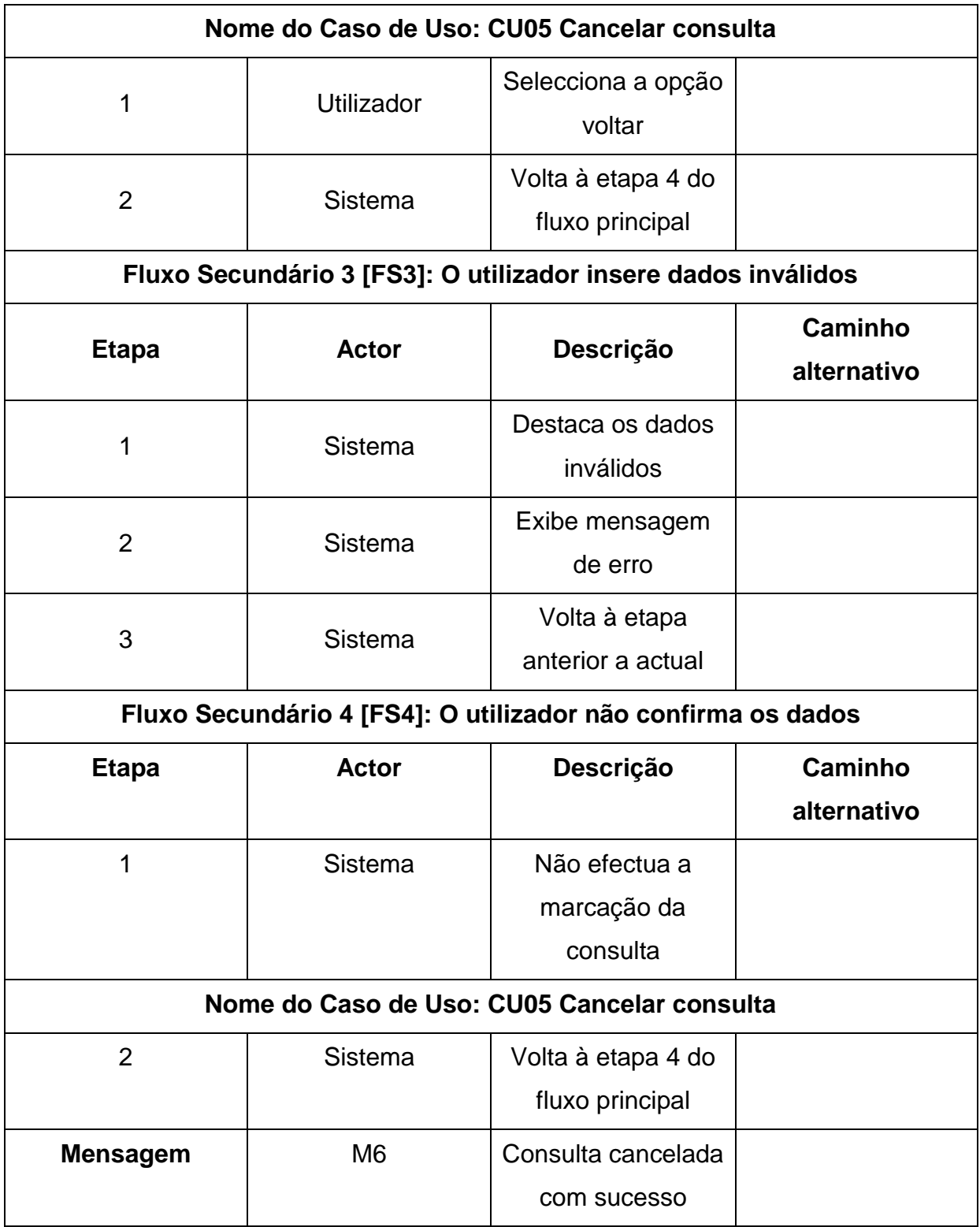

**Quadro A1- 5.** Especificação do caso de uso cancelar consulta

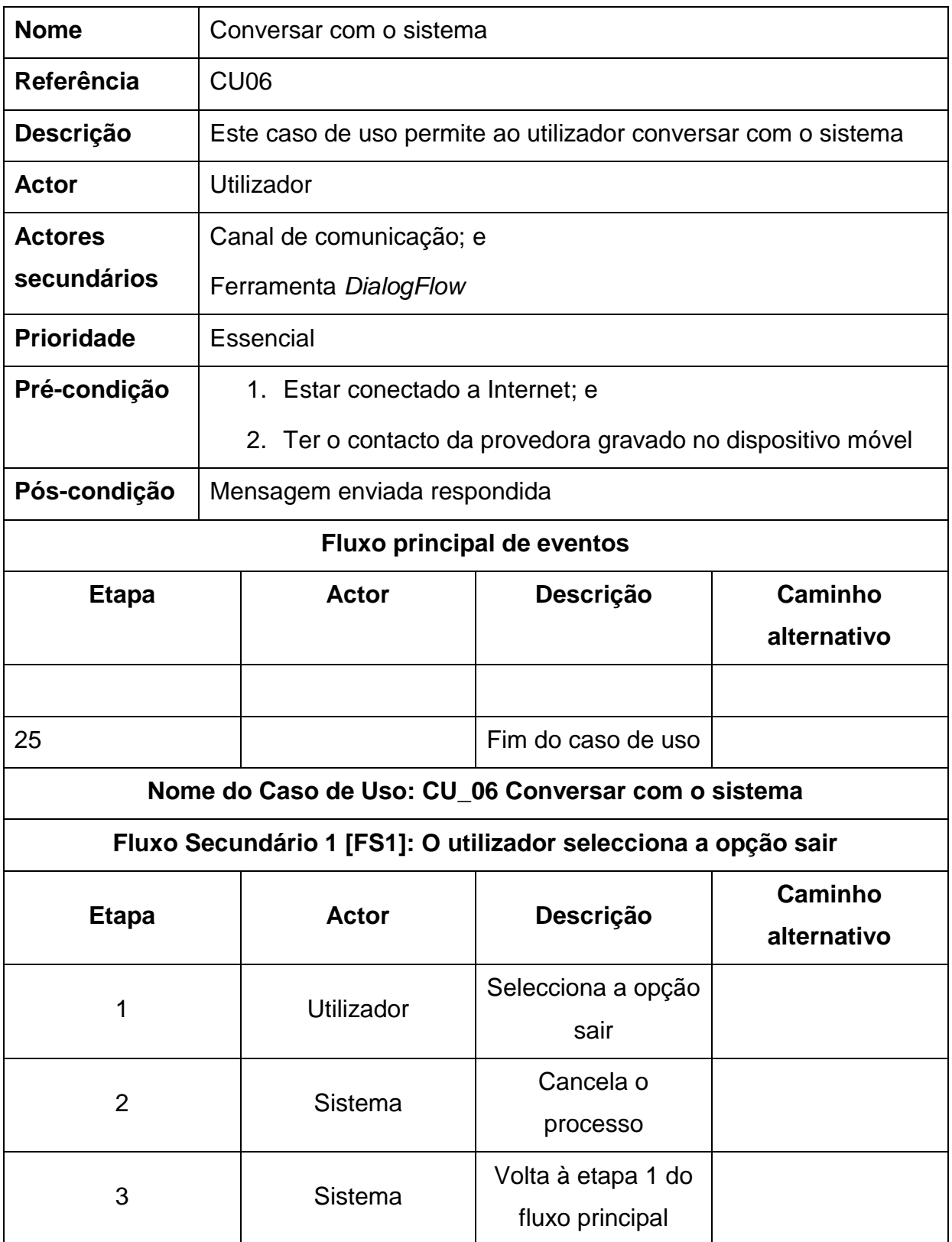

**Quadro A1- 6.** Especificação do caso de uso conversar com o sistema

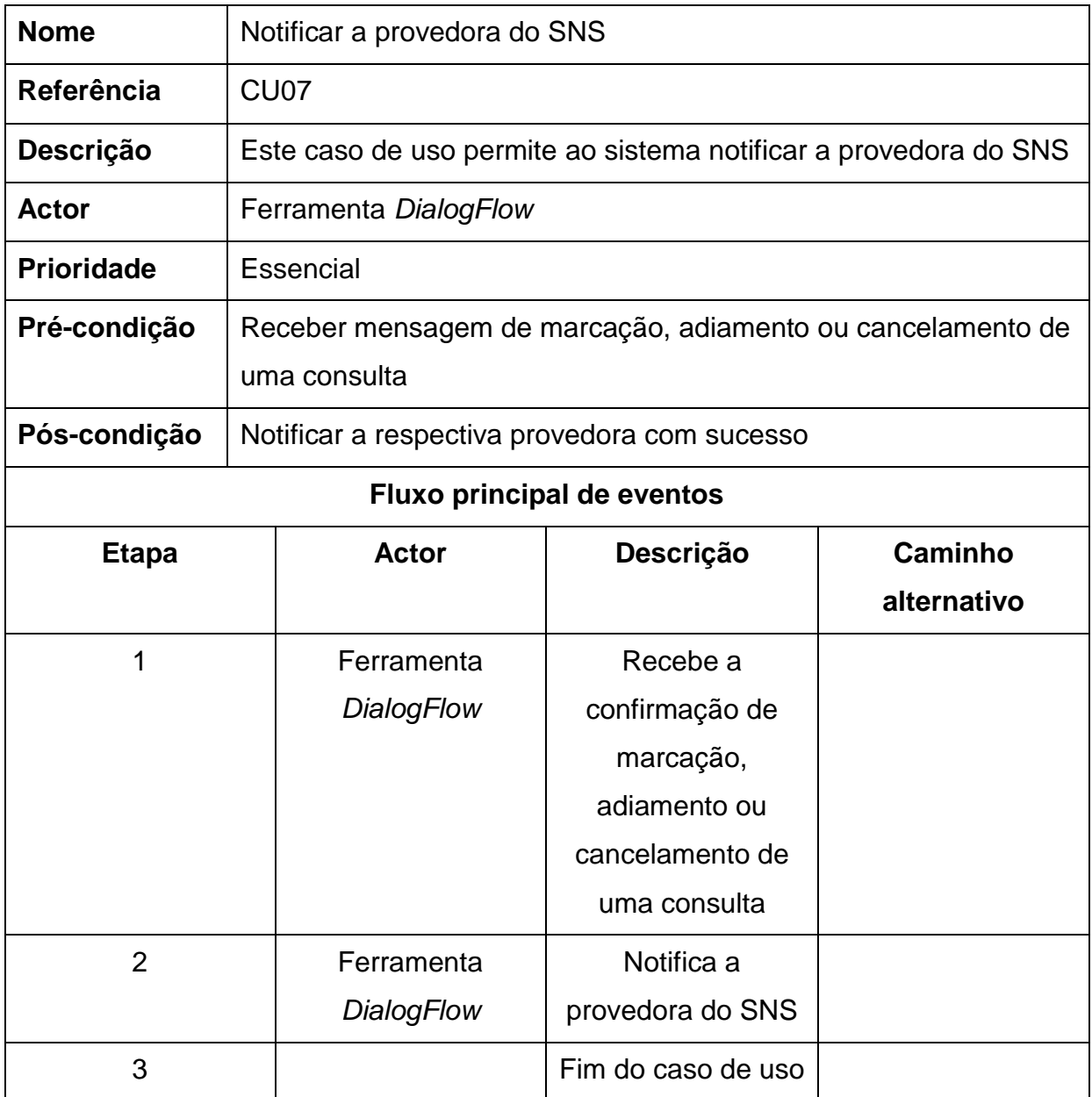

**Quadro A1- 7.** Especificação do caso de uso notificar a provedora

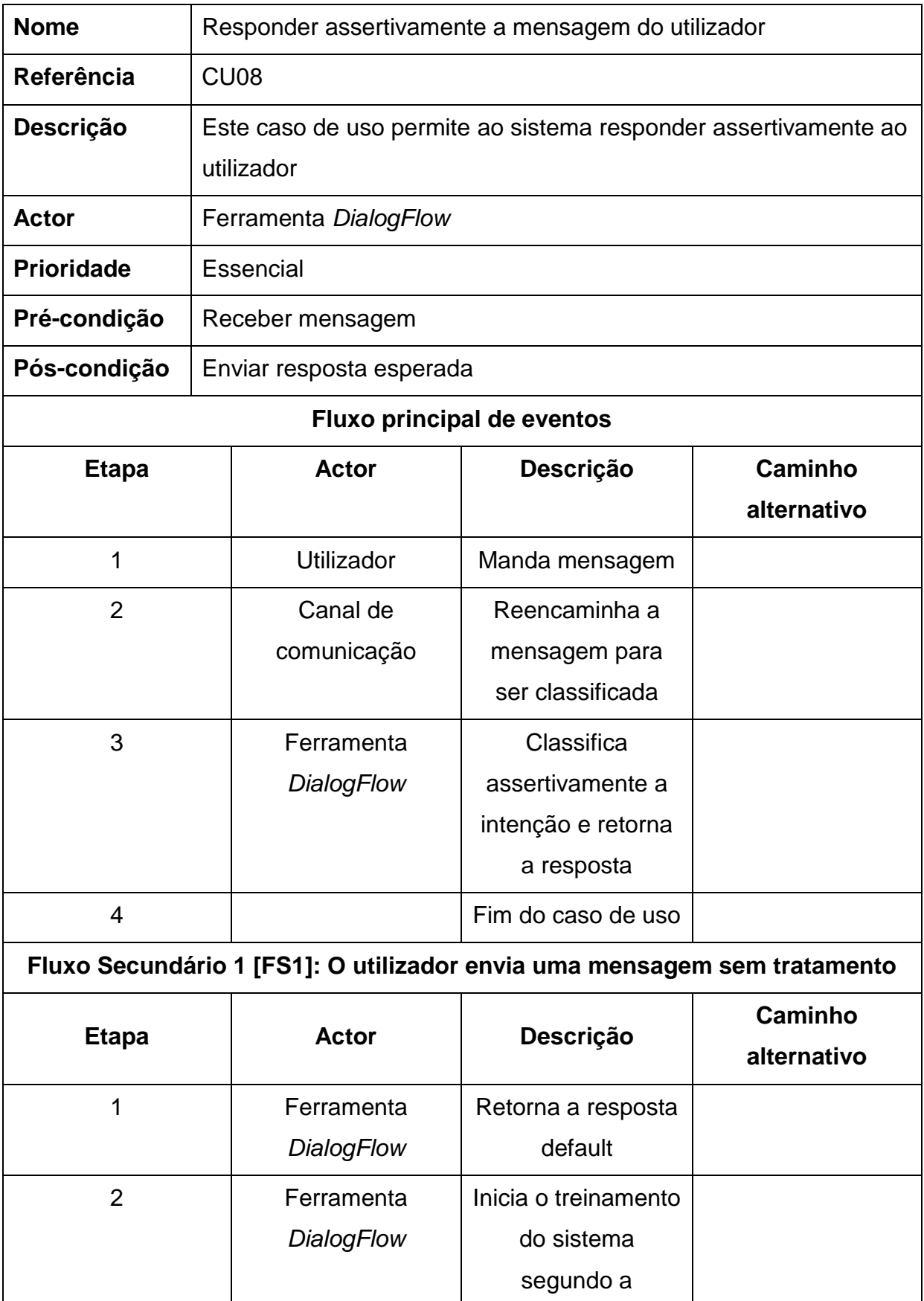

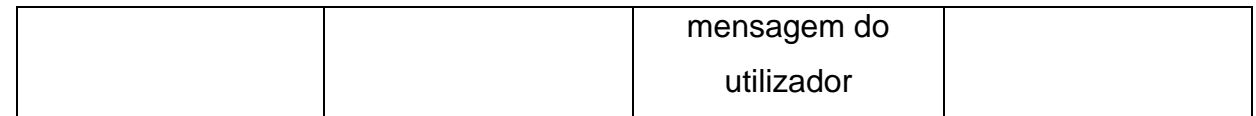

**Quadro A1- 8.** Especificação do caso de uso responder assertivamente a mensagem do

utilizador

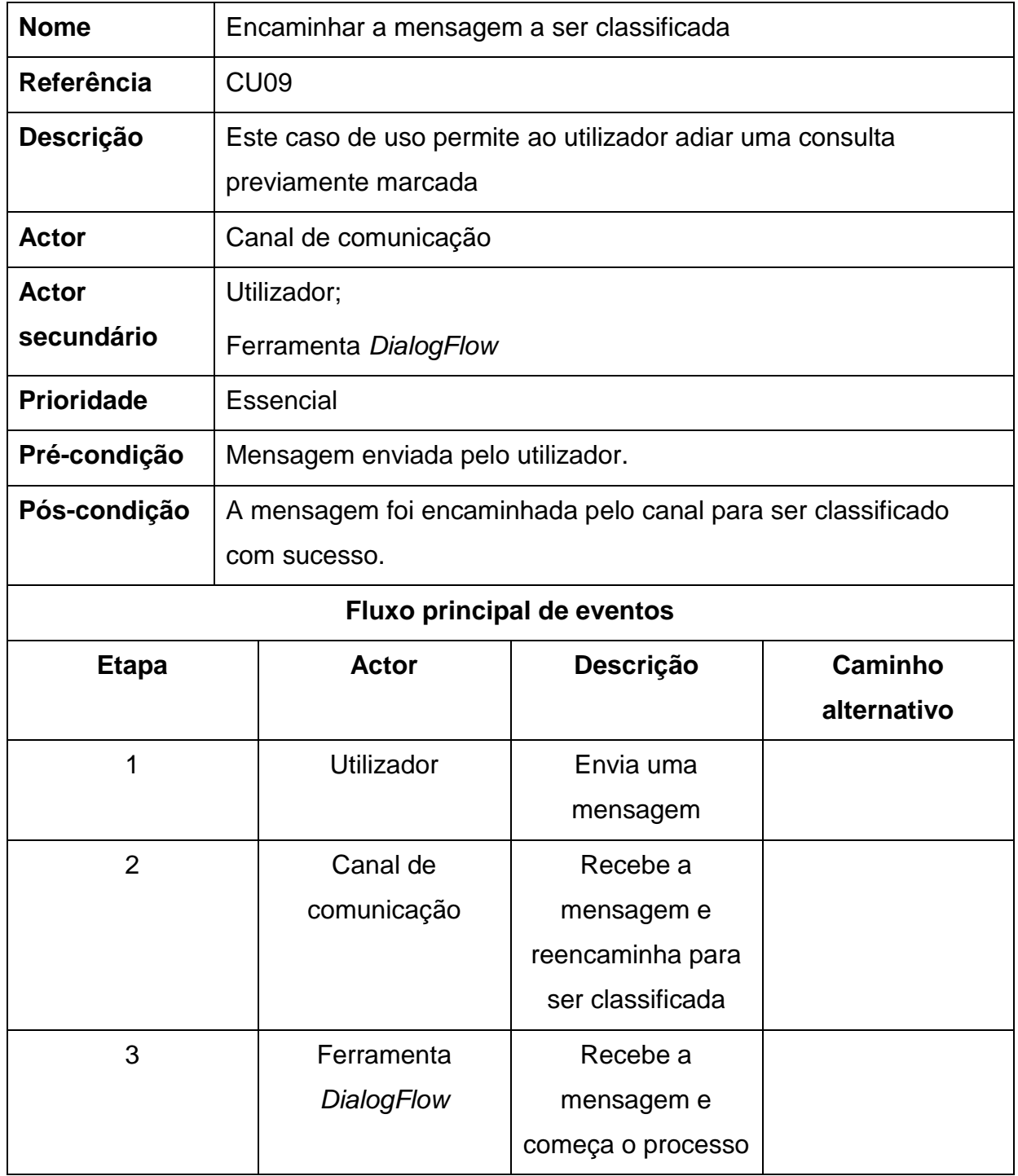

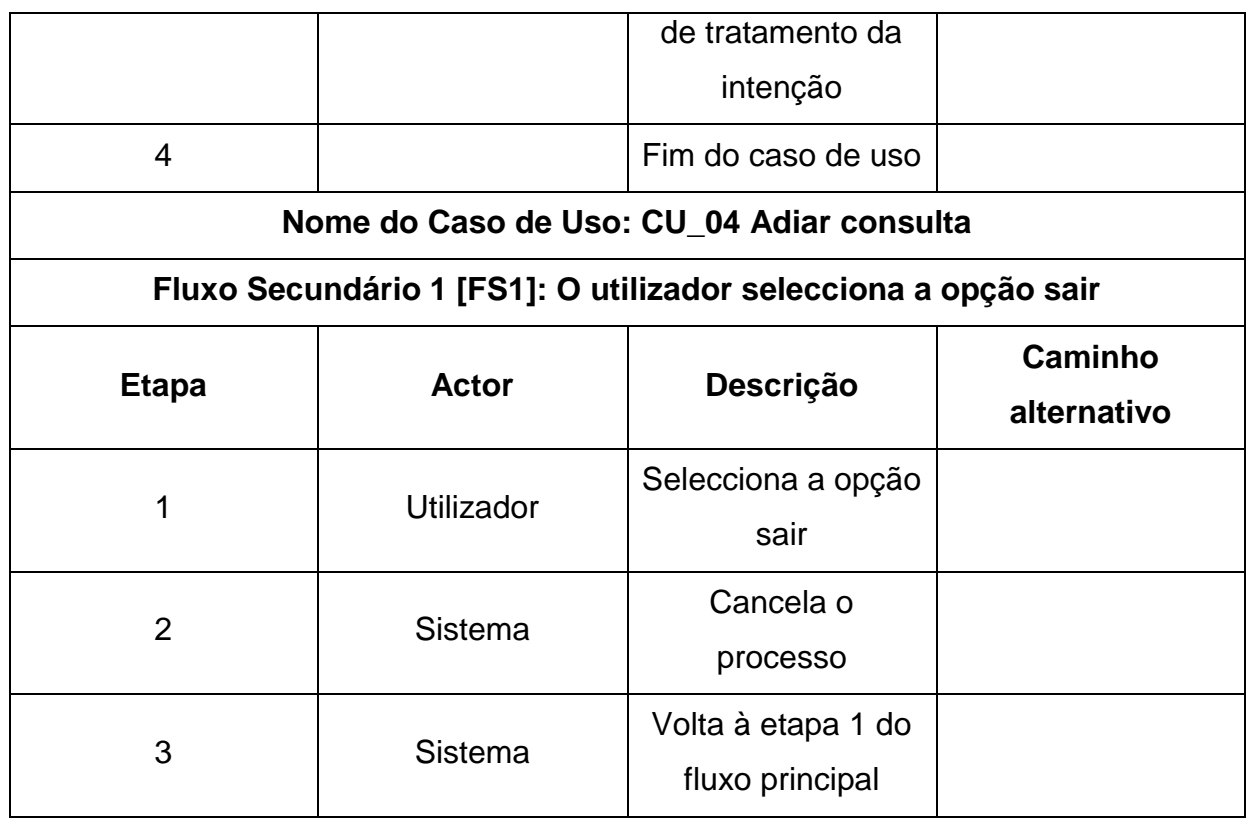

**Quadro A1- 9.** Especificação do caso de uso encaminhar a mensagem a ser classificada

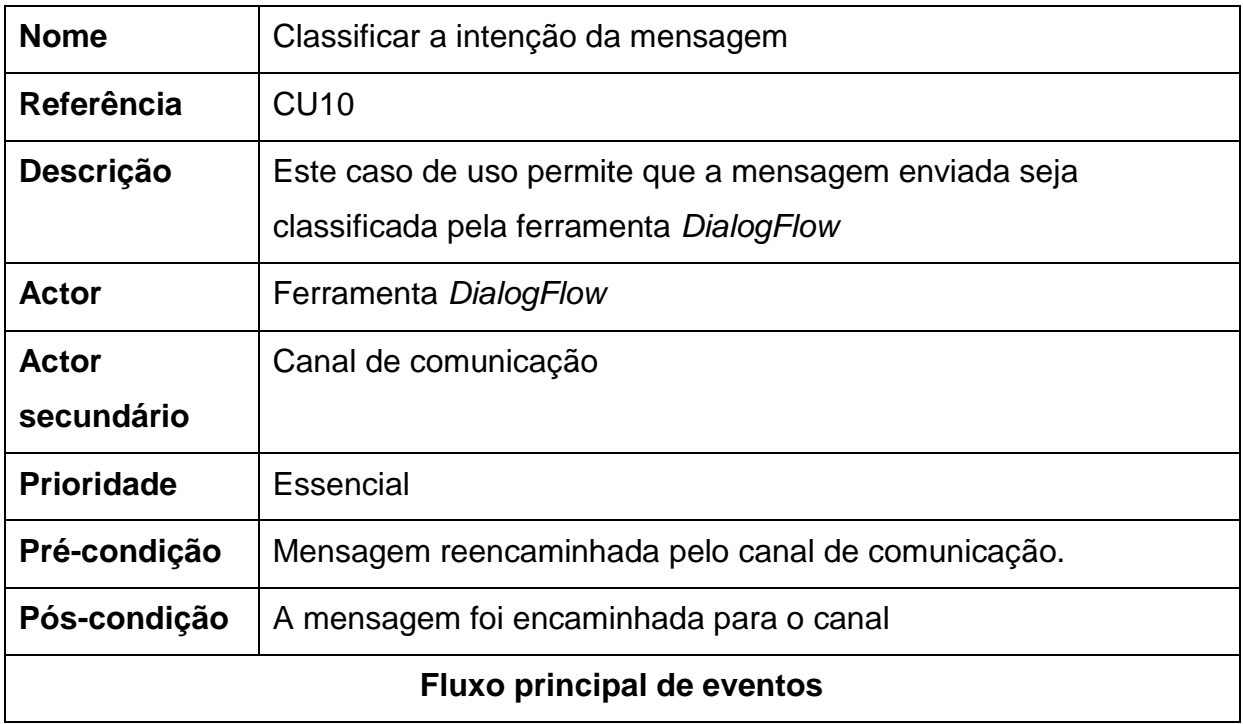

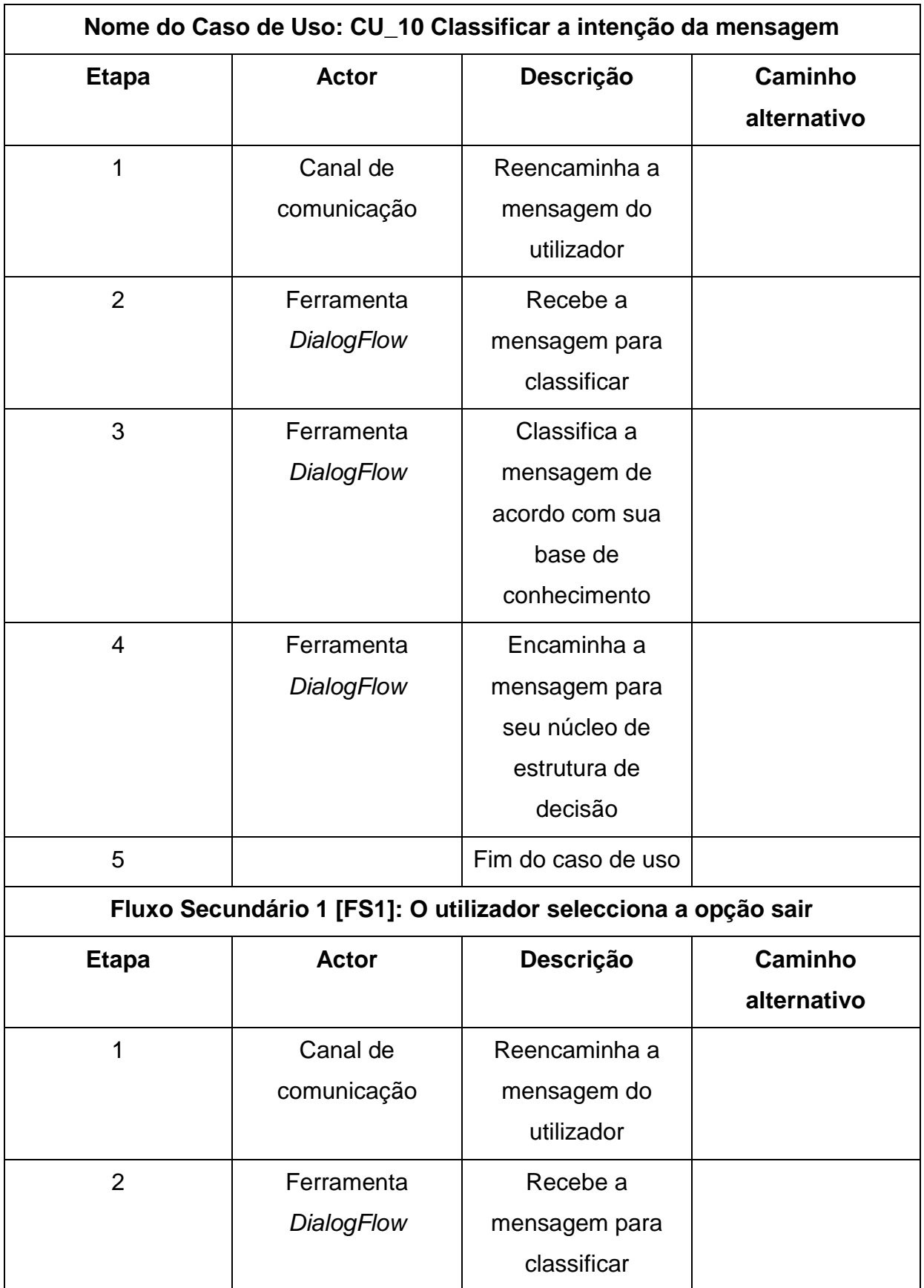

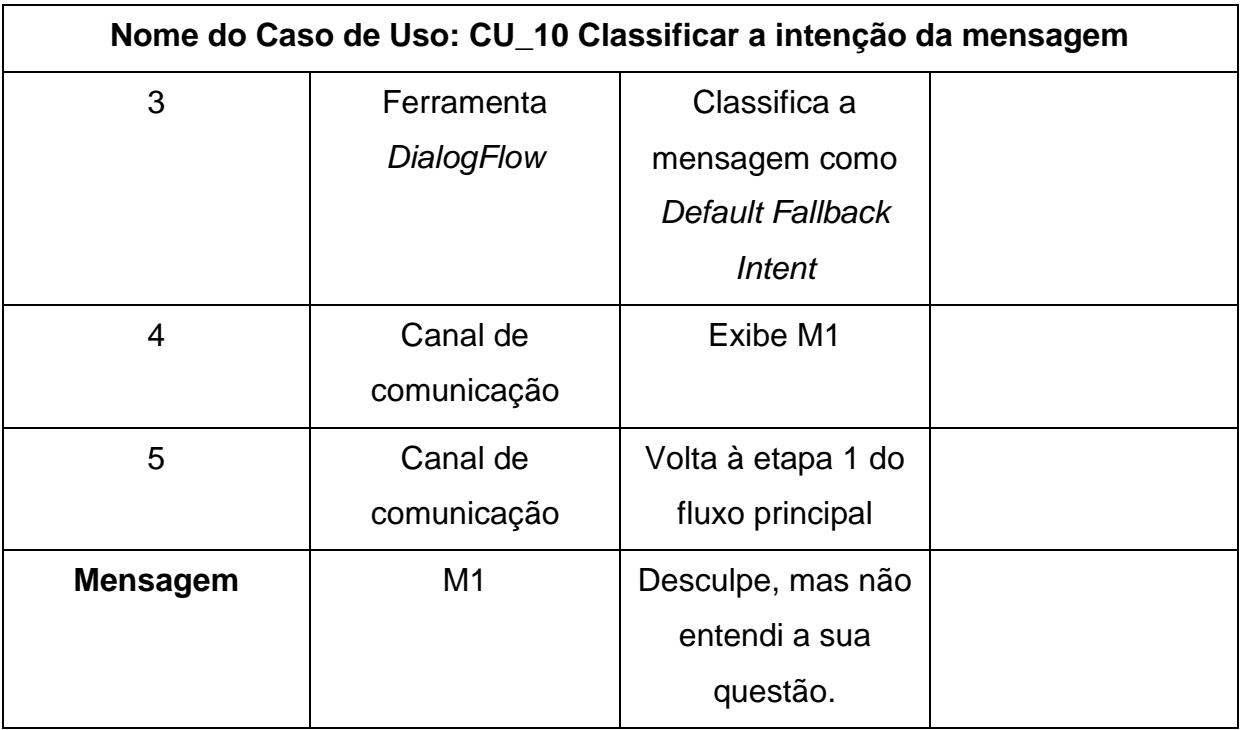

**Quadro A1- 10.** Especificação do caso de uso classificar a intenção da mensagem

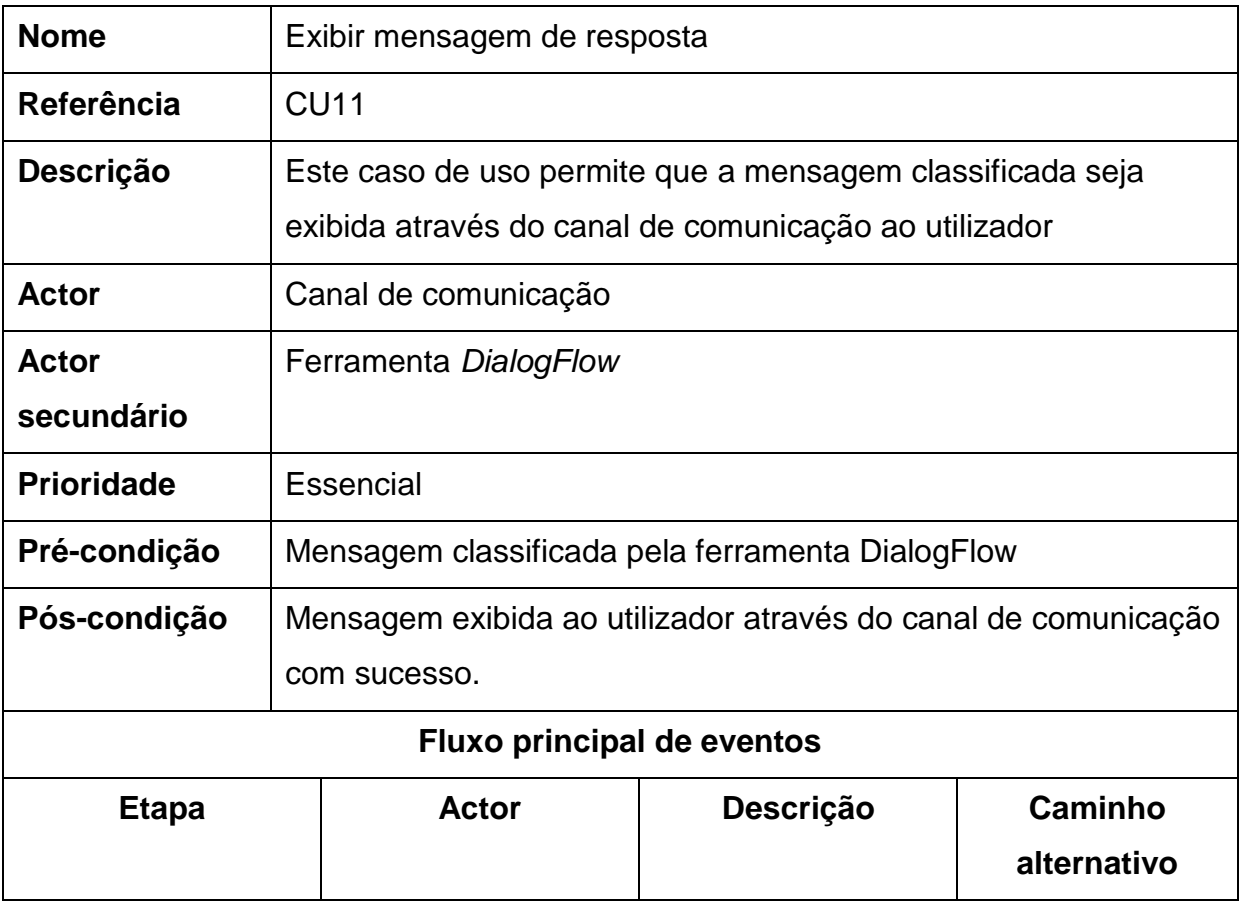

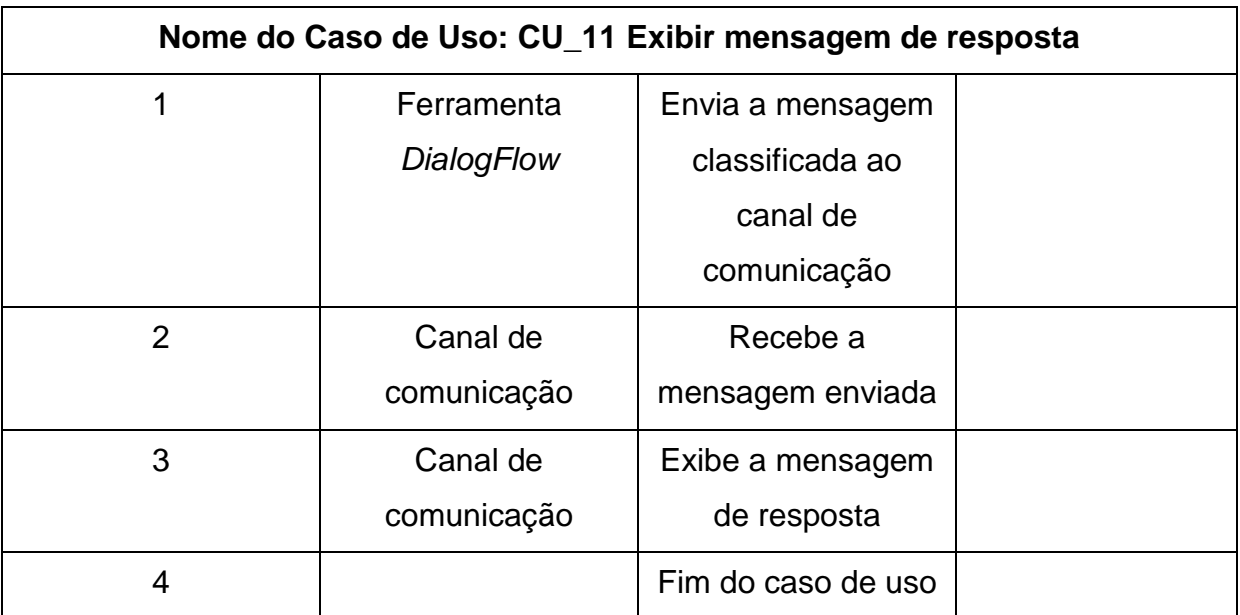

**Quadro A1- 11.** Especificação do caso de uso exibir mensagem de resposta

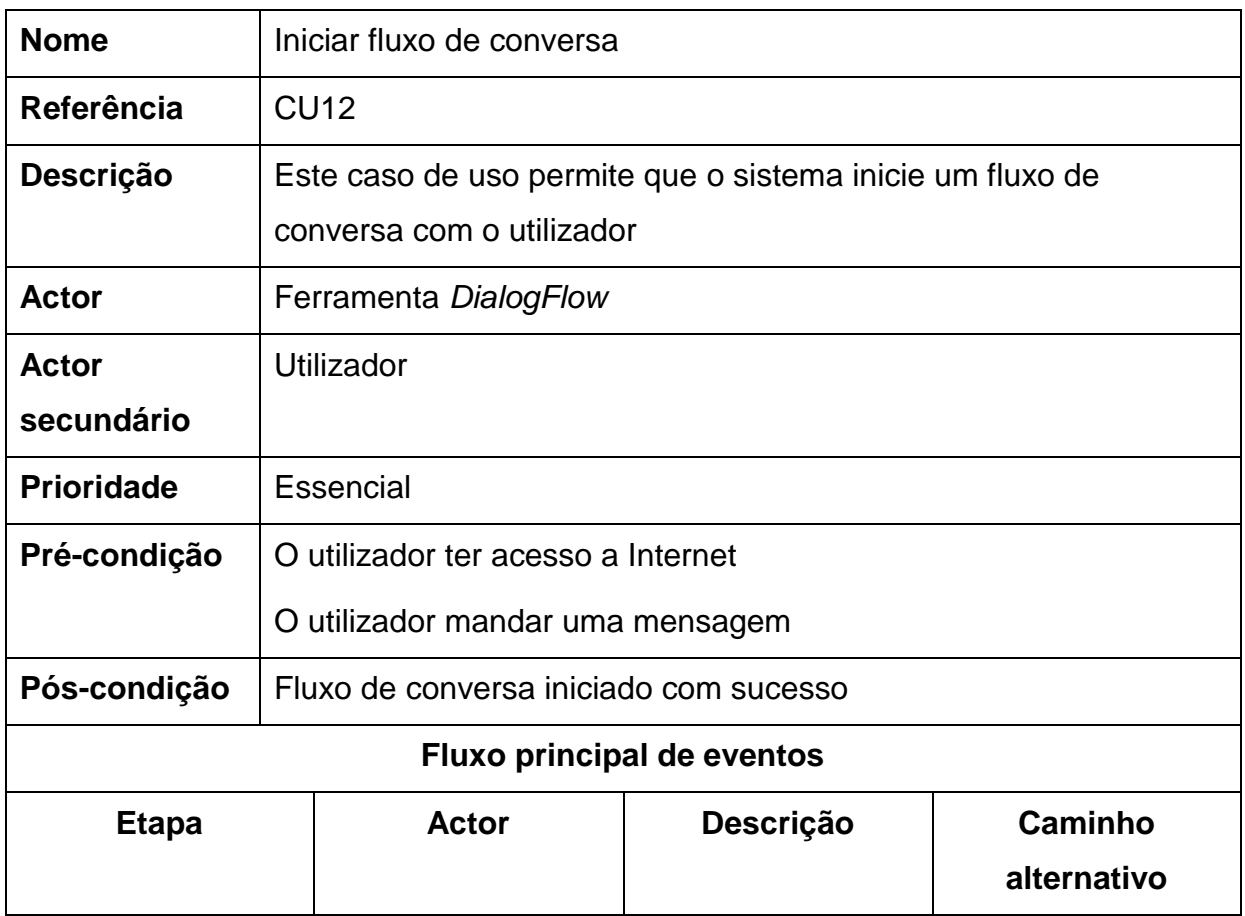

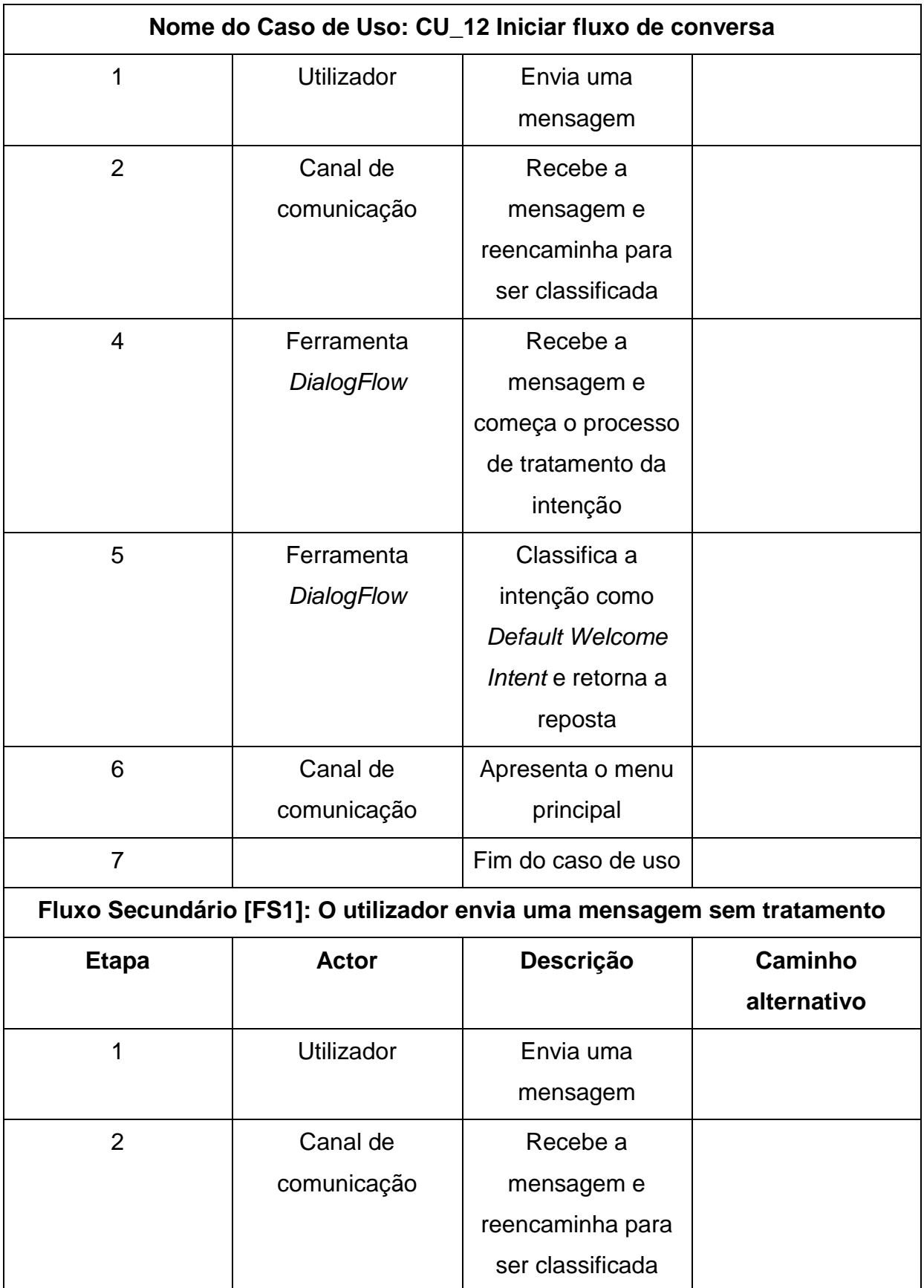

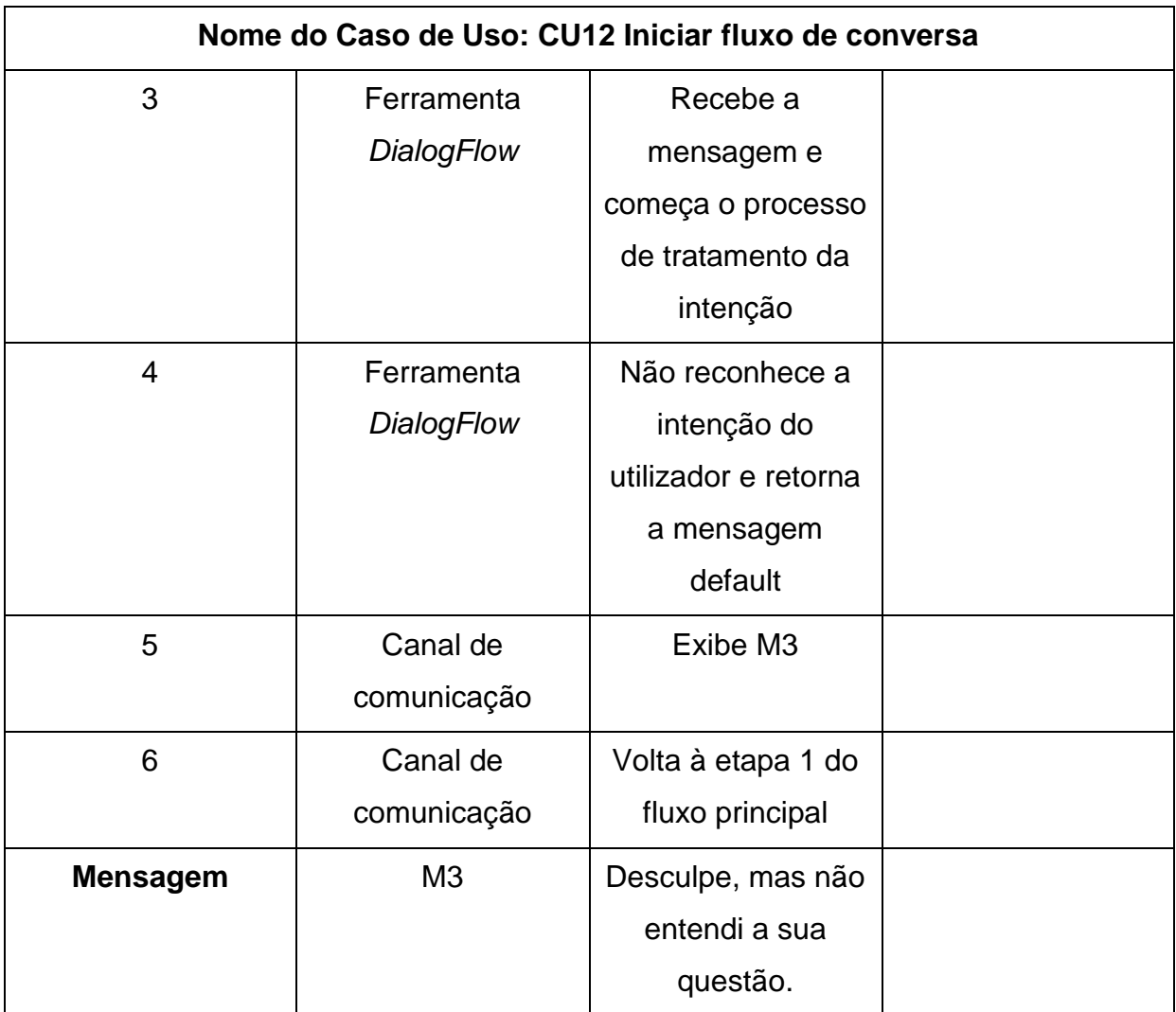

**Quadro A1- 12.** Especificação do caso de uso iniciar fluxo de conversa

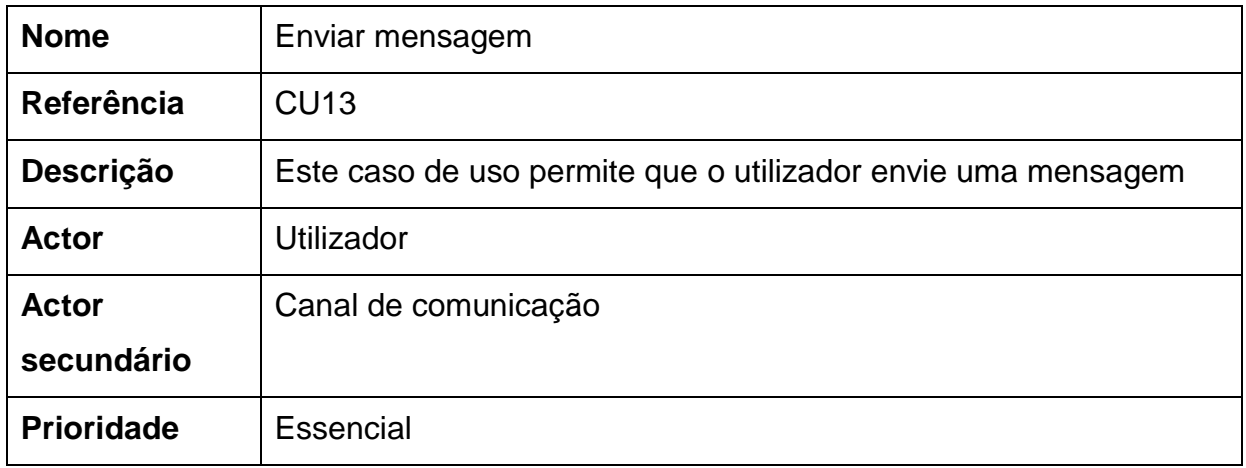

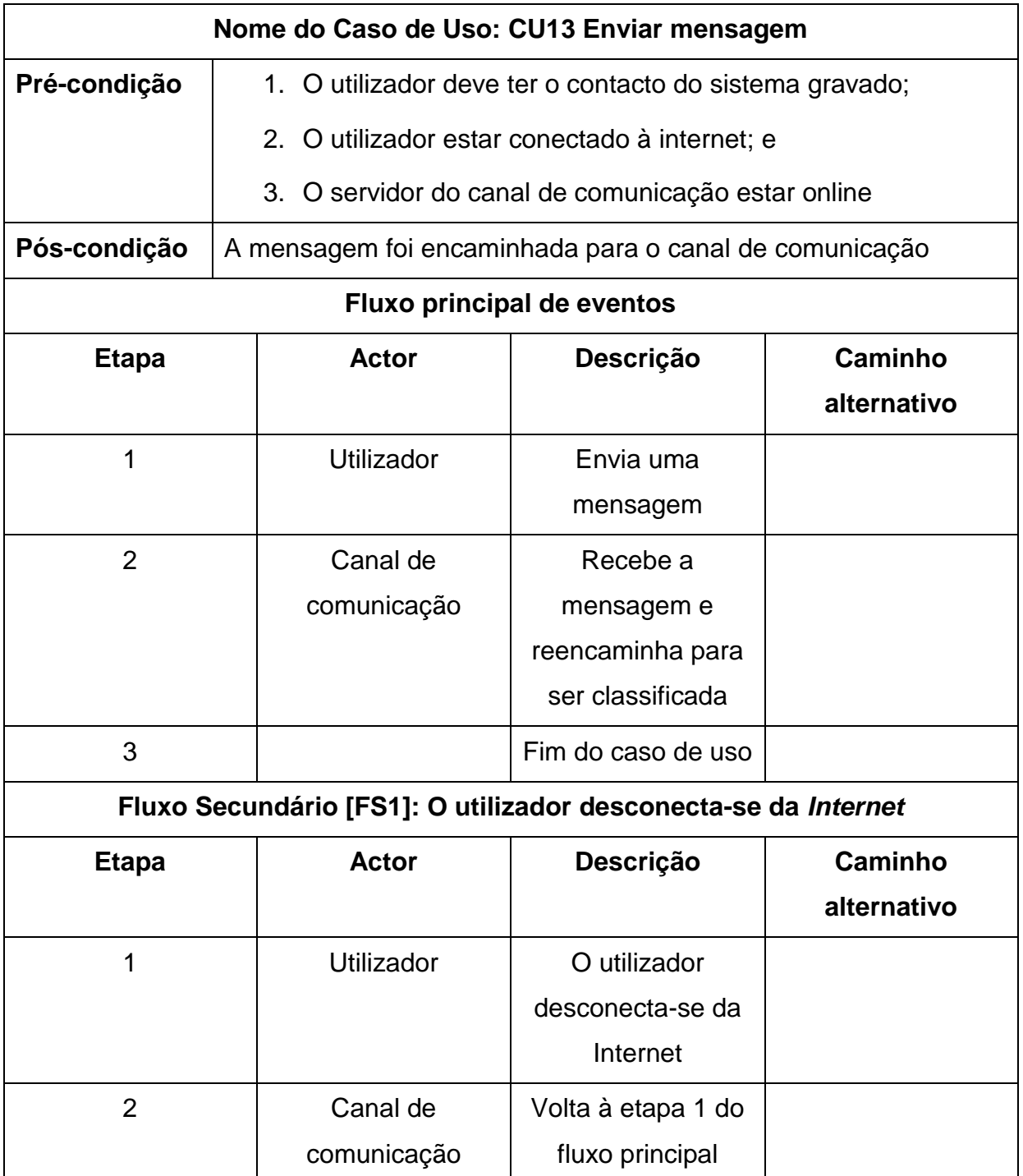

**Quadro A1- 13.** Especificação do caso de uso enviar mensagem

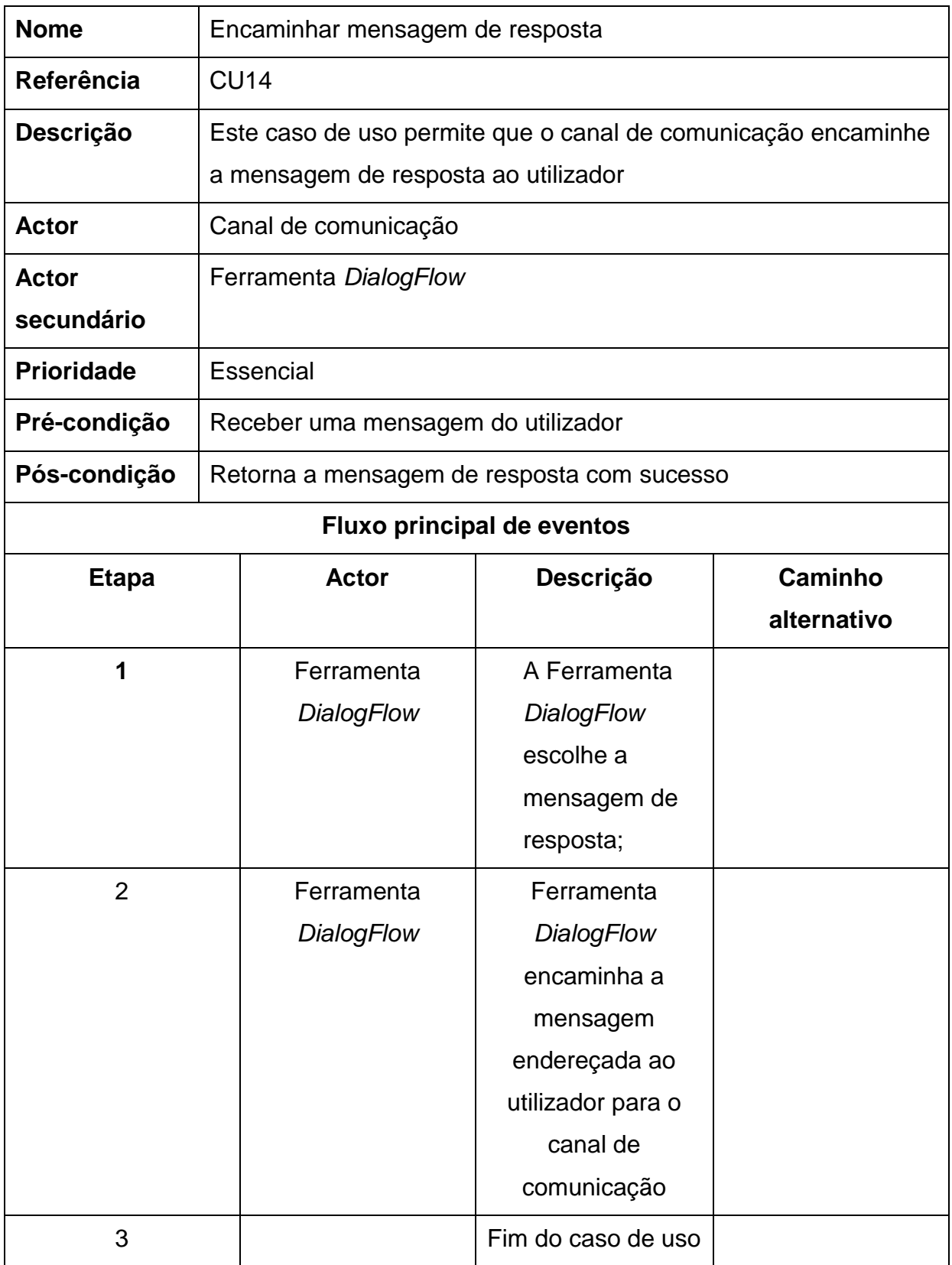

**Quadro A1- 14.** Especificação do caso de uso encaminhar mensagem de resposta

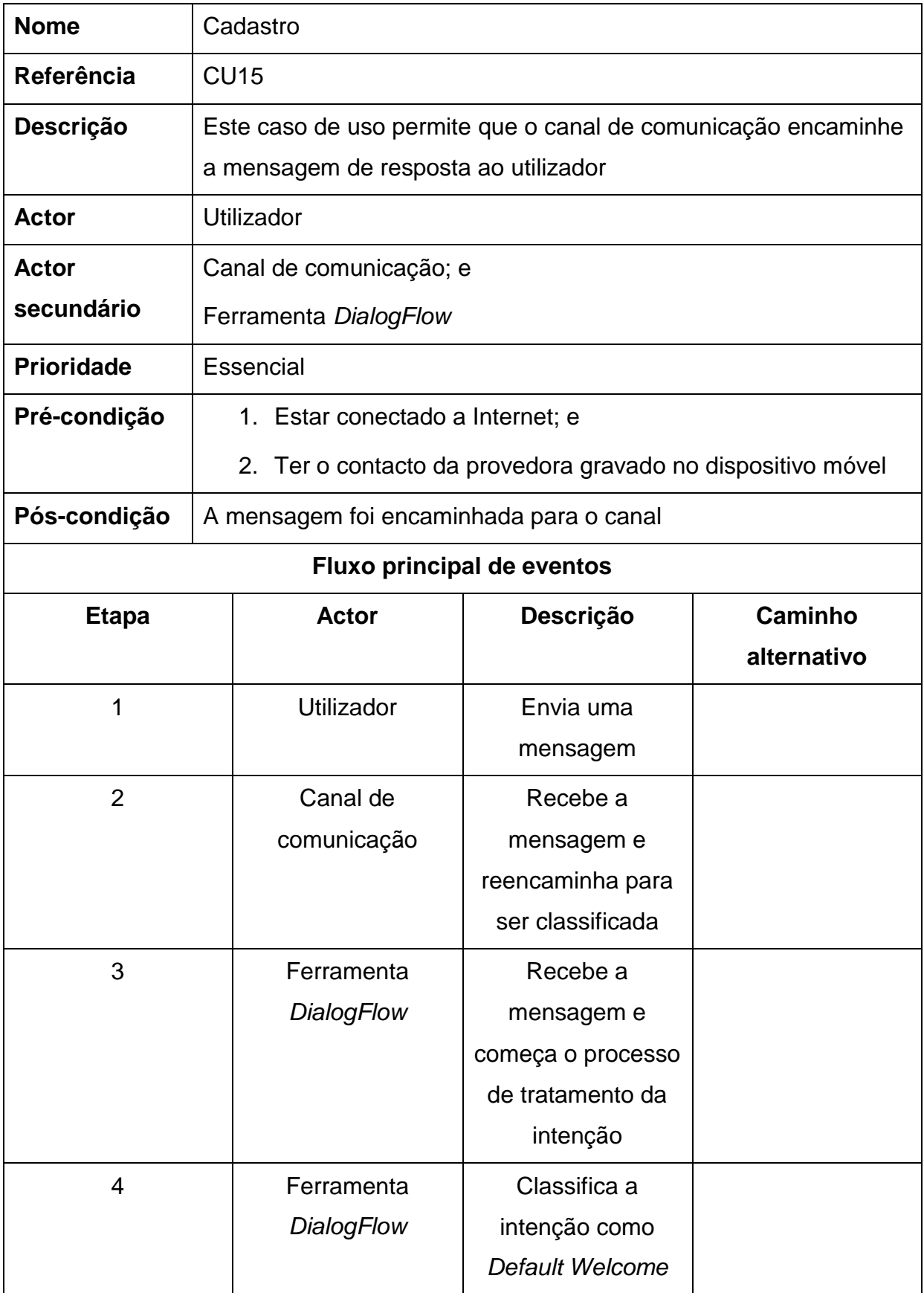

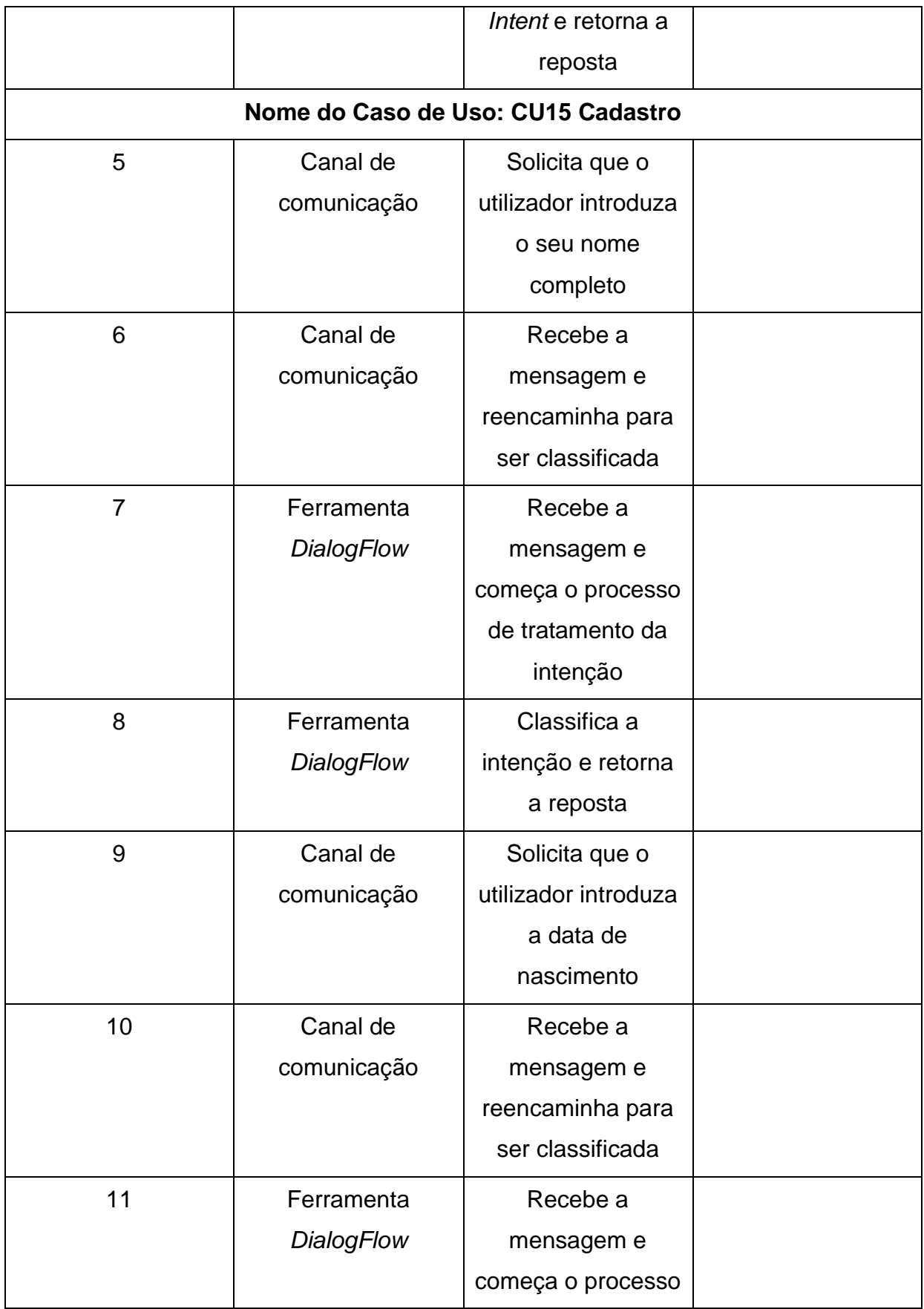

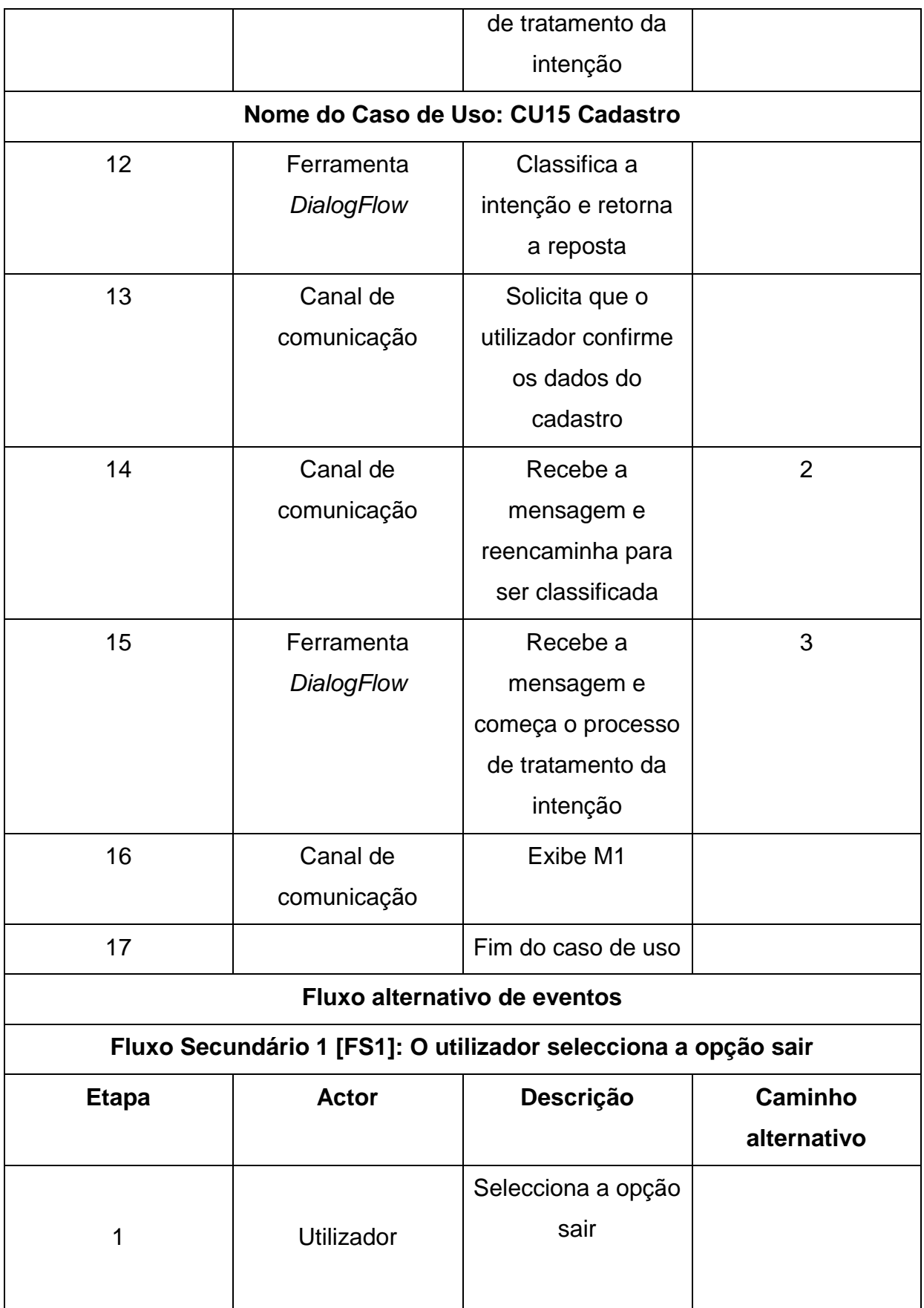

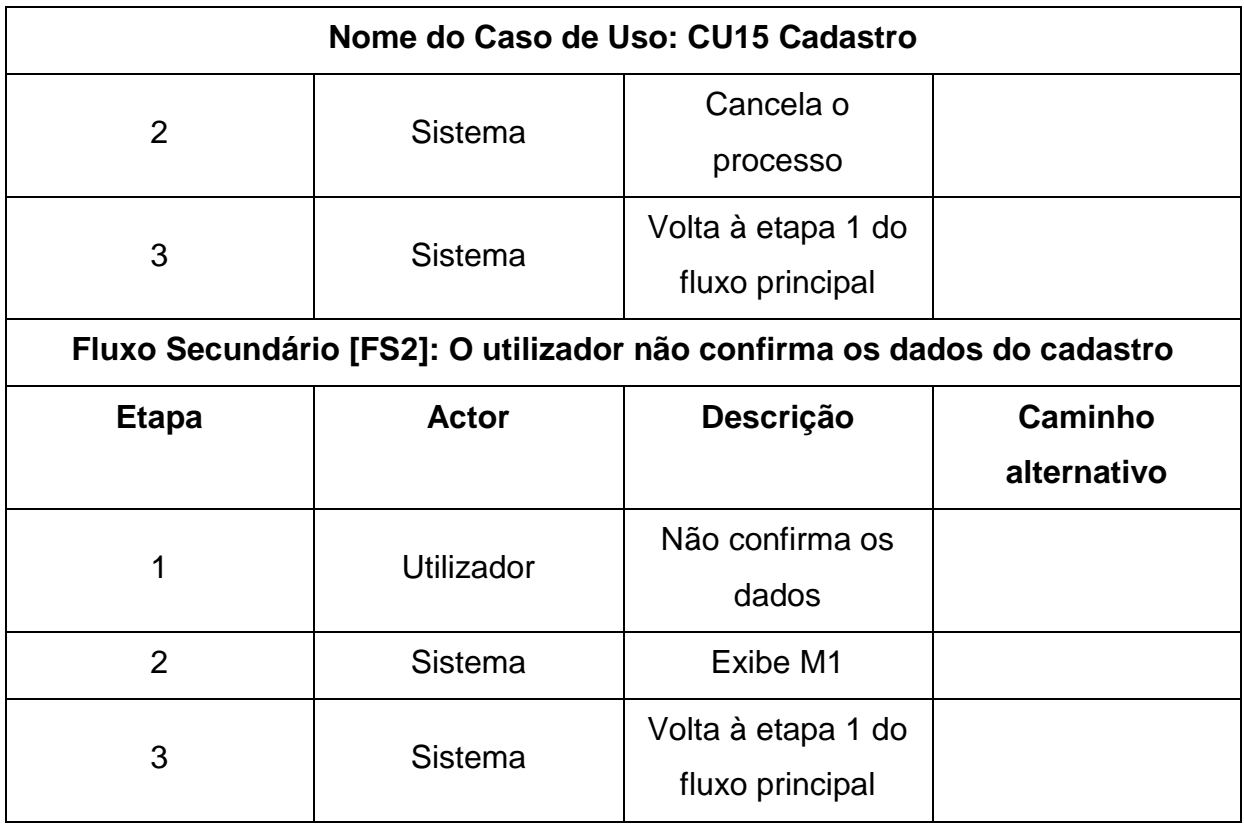

**Quadro A1- 15.** Especificação do caso de uso cadastro

## **Apêndice 2 – Diagrama de Actividades**

Diagramas de actividade capturam acções e seus resultados. Eles focam o trabalho executado na implementação de uma operação (método), e suas actividades numa instância de um objecto. O diagrama de actividade é uma variação do diagrama de estado e possui um propósito um pouco diferente do diagrama de estado, que é o de capturar acções, ou seja, trabalho e actividades que serão executados, e seus resultados em termos das mudanças de estados dos objectos.

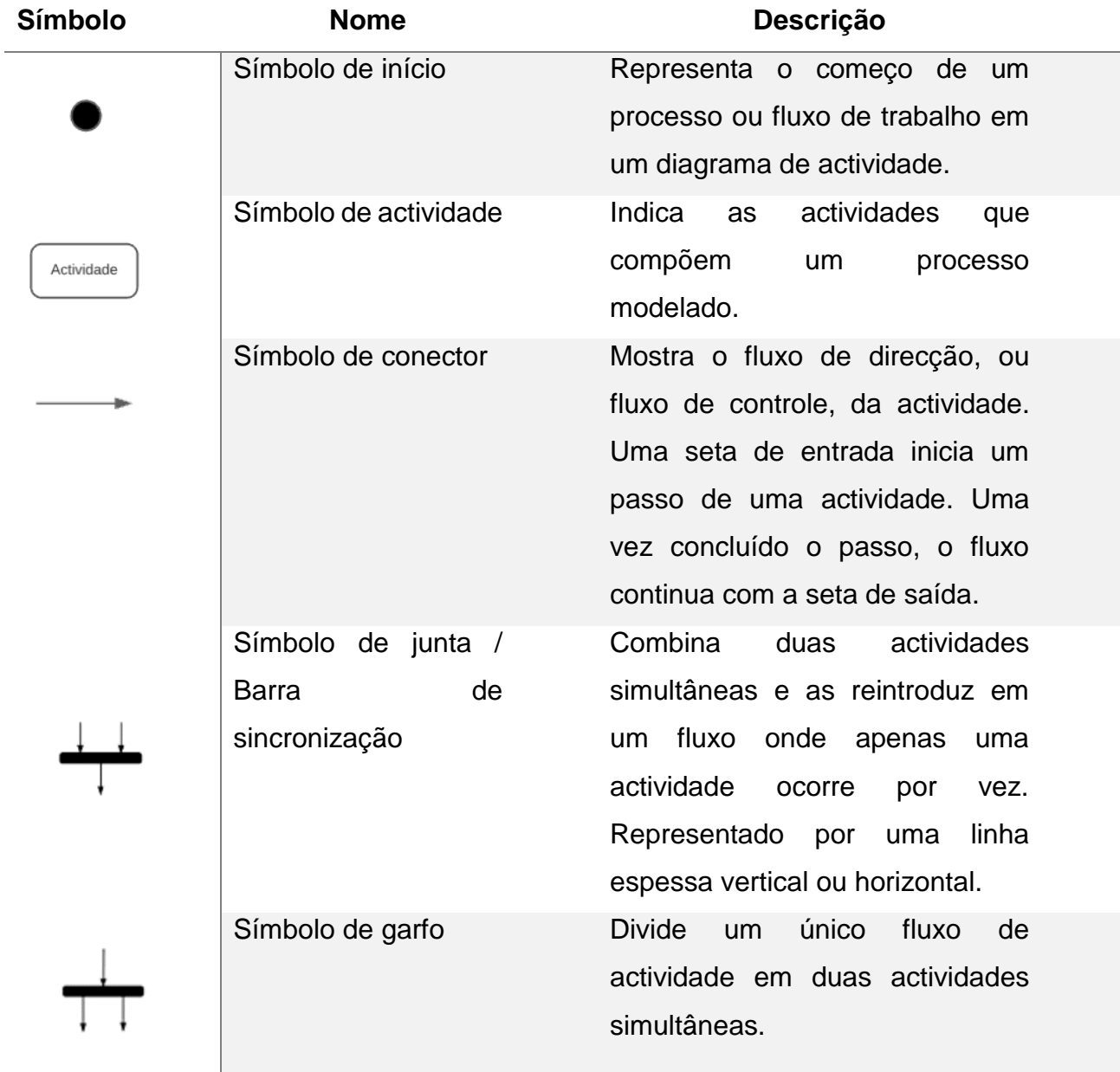

#### **Descrição dos elementos de um diagrama de actividades**

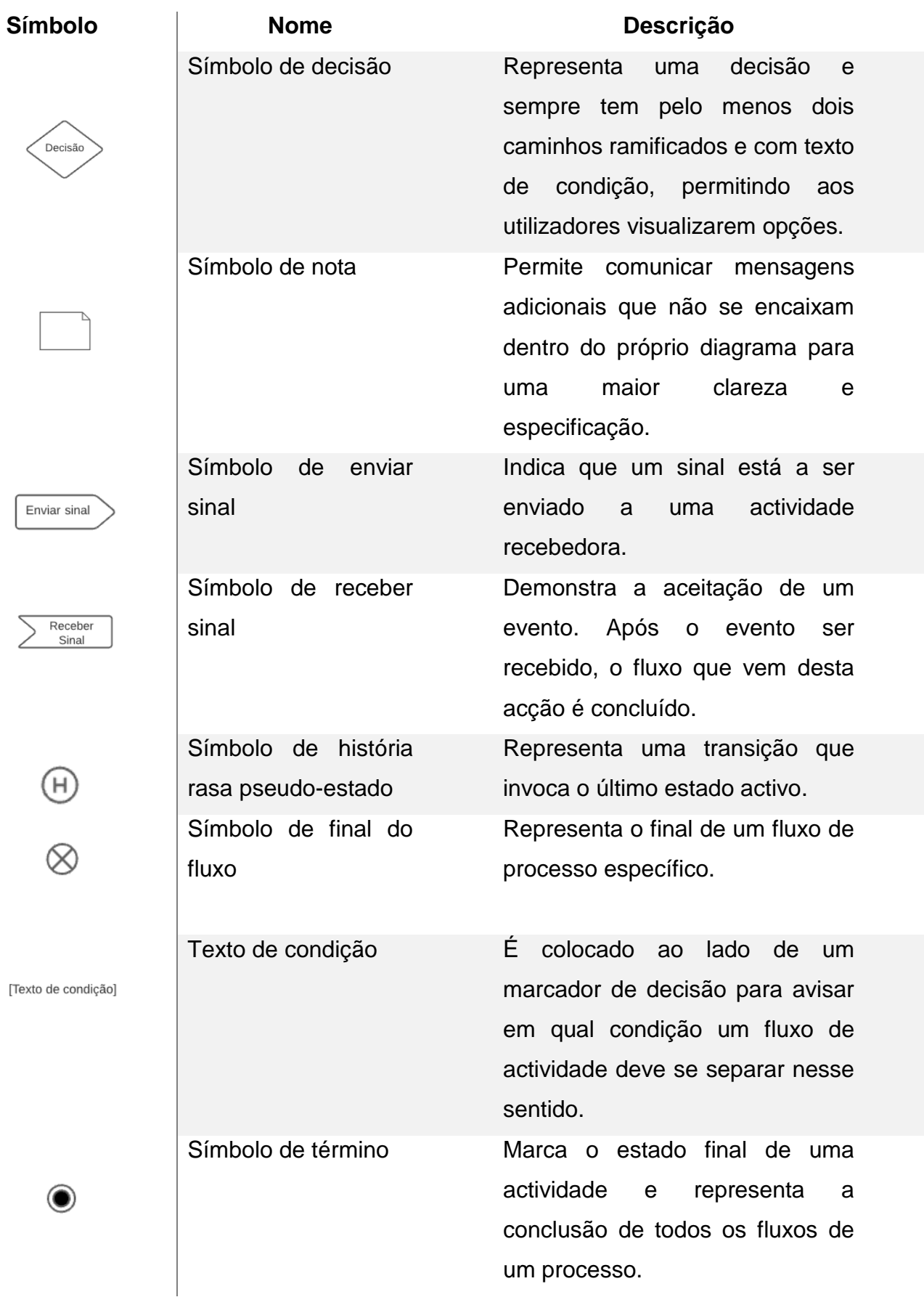
**Tabela A2- 1.**Descrição dos elementos de um diagrama de actividades

# **Fonte:** Elaboração própria

# **a) Caso de uso associado – CU12\_Iniciar fluxo de conversa**

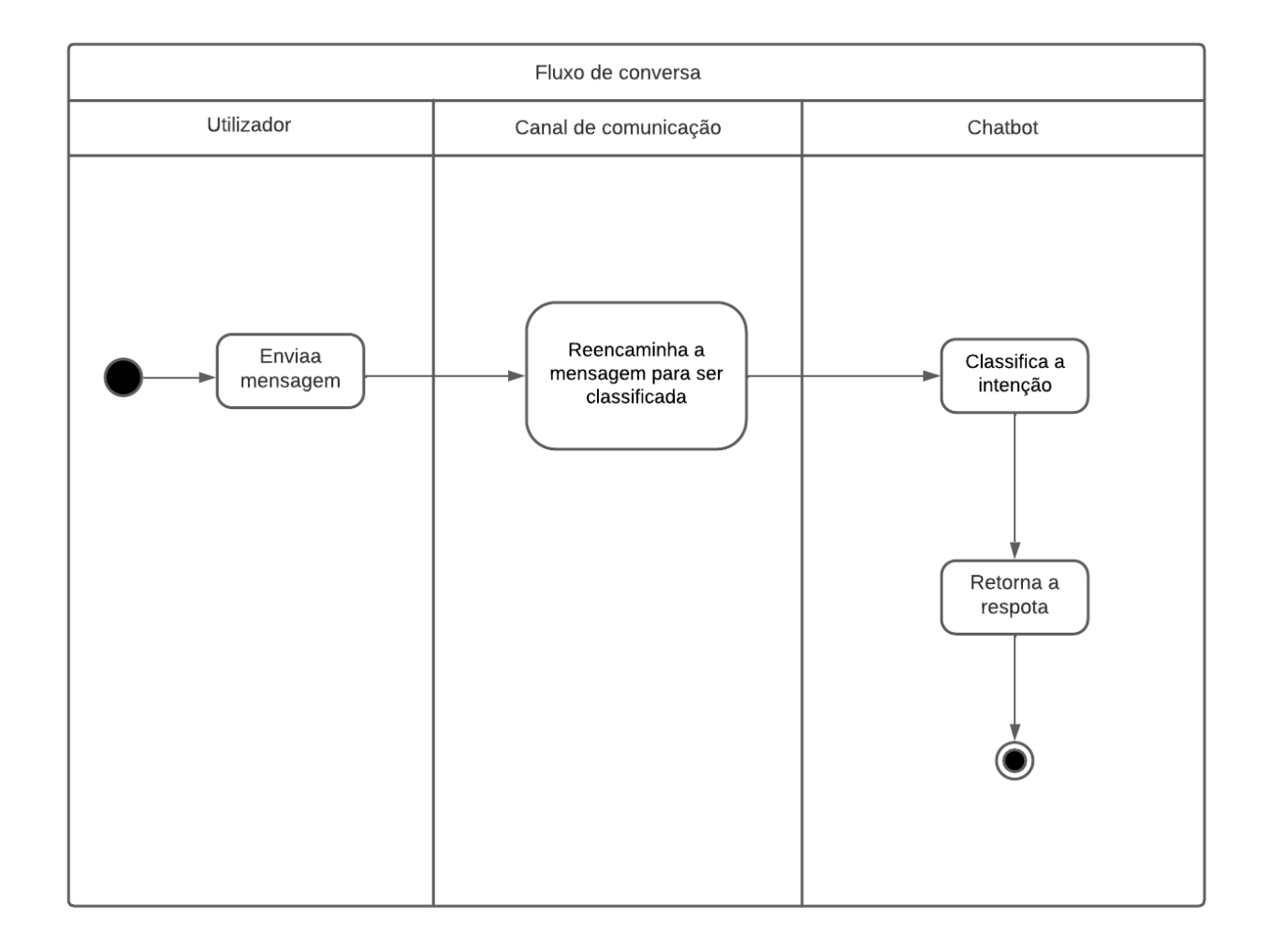

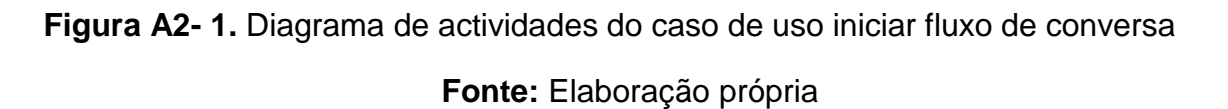

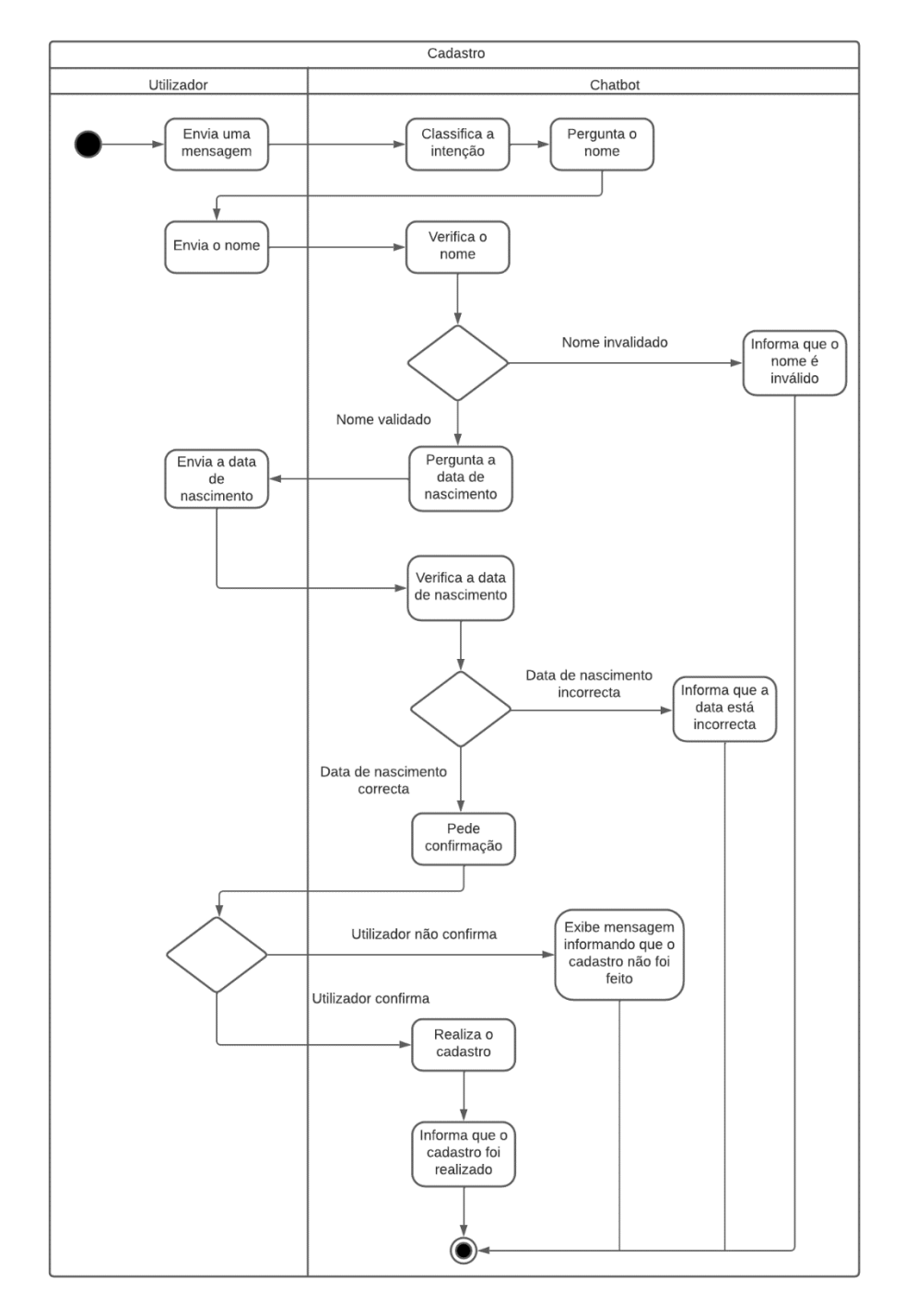

# **b) Caso de uso associado – CU15\_Cadastro**

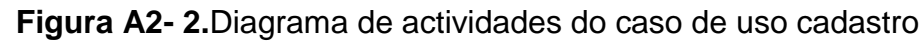

# **Apêndice 3 – Diagrama de Sequência**

Um diagrama de sequência mostra a colaboração dinâmica entre os vários objectos de um sistema. O mais importante aspecto deste diagrama é que a partir dele percebe-se a sequência de mensagens enviadas entre os objectos e a interacção entre os objectos estes.

Diagramas de sequência possuem dois eixos: o eixo vertical, que mostra o tempo e o eixo horizontal, que mostra os objectos envolvidos na sequência de uma certa actividade.

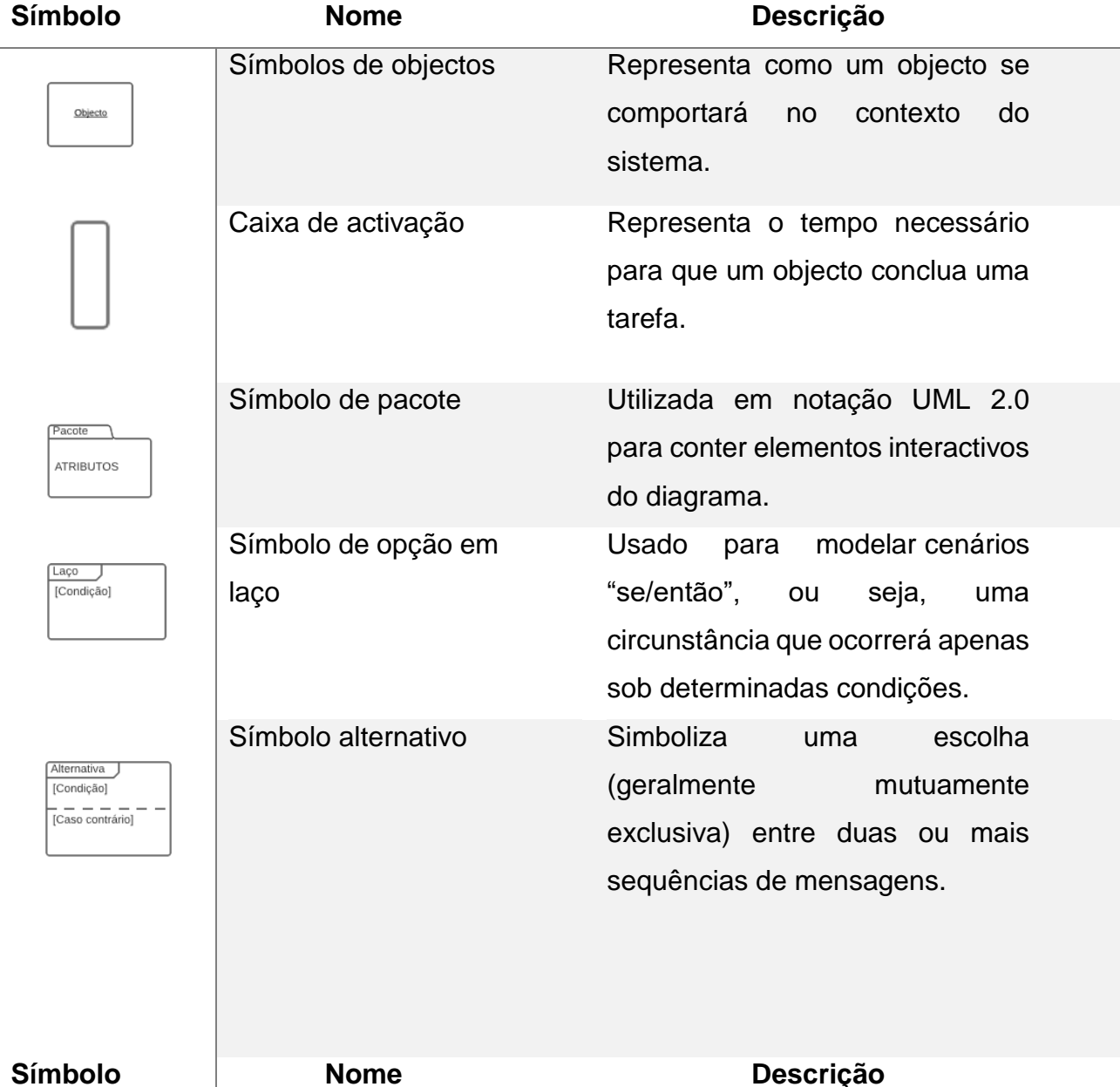

# **Descrição dos elementos de um diagrama de sequência**

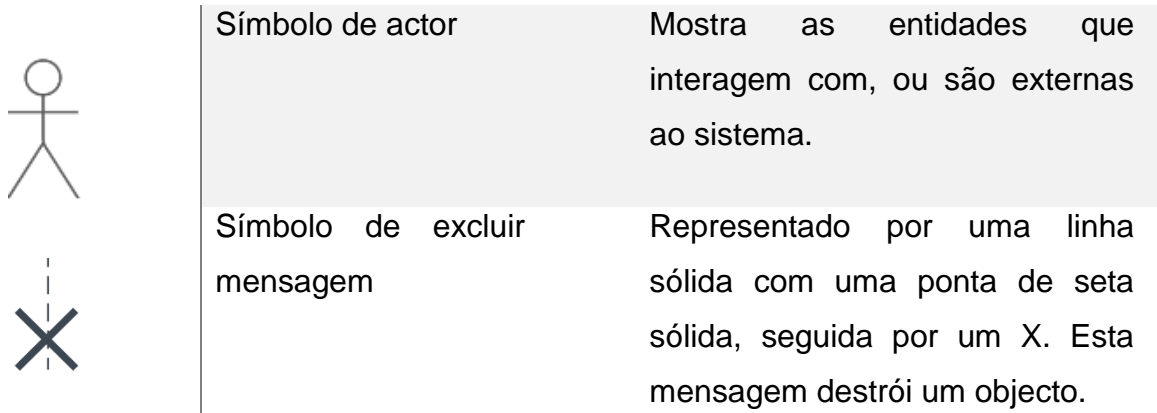

**Tabela A3- 1.** Descrição dos elementos de um diagrama de sequência

#### **Apêndice 4 – Diagrama de Componentes**

O diagrama de componente é um diagrama que mostra o sistema por um lado funcional, expondo as relações entre seus componentes e a organização de seus módulos durante sua execução. O diagrama de componente descreve os componentes de *software* e suas dependências entre si, representando a estrutura do código gerado. Os componentes são a implementação na arquitectura física dos conceitos e da funcionalidade definidos na arquitectura lógica (classes, objectos e seus relacionamentos). Eles são tipicamente os arquivos implementados no ambiente de desenvolvimento, o sistema, é constituído pelos por 7 componentes.

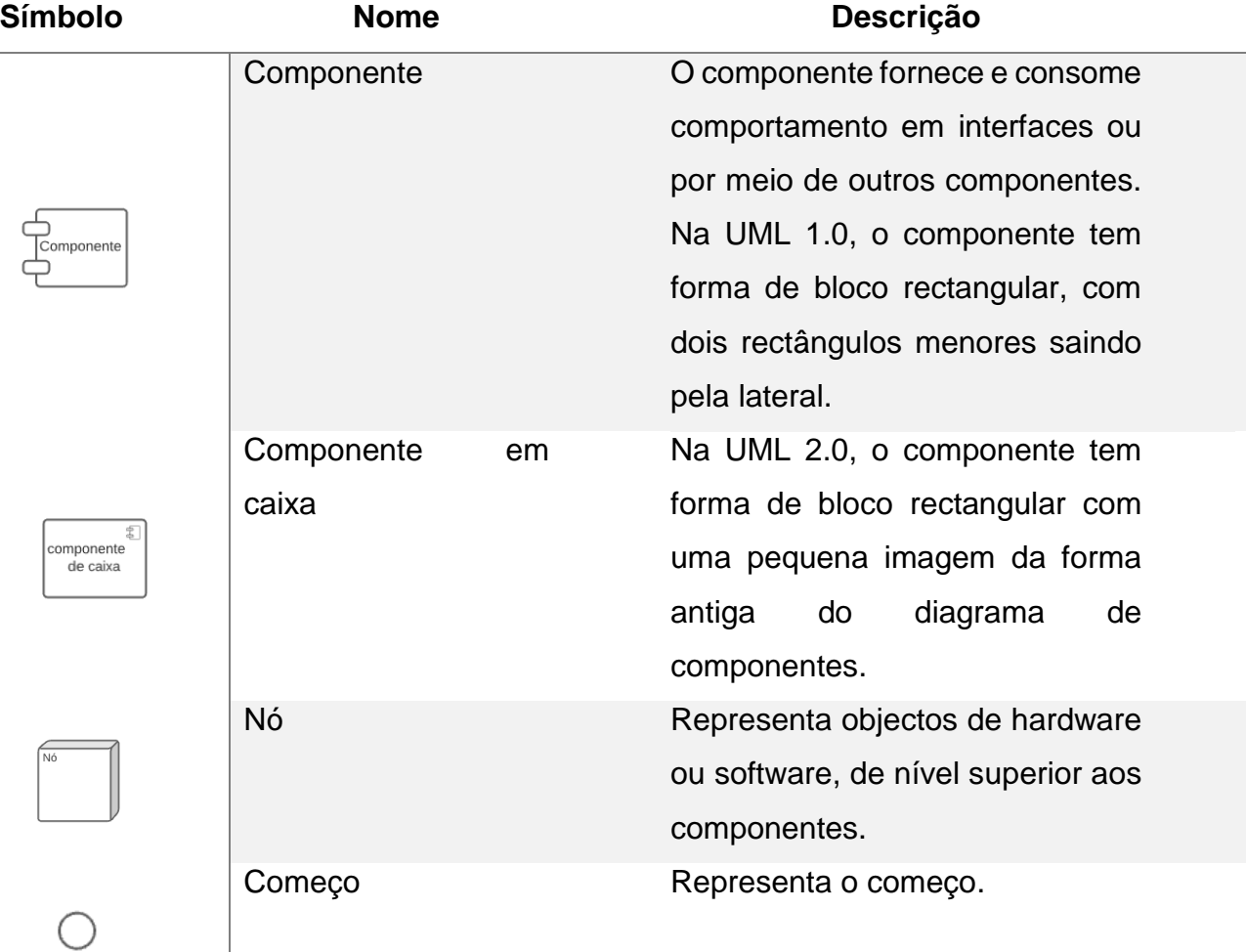

#### **Descrição dos elementos de um diagrama de Componentes**

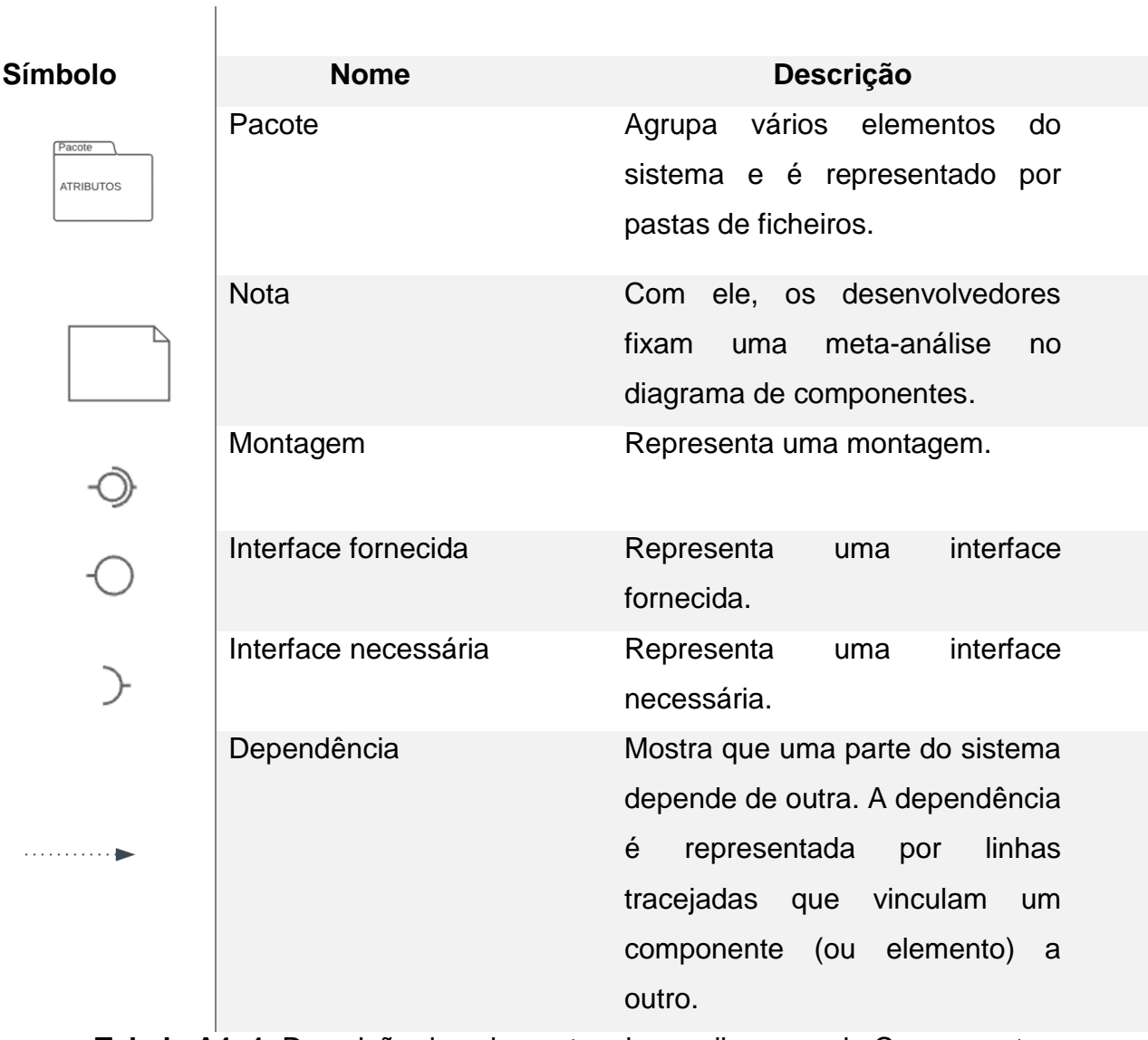

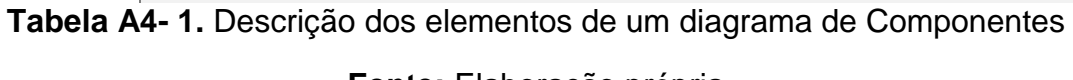

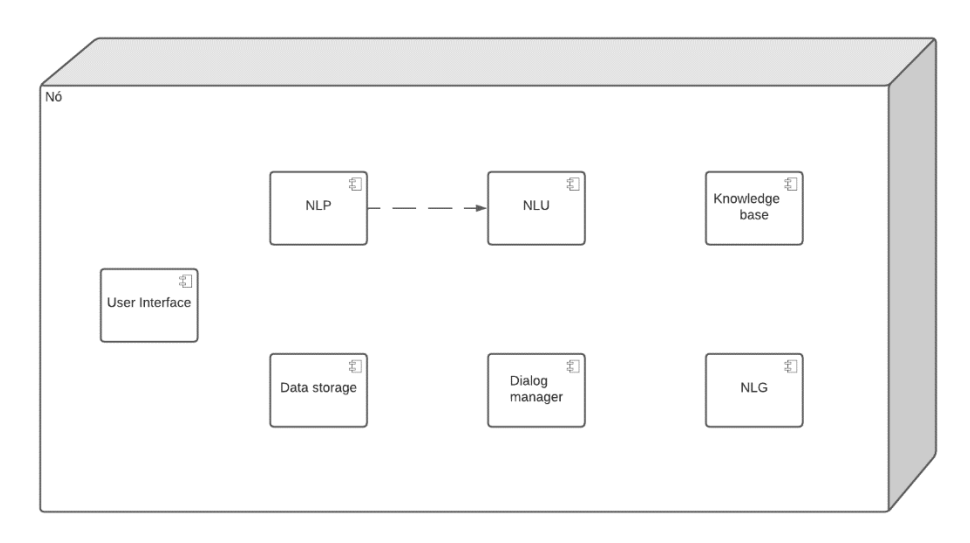

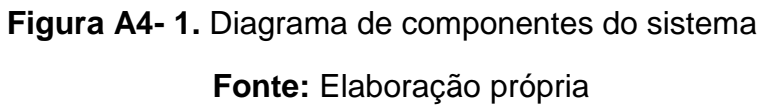

O NPL permite que os *chatbots* convertam o texto e a fala dos utilizadores em dados estruturados para serem entendidos por uma máquina. Por sua vez, o NLU é um subcampo da NPL que se concentra na compreensão do significado da fala humana, reconhecendo padrões na entrada de fala não estruturada. O NLU permite que os *chatbots* classifiquem as intenções dos utilizadores e gerem uma resposta com base nos dados de treinamento. A *Knowledge Base* é uma biblioteca de informações na qual o *chatbot* se baseia para buscar os dados usados para responder aos utilizadores. As conversas do *chatbot* podem ser armazenadas no formato SQL no local ou em uma nuvem, o *Data Storage* permite o armazenamento de conversas para uso de atendimento ao cliente e treinamento de *bot* e fins de teste. *Dialog Manager*, o gestor de diálogo, é o componente responsável pelo fluxo da conversa entre o utilizador e o *chatbot*. NLG é o processo de transformar dados estruturados produzidos por máquina em texto legível por humanos. Por fim, mas não menos importante, *User Interfaces*, as interfaces de utilizador conversacionais são o *frontend* de um *chatbot* que permite a representação física da conversa. Eles são classificados em assistentes baseados em texto e/ou baseados em voz. E podem ser integrados em diferentes plataformas, neste caso será integrado ao *WhatsApp*.

# **Apêndice 5 – Resultados obtidos do questionário realizado**

Como dito de antemão, durante a execução do trabalho houve a necessidade de elaborar um questionário com o objectivo de aferir a sensibilidade dos cidadãos no que concerne a satisfação do actual processo de marcação de consultas clínicas no Sistema Nacional de Saúde (SNS) que compreende provedoras de serviços hospitalares públicas e privadas. Abaixo são apresentados os resultados dos questórios.

# **Secção de identificação**

- **1. Seleccione o teu sexo?**
	- Feminino **39 respostas;**
	- Masculino **18 respostas.**

#### **Total de respostas:** 57

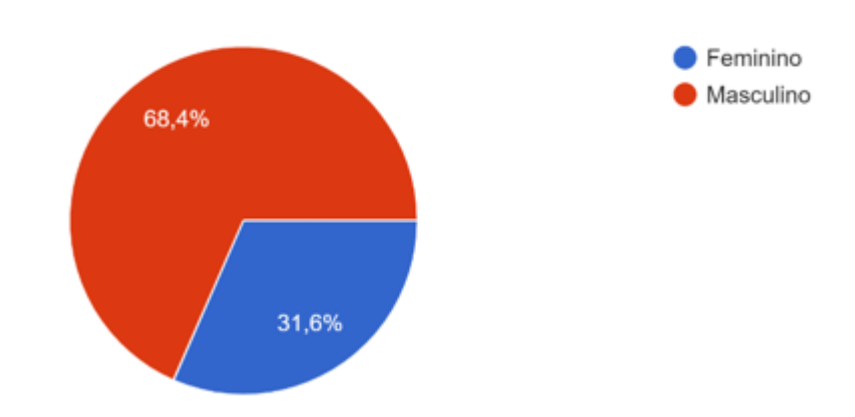

**Gráfico A5- 1.** Respostas da pergunta 1 do questionário

**Fonte:** Elaboração própria

# **2. Seleccione a faixa etária (em anos)?**

- 15 19 **1 resposta;**
- 20 24 **33 respostas;**
- 25 29 **11 respostas;**
- 30 34 **nenhuma resposta;**
- 35 39 **nenhuma resposta;**
- 40 44 **1 resposta;**
- 45 49 **nenhuma resposta;**
- 50 em diante **1 resposta.**

#### **Total de respostas:** 57

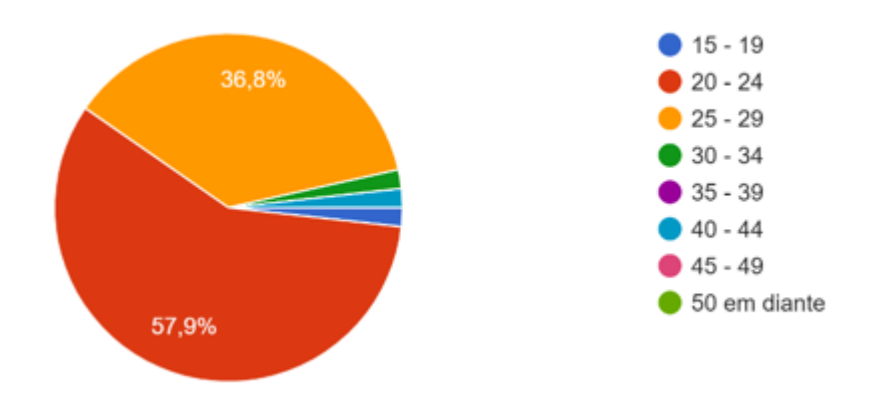

**Gráfico A5- 2.** Respostas da pergunta 2 do questionário

**Fonte:** Elaboração própria

# **Secção de marcação de consulta clínicas no SNS**

Nesta secção são apresentadas algumas perguntas sobre marcação de consultas clínicas.

Nota: sempre que aplicável, seleccione todas opções correctas

- **1. Qual(s) das opções abaixo tem utilizado para marcar uma consulta médica? Seleccione todas que se aplicam?**
	- Chamada telefónica (através da linha de atendimento) **14 respostas;**
	- Deslocamento a recepção da provedora **49 respostas;**
	- Outra opção **nenhuma resposta;**

**Total de respostas:** 57

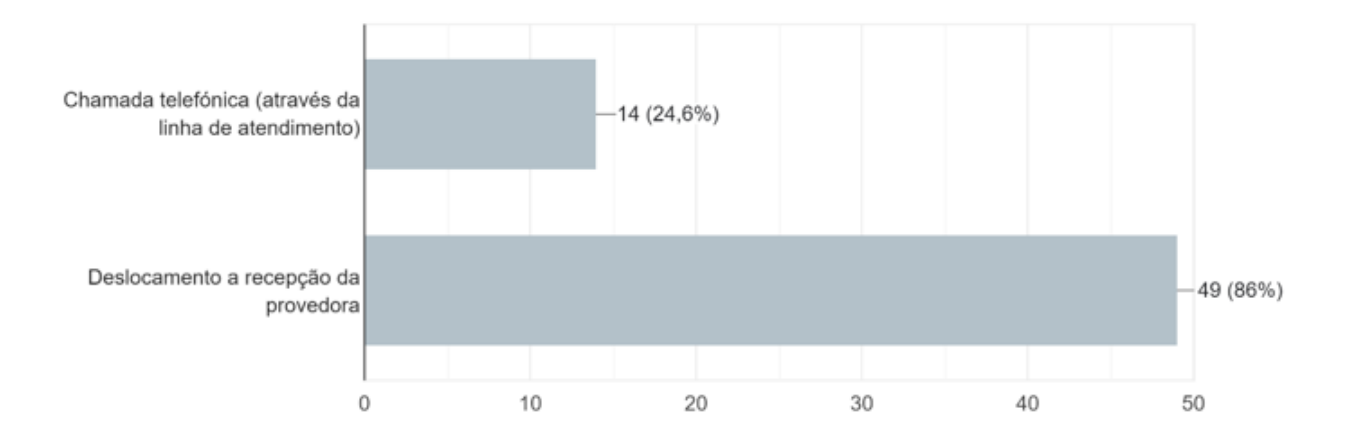

**Gráfico A5- 3.** Respostas da pergunta 3 do questionário

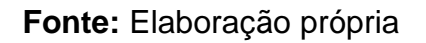

- **2. Alguma vez já enfrentou algum constrangimento durante a marcação de uma consulta no SNS?**
	- Sim **50 respostas;**
	- Não **7 respostas.**

**Total de respostas:** 57

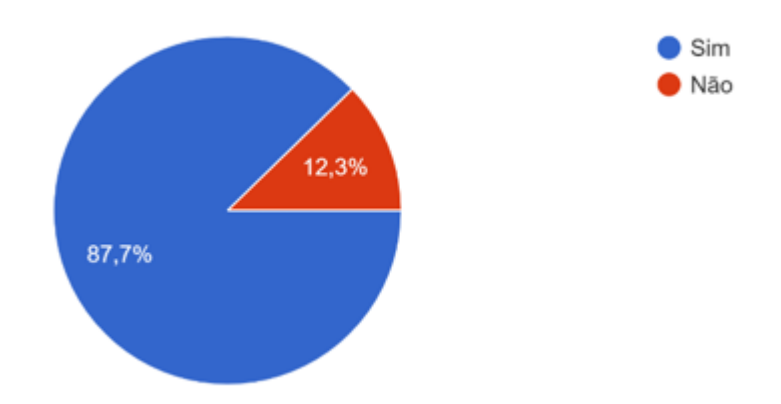

**Gráfico A5- 4.** Respostas da pergunta 4 do questionário

- **3. Qual(s) do(s) constrangimento(s) abaixo melhor se enquadra(m)? Seleccione todas que se aplicam?**
	- Longas filas e demora no atendimento **52 respostas;**
	- Linha ocupada (em caso de ligações telefónicas) **7 respostas;**
	- Inconsistência na informação **12 respostas;**
	- Outra opção **1 resposta.**

#### **Total de respostas:** 57

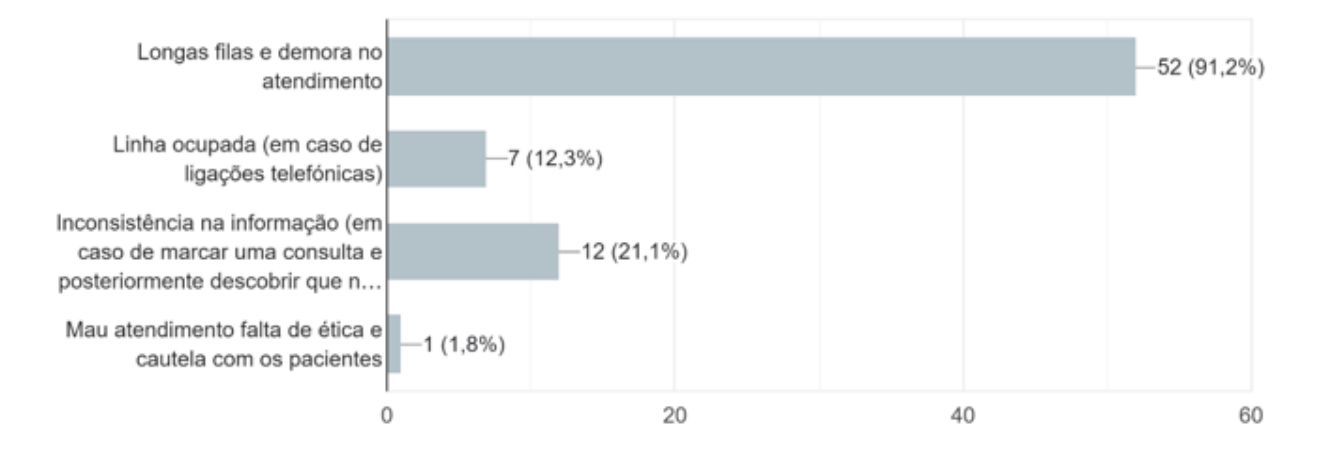

**Gráfico A5-5.** Respostas da pergunta 5 do questionário

# **Fonte:** Elaboração própria

#### **Secção do assistente virtual com integração a uma rede social**

Por fim, nesta secção são apresentadas algumas questões inerentes ao *chatbot* e integração com uma rede social.

Por um lado, pode se definir *chatbot* como sendo uma ferramenta que serve para automatizar o atendimento, sem precisar dispor de atendentes humanos 24/7. Com os *chatbots*, é possível atender demandas, optimizar tempo e esforços, como também prover retorno rápido para os clientes.

Por outro lado, entende-se como redes sociais espaços virtuais onde grupos de pessoas ou empresas se relacionam através do envio de mensagens, da partilha de conteúdos, entre outros.

- **1. Considera-se um utilizador de redes sociais (Facebook, WhatsApp, Instagram, Telegram, etc)?**
	- Sim **56 respostas;**
	- Não **1 resposta.**

**Total de respostas:** 57

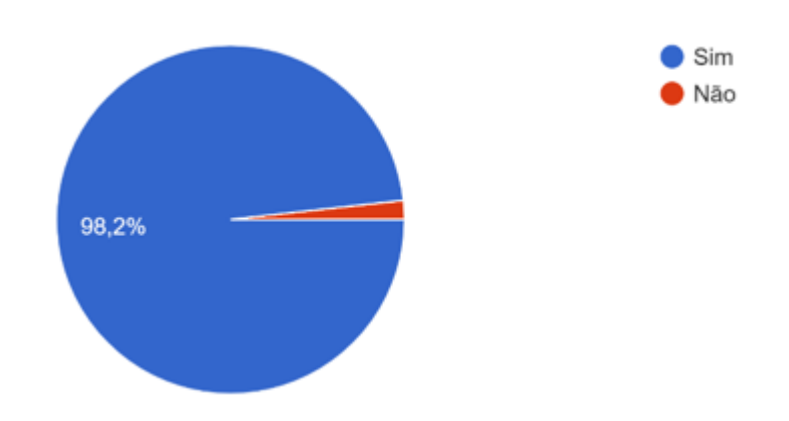

**Gráfico A5- 6.** Respostas da pergunta 6 do questionário

**Fonte:** Elaboração própria

- **2. Alguma vez já ouviu falar sobre o termo "chatbot"?**
	- Sim **36 respostas;**
	- Não **21 respostas.**

**Total de respostas:** 57

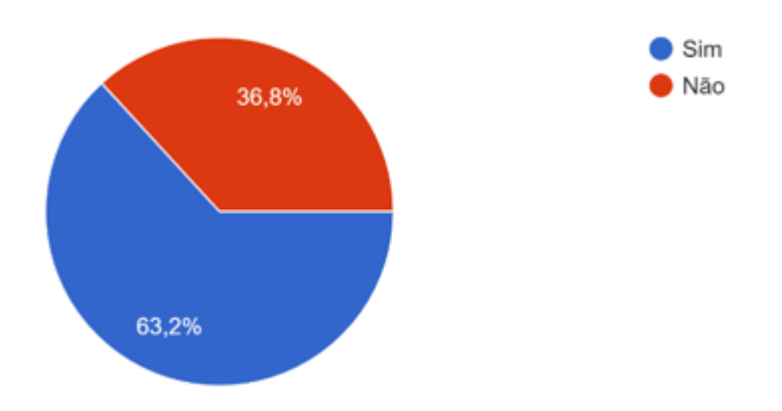

**Gráfico A5- 7.** Respostas da pergunta 7 do questionário

# **Fonte:** Elaboração própria

Em seguida, para melhor compreensão foi anexado um vídeo com uma *overview* do funcionamento de um *chatbot*.

- **3. Acredita que a implementação de um** *chatbot***, integrado a uma rede social da actualidade, pode ajudá-lo a marcar suas consultas de melhor forma?**
	- Sim **52 respostas;**
	- Não **5 respostas.**

**Total de respostas:** 57

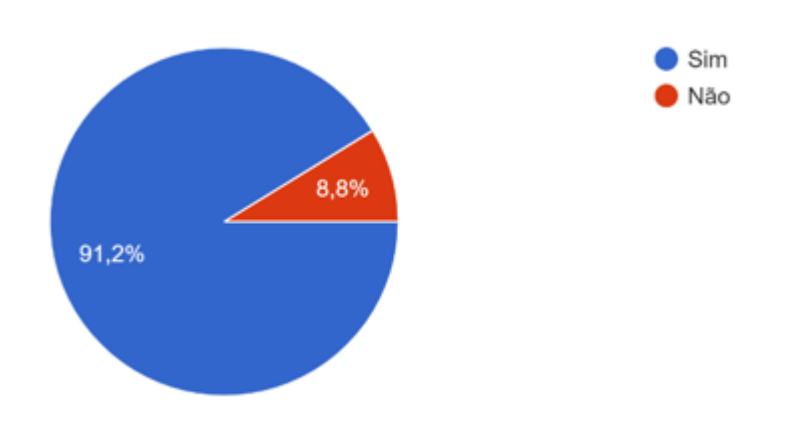

**Gráfico A5- 8.** Respostas da pergunta 8 do questionário

# **Apêndice 6 – Interfaces do sistema**

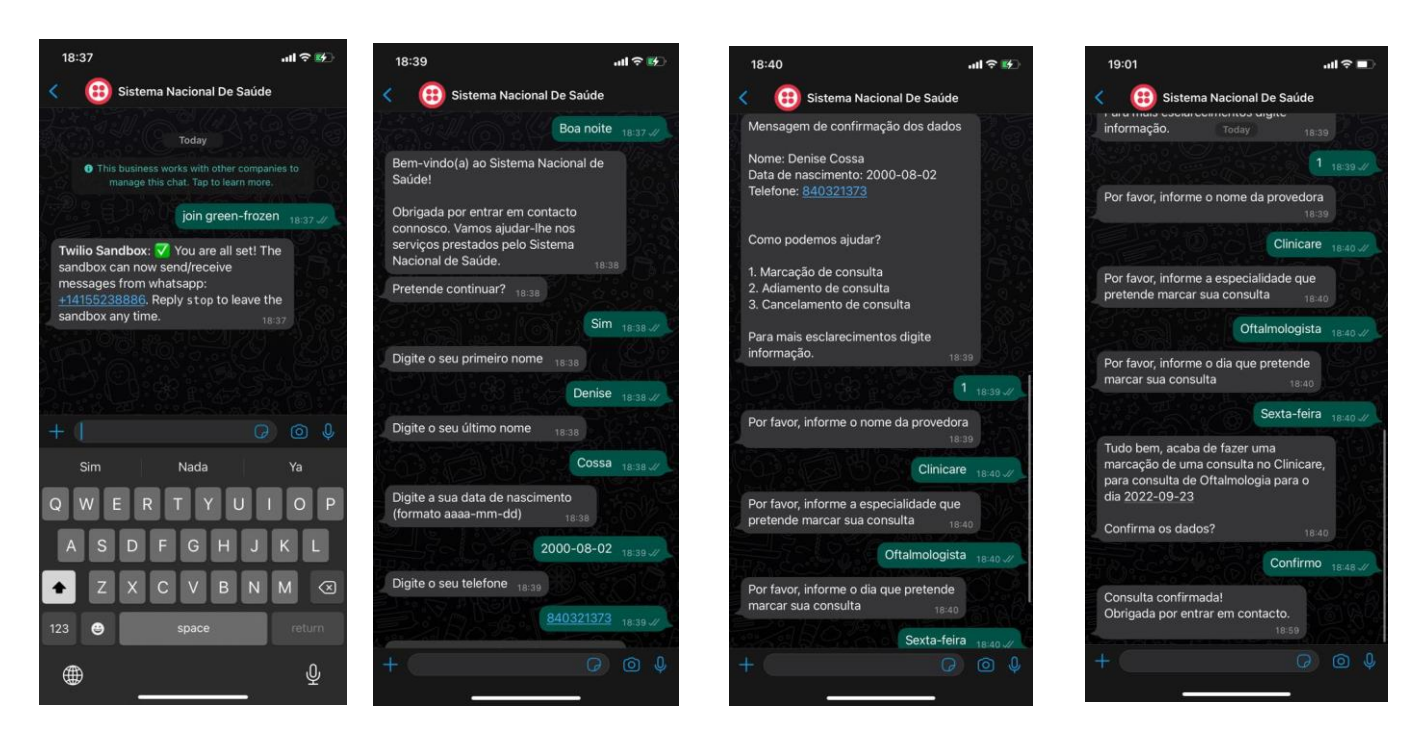

**Figura 6- 2.** Interfaces do sistema

#### **Apêndice 7 – Guião de Entrevista aos hospitais**

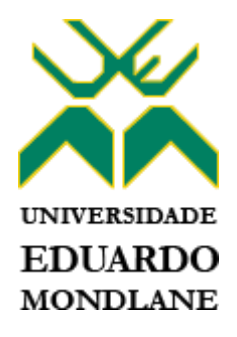

# **FACULDADE DE ENGENHARIA DEPARTAMENTO DE ENGENHARIA ELECTROTÉCNICA LICENCIATURA EM ENGENHARIA INFORMÁTICA GUIÃO DE ENTREVISTA**

# **Local da entrevista:**

#### **Entrevistado (a):**

1. Quais são os meios utilizados para marcação de uma consulta? E, os meios pelos quais são feitas as marcações estão disponíveis 24horas por dia?

\_\_\_\_\_\_\_\_\_\_\_\_\_\_\_\_\_\_\_\_\_\_\_\_\_\_\_\_\_\_\_\_\_\_\_\_\_\_\_\_\_\_\_\_\_\_\_\_\_\_\_\_\_\_\_\_\_\_\_\_\_\_\_\_\_\_\_\_\_

\_\_\_\_\_\_\_\_\_\_\_\_\_\_\_\_\_\_\_\_\_\_\_\_\_\_\_\_\_\_\_\_\_\_\_\_\_\_\_\_\_\_\_\_\_\_\_\_\_\_\_\_\_\_\_\_\_\_\_\_\_\_\_\_\_\_\_\_\_

\_\_\_\_\_\_\_\_\_\_\_\_\_\_\_\_\_\_\_\_\_\_\_\_\_\_\_\_\_\_\_\_\_\_\_\_\_\_\_\_\_\_\_\_\_\_\_\_\_\_\_\_\_\_\_\_\_\_\_\_\_\_\_\_\_\_\_\_\_

\_\_\_\_\_\_\_\_\_\_\_\_\_\_\_\_\_\_\_\_\_\_\_\_\_\_\_\_\_\_\_\_\_\_\_\_\_\_\_\_\_\_\_\_\_\_\_\_\_\_\_\_\_\_\_\_\_\_\_\_\_\_\_\_\_\_\_\_\_

\_\_\_\_\_\_\_\_\_\_\_\_\_\_\_\_\_\_\_\_\_\_\_\_\_\_\_\_\_\_\_\_\_\_\_\_\_\_\_\_\_\_\_\_\_\_\_\_\_\_\_\_\_\_\_\_\_\_\_\_\_\_\_\_\_\_\_\_\_

\_\_\_\_\_\_\_\_\_\_\_\_\_\_\_\_\_\_\_\_\_\_\_\_\_\_\_\_\_\_\_\_\_\_\_\_\_\_\_\_\_\_\_\_\_\_\_\_\_\_\_\_\_\_\_\_\_\_\_\_\_\_\_\_\_\_\_\_\_

\_\_\_\_\_\_\_\_\_\_\_\_\_\_\_\_\_\_\_\_\_\_\_\_\_\_\_\_\_\_\_\_\_\_\_\_\_\_\_\_\_\_\_\_\_\_\_\_\_\_\_\_\_\_\_\_\_\_\_\_\_\_\_\_\_\_\_\_\_

\_\_\_\_\_\_\_\_\_\_\_\_\_\_\_\_\_\_\_\_\_\_\_\_\_\_\_\_\_\_\_\_\_\_\_\_\_\_\_\_\_\_\_\_\_\_\_\_\_\_\_\_\_\_\_\_\_\_\_\_\_\_\_\_\_\_\_\_\_

\_\_\_\_\_\_\_\_\_\_\_\_\_\_\_\_\_\_\_\_\_\_\_\_\_\_\_\_\_\_\_\_\_\_\_\_\_\_\_\_\_\_\_\_\_\_\_\_\_\_\_\_\_\_\_\_\_\_\_\_\_\_\_\_\_\_\_\_\_

\_\_\_\_\_\_\_\_\_\_\_\_\_\_\_\_\_\_\_\_\_\_\_\_\_\_\_\_\_\_\_\_\_\_\_\_\_\_\_\_\_\_\_\_\_\_\_\_\_\_\_\_\_\_\_\_\_\_\_\_\_\_\_\_\_\_\_\_\_

\_\_\_\_\_\_\_\_\_\_\_\_\_\_\_\_\_\_\_\_\_\_\_\_\_\_\_\_\_\_\_\_\_\_\_\_\_\_\_\_\_\_\_\_\_\_\_\_\_\_\_\_\_\_\_\_\_\_\_\_\_\_\_\_\_\_\_\_\_

\_\_\_\_\_\_\_\_\_\_\_\_\_\_\_\_\_\_\_\_\_\_\_\_\_\_\_\_\_\_\_\_\_\_\_\_\_\_\_\_\_\_\_\_\_\_\_\_\_\_\_\_\_\_\_\_\_\_\_\_\_\_\_\_\_\_\_\_\_

2. Como é descrito o processo de marcação de uma consulta?

3. Qual é o procedimento a seguir quando se pretende marcar uma consulta?

4. Quantas consultas, em média, são feitas por dia?

5. Qual é a margem das não comparências após marcação de uma consulta?

6. Em termos de números, quantos pacientes adiam e/ou cancelam uma consulta após marcação?

7. Acredita que as TICs, isto é, o chatbot, pode melhorar o processo de marcação de consultas?

8. Se implementado, acredita que o chatbot acrescentará valor a provedora de serviços hospitalares? Porquê? E, em que sentido?

# **Apêndice 8 – Orçamento para implementação do sistema**

Para a materialização da solução proposta, o SNS precisaria de adquirir os recursos especificados na tabela abaixo, sendo que MZN 25.000,00 seriam de custos fixos de aquisição de dispositivos para o acesso da aplicação, 6,89 seriam de custos variáveis relativos a pagamento por solicitação da empresa fornecedora da base de dados e MZN 0,13 seriam de custos variáveis relativos a pagamento por solicitação da empresa fornecedora da API do WhatsApp.

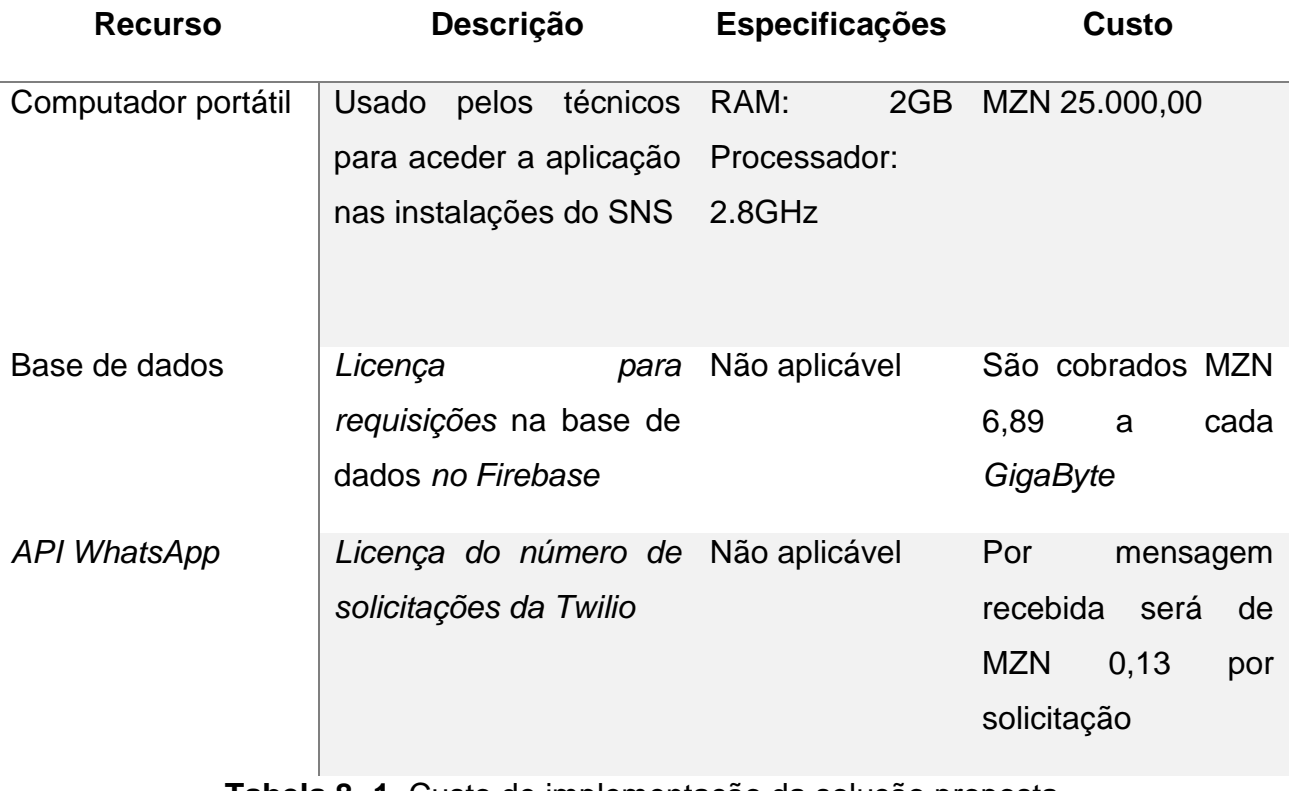

**Tabela 8- 1.** Custo de implementação da solução proposta

# **Apêndice 9 – Roteiro de testes do protótipo Roteiro de testes do protótipo**

Olá e muito obrigado por aceitar participar do Teste de Usabilidade do sistema que tem como objectivo ajudar na marcação de consultas no SNS. Suas contribuições serão muito importantes para assim entendermos melhor o que funciona e o que não serve, aperfeiçoando a solução.

Abaixo, estão listadas actividades que devem ser executadas por você utilizando a aplicação. As actividades devem ser executadas na ordem em que se encontram.

Após terminar os testes, responda ao questionário de avaliação que vai ajudar a melhorar a aplicação.

# **Actividades por realizar**

**Actividade 1 –** Gravar o contacto no qual será utilizado para marcação das consultas

Imagine que pretenda marcar uma consulta, a prior será necessário que grave o contacto +1 (415) 523-8886 na lista dos contactos no seu dispositivo móvel

**Actividade 2 –** Mandar mensagem para início da conversação

Imagine que pretenda marcar, após ter o contacto gravado na sua lista de contactos, deverá mandar uma mensagem para início da conversação, por exemplo, "Bom dia" ou um "Olá".

**Actividade 3 –** Introduzir os dados do utilizador

Tendo mandado a mensagem para início da conversação, imagine que pretenda marcar uma consulta.

Para tal, será necessário introduzir o nome, apelido e a data de nascimento do paciente.

**Actividade 4 –** Marcar uma consulta numa provedora

Tendo confirmado os dados introduzidos, imagine que pretenda marcar uma consulta no SNS.

Para tal, será necessário seleccionar a opção de marcação de consulta, informar a provedora que pretende marcar a consulta, a especialidade da consulta e o respectivo dia.

**Actividade 5 –** Confirmar os dados introduzidos

Tendo introduzidos os dados relevantes a marcação da consulta, confirme os mesmos.

Para tal, será necessário responder a mensagem de confirmação com uma palavra de afirmação, por exemplo, "Confirmo" ou "Sim".

# **Questionário de avaliação da aplicação**

O objectivo deste questionário é colher informações sobre a opinião do participante do teste que foi realizado no *chatbot*. Por favor leia com atenção as questões a seguir e responda sem hesitação.

Marque o número correspondente ao grau que você mais concorda:

| <b>Critério</b>        |                |   | Avaliação      |   |                |            |
|------------------------|----------------|---|----------------|---|----------------|------------|
|                        | <b>Mau</b>     |   |                |   |                | <b>Bom</b> |
| Facilidade de          | $\mathbf 0$    | 1 | 2              | 3 | 4              | 5          |
| utilização             |                |   |                |   |                |            |
| Organização das        | $\overline{0}$ | 1 | $\overline{2}$ | 3 | $\overline{4}$ | 5          |
| informações            |                |   |                |   |                |            |
| Assimilação das        | $\overline{0}$ | 1 | $\overline{2}$ | 3 | 4              | 5          |
| informações            |                |   |                |   |                |            |
| No geral, a realização | $\overline{0}$ | 1 | $\overline{2}$ | 3 | 4              | 5          |
| do teste foi           |                |   |                |   |                |            |

**Tabela 9- 1.** Critérios de avaliação

# **Resultados dos testes do protótipo**

**Nota:** Un – Utilizador n.

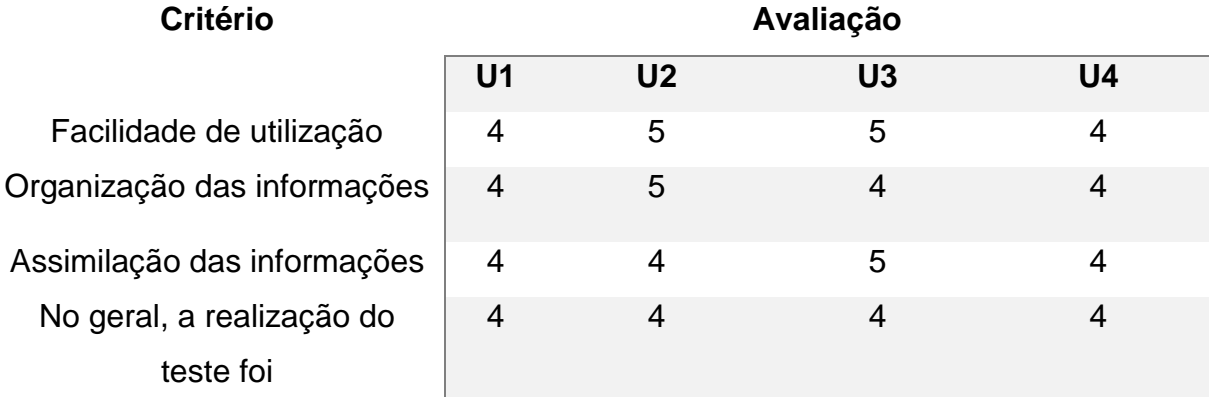

**Tabela 9- 2.** Resultados dos testes do protótipo

# **Anexos**

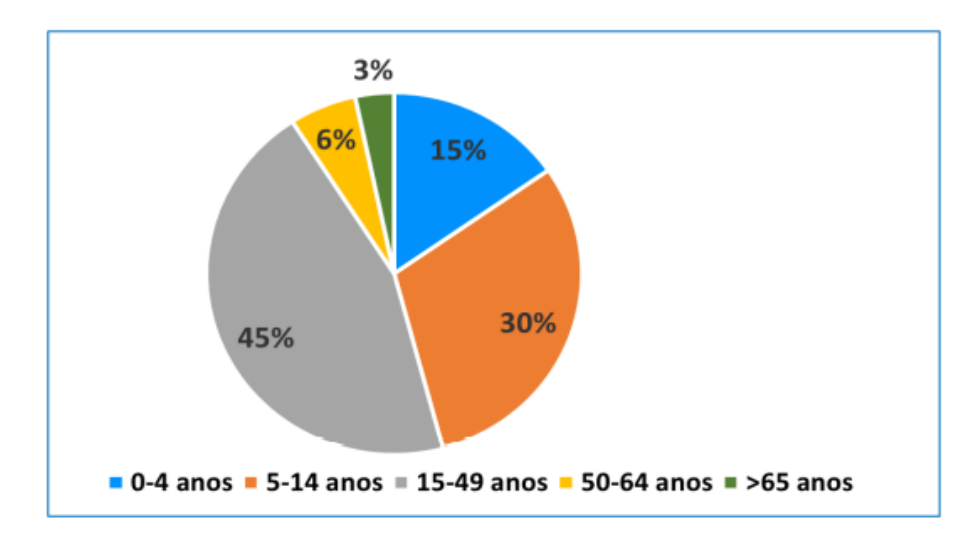

**Anexo 1 – Proporção da População por Grupos de Idade, 2020**

**Anexo 1- 1.** Proporção da População por Grupos de Idade, 2020

**Fonte:** MISAU

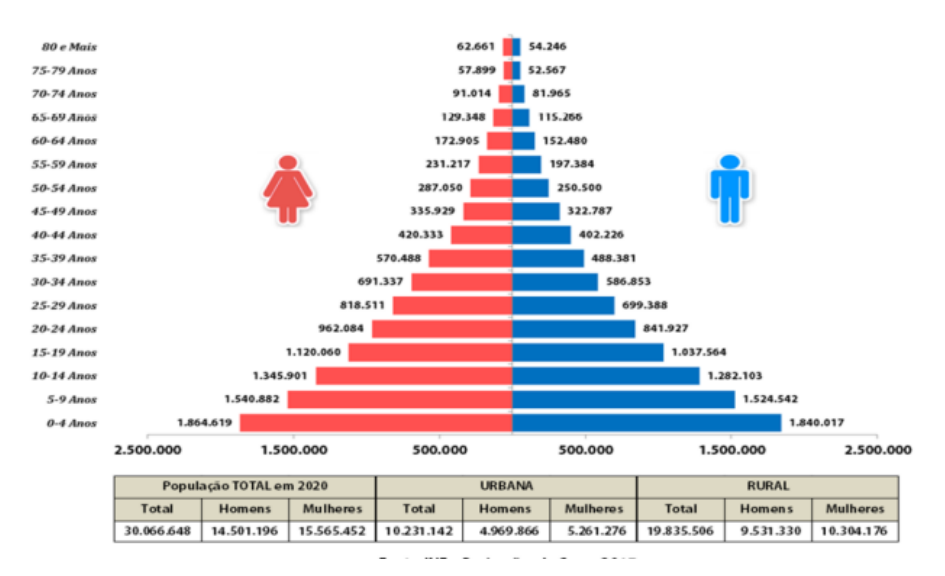

**Anexo 1- 2.** Pirâmide Etária: População por Sexo e Grupos de Idade, 2020

**Fonte:** INE – Projecções do Censo 2017